**AUXILIAR DE INGENIERÍA EN LA GESTIÓN Y COORDINACIÓN PARA LOS ESTUDIOS, DISEÑOS Y EJECUCIÓN DE LAS OBRAS NECESARIAS PARA LA ADECUACIÓN Y MEJORAMIENTO DE INSTITUCIONES EDUCATIVAS UBICADAS EN LOS MUNICIPIOS DE BARBACOAS Y MAGÜI PAYÁN DEL DEPARTAMENTO DE NARIÑO**

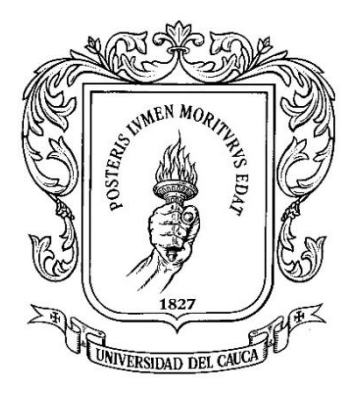

## **PRESENTADO POR MAURO FABIÁN MUÑOZ MEDINA CÓDIGO: 100419010912**

## **PROYECTO DE TRABAJO DE GRADO MODALIDAD PASANTÍA PARA OBTENER EL TÍTULO DE INGENIERO CIVIL**

**UNIVERSIDAD DEL CAUCA FACULTAD DE INGENIERÍA CIVIL PROGRAMA INGENIERÍA CIVIL POPAYÁN – CAUCA 2023**

**AUXILIAR DE INGENIERÍA EN LA GESTIÓN Y COORDINACIÓN PARA LOS ESTUDIOS, DISEÑOS Y EJECUCIÓN DE LAS OBRAS NECESARIAS PARA LA ADECUACIÓN Y MEJORAMIENTO DE INSTITUCIONES EDUCATIVAS UBICADAS EN LOS MUNICIPIOS DE BARBACOAS Y MAGÜI PAYÁN DEL DEPARTAMENTO DE NARIÑO**

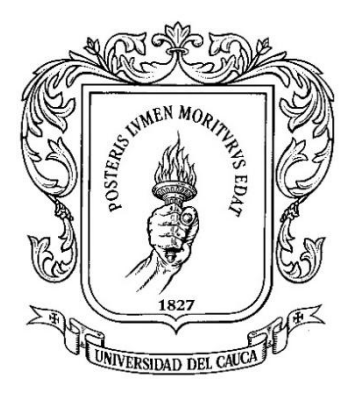

## **PRESENTADO POR MAURO FABIÁN MUÑOZ MEDINA CÓDIGO: 100419010912**

## **DIRECTOR: ING. LUIS ILDEMAR BOLAÑOS ANDRADE**

## **PROYECTO DE TRABAJO DE GRADO MODALIDAD PASANTÍA PARA OBTENER EL TÍTULO DE INGENIERO CIVIL**

**UNIVERSIDAD DEL CAUCA FACULTAD DE INGENIERÍA CIVIL PROGRAMA INGENIERÍA CIVIL POPAYÁN – CAUCA 2023**

## NOTA DE ACEPTACIÓN.

El director y los Jurados han evaluado este documento, escuchando la sustentación de este, por su autor y lo encuentran satisfactorio, por lo cual autorizan al estudiante para que desarrolle las gestiones administrativas para optar al título de Ingeniera Civil.

Firma del dírector

Movi Firma del Vurado Firma del Jurado

## Popayán, 3 de noviembre de 2023

## **AGRADECIMIENTOS**

Agradezco principalmente a Dios por brindarme cualidades y aptitudes para culminar con éxito esta etapa de mi vida.

A mis padres por brindarme una educación enmarcada en valores y principios para afrontar los retos propuestos.

A mi pareja por su apoyo incondicional, y que con la llegada de nuestro hijo nos brindó la motivación y fortaleza suficiente para dar cumplimiento a nuestros sueños.

A mis compañeros que sin esperar nada a cambio compartieron sus conocimientos y consejos para mi crecimiento personal y profesional.

Al Arquitecto Carlos Alberto Diaz, por abrirme las puertas de su empresa y brindarme la oportunidad de iniciar mi formación como profesional hacia el mundo laboral.

A todos los compañeros de la constructora Cadil, por su disposición incondicional para compartir su experiencia, ayudándome a la adquisición de nuevos conocimientos para enfrentar los retos y desafíos que se presentan cotidianamente en esta profesión.

A cada uno de los docentes que aman su profesión, que por su esfuerzo y conocimiento son motivo de inspiración para seguir adelante en búsqueda de nuestras metas.

A la universidad del Cauca por el aprendizaje adquirido durante mi formación académica.

Al Ingeniero Luis Ildemar Bolaños, con quien tuve la fortuna de iniciar y culminar esta hermosa profesión, y quien además de ser gran docente siempre se esforzó por encaminarnos a ser profesionales íntegros y éticos.

## **CONTENIDO**

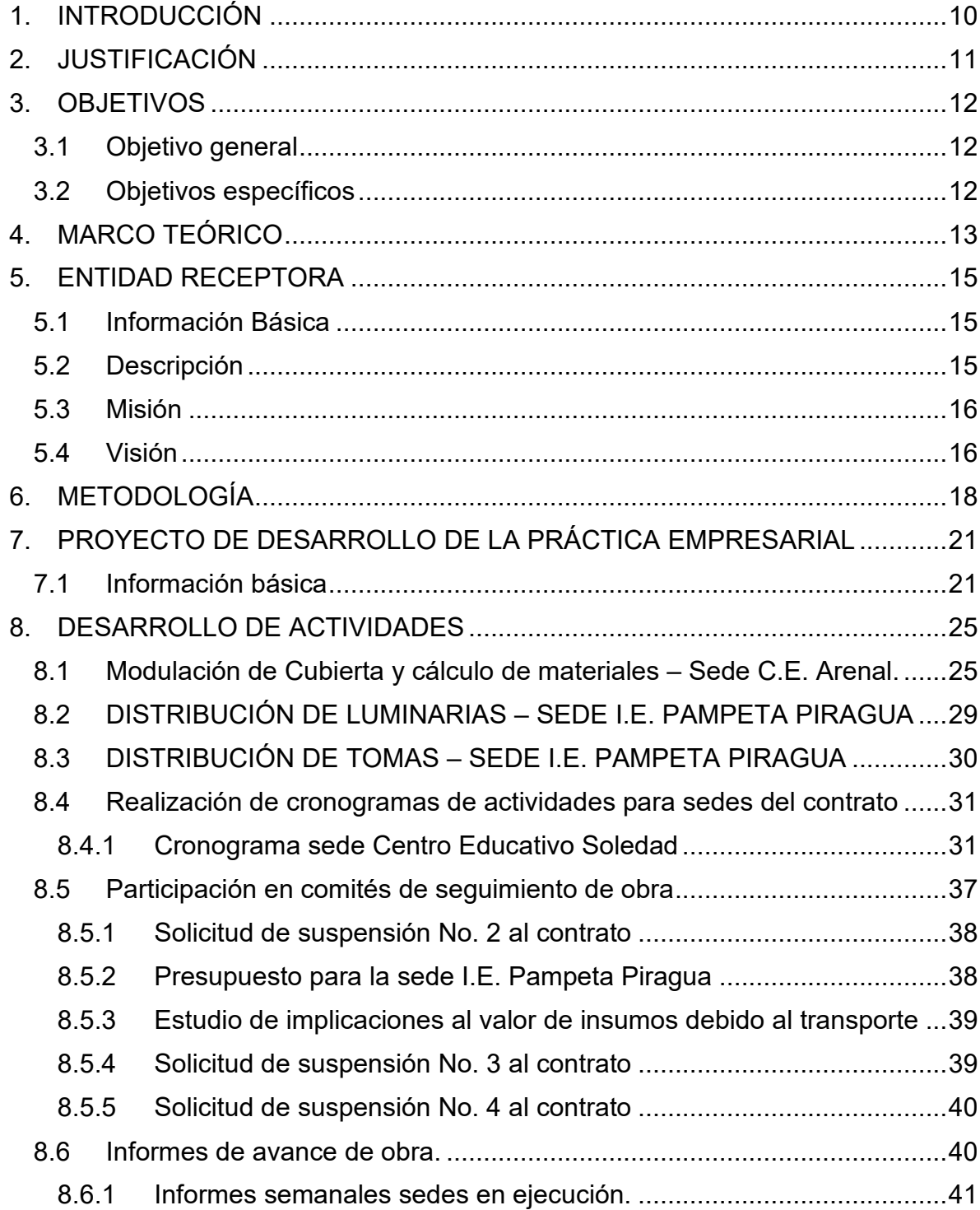

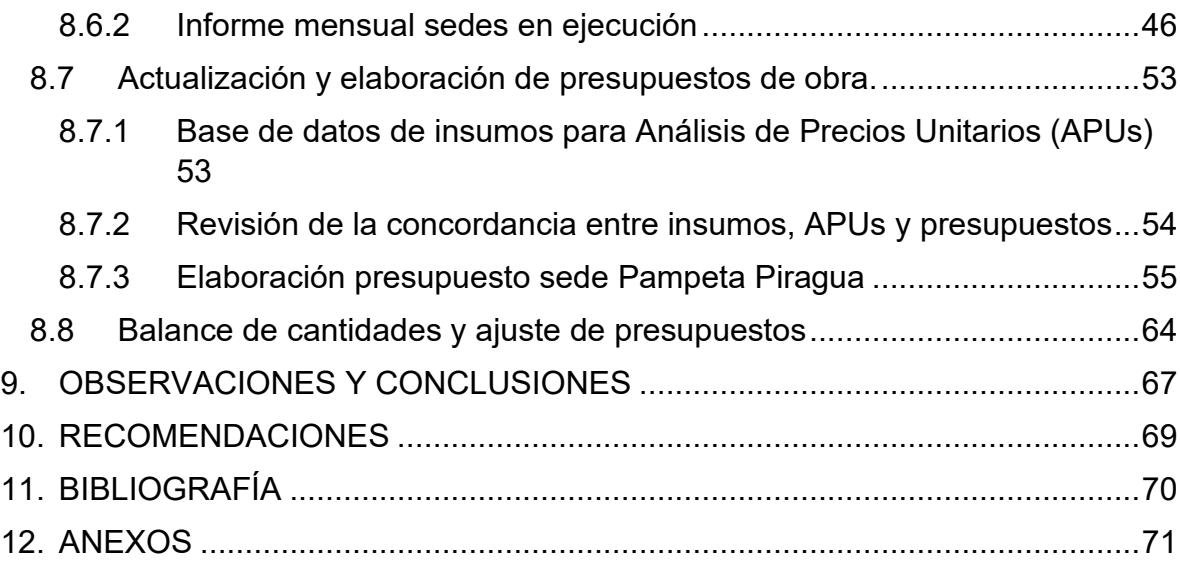

# **LISTA DE ILUSTRACIONES**

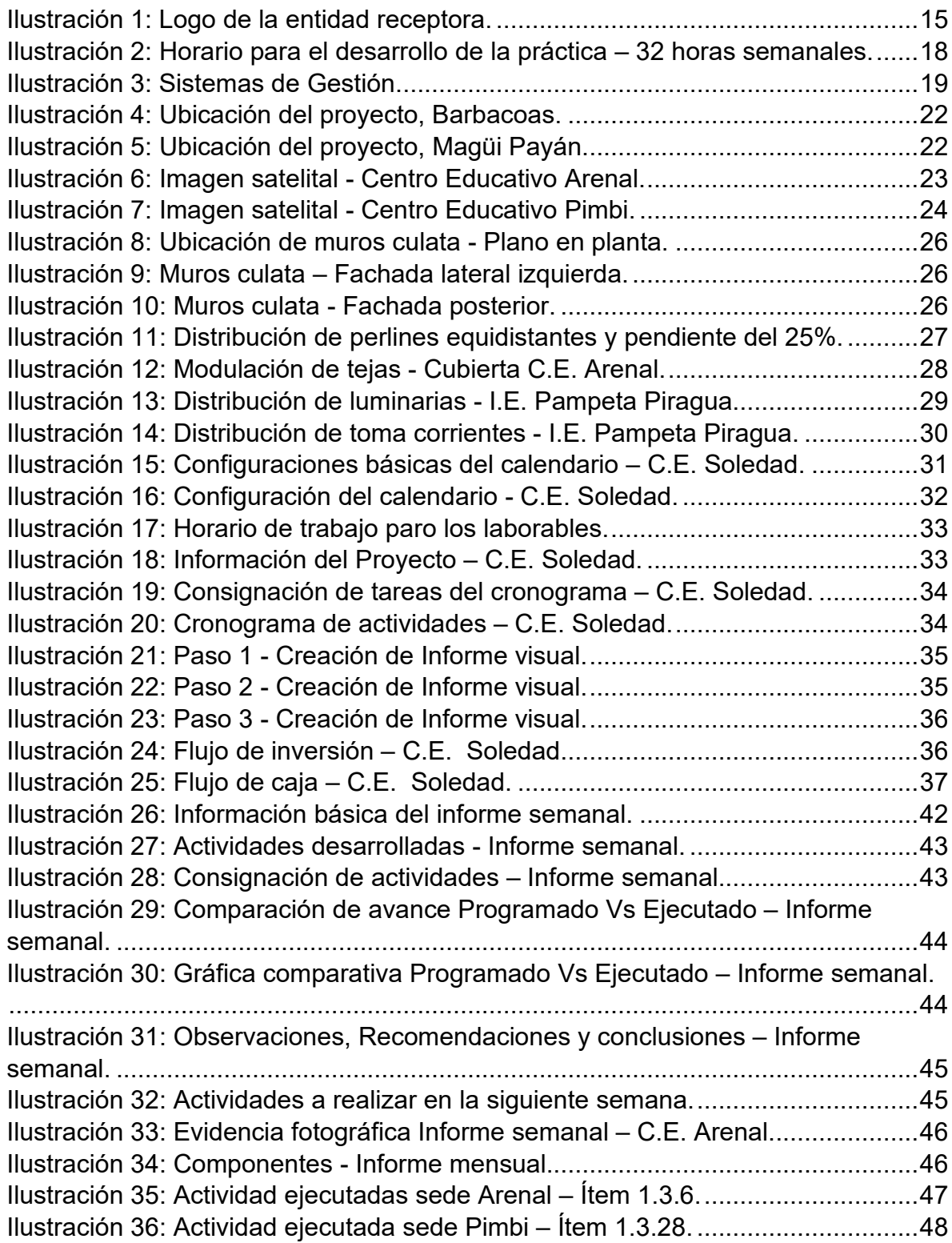

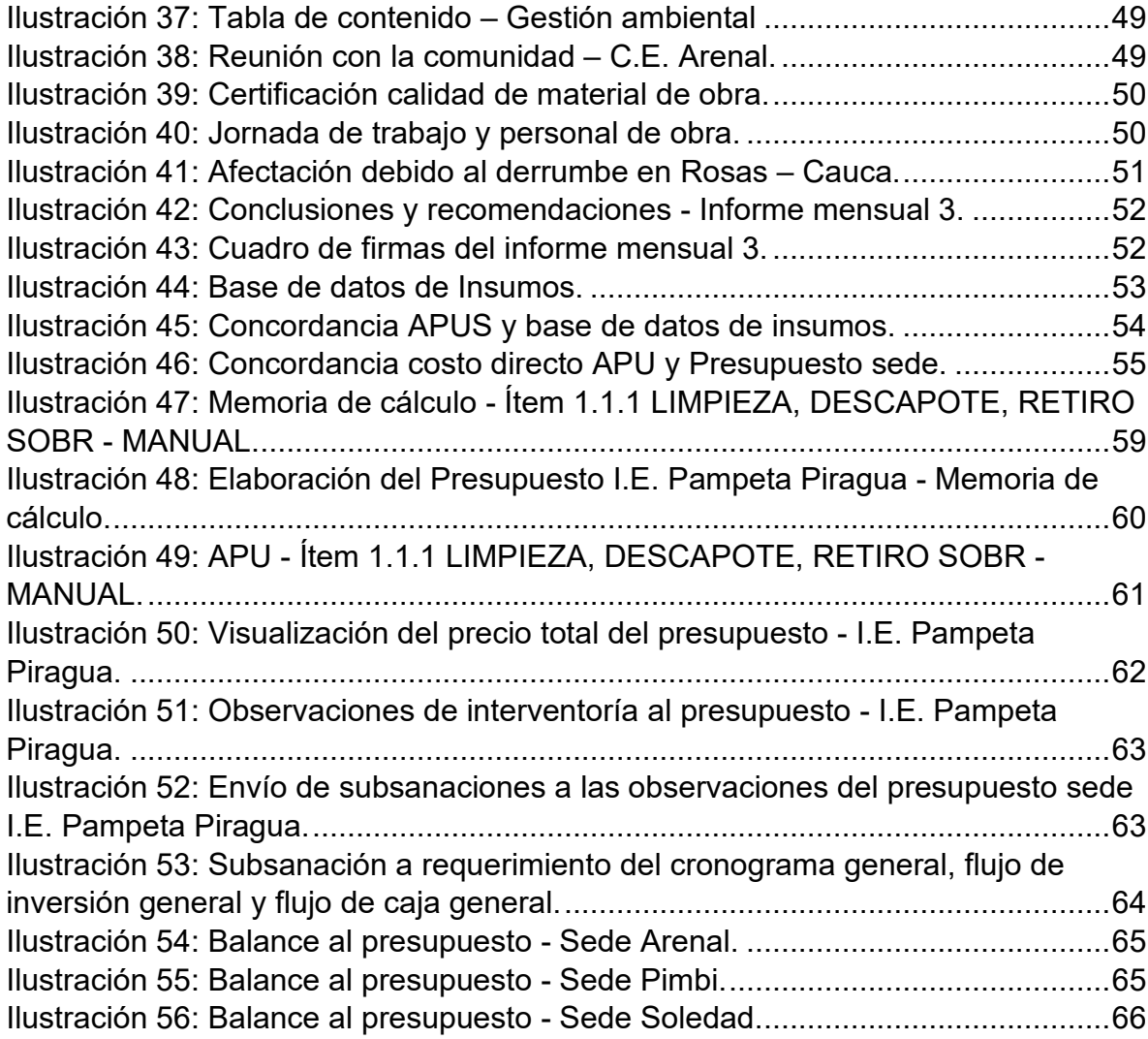

# **LISTA DE TABLAS**

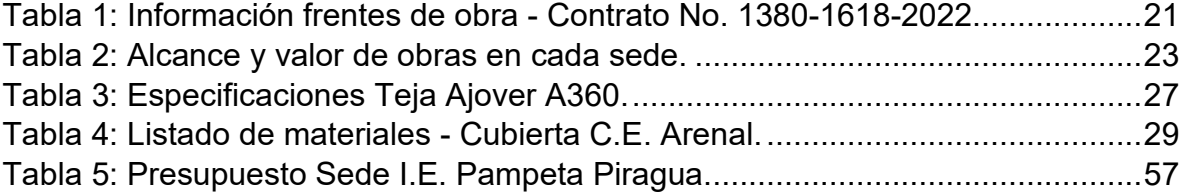

## **1. INTRODUCCIÓN**

<span id="page-9-0"></span>Las obras civiles representan una pieza fundamental para el desarrollo y progreso de la sociedad, sin embargo, cada proyecto tiene un engranaje que garantiza su planificación, ejecución y éxito. En este contexto, las actividades de oficina son el núcleo estratégico que impulsa la coordinación, control y ejecución de las obras civiles.

El presente proyecto se llevó a cabo a través de la práctica profesional, participando en el contrato 1380-1618 de 2022, que busca la realización de obras de construcción para mejorar las instituciones educativas. La práctica se centró en realizar actividades de oficina esenciales para el proyecto, como la elaboración de cronogramas detallados haciendo uso de la herramienta Microsoft Project, informes de avance semanales y mensuales de acuerdo a la evidencia que se recopiló en obra de los frentes activos, el ajuste de presupuestos que permitió optimizar los recursos disponibles y la participación activa en comités de obra para garantizar una coordinación efectiva entre los representantes de la entidad, interventoría y equipo contratista. Tareas que fortalecieron las capacidades técnicas y proporcionaron una comprensión de la importancia de la planificación para la coordinación efectiva de los proyectos.

No obstante, es importante tener en cuenta que llevar a cabo proyectos de construcción para mejorar las instituciones educativas presenta dificultades significativas. La logística de la ejecución de las actividades se complicó debido a que las instituciones educativas que hacen parte del contrato se encuentran en áreas de difícil acceso. Además, la ejecución del contrato se vio obstaculizada por problemas relacionados con el orden público y la presencia de grupos armados en Barbacoas - Nariño, lo que provocó retrasos y suspensiones en la ejecución del contrato. Esta realidad creó un entorno donde la planificación meticulosa y la adaptabilidad constante, fueron esenciales para superar los desafíos.

# **2. JUSTIFICACIÓN**

<span id="page-10-0"></span>La formación de un profesional en ingeniería civil se debe complementar con las prácticas habituales de trabajo para que el profesional pueda mejorar su proceso de aprendizaje y tener experiencia en su campo. El profesional debe desarrollar la capacidad de tomar decisiones en todos los proyectos en los que participe, y satisfacer las necesidades de la sociedad.

En consecuencia, la práctica profesional en la Constructora CADIL permitió al pasante aplicar todos los conocimientos adquiridos en el proceso de formación académica y desarrollar habilidades profesionales fundamentales como liderazgo, comunicación, trabajo en equipo, resolución de problemas y toma de decisiones, lo que enriqueció al pasante tanto de manera personal como profesional.

Como resultado, la constructora pudo mejorar su desempeño y obtener mejores resultados de calidad y eficiencia para lograr los objetivos. Las actividades de oficina esenciales del proyecto, como la elaboración de cronogramas e informes, ajuste de presupuestos, y participación en comités, se convirtieron en un conocimiento valioso que fue esencial para garantizar la eficiencia operativa y gestión del proyecto asignado.

El propósito del trabajo de grado fue dar relevancia a las actividades administrativas realizadas en la constructora CADIL, y lograr resultados positivos. En este sentido, la práctica profesional permite visualizar las deficiencias que pueden surgir al aplicar la teoría en la práctica. Se podrán implementar soluciones para la formación académica, que conlleven a mejorar la formación académica y permitan elevar el prestigio académico de la universidad tomando como referencia la experiencia adquirida en la práctica profesional.

## **3. OBJETIVOS**

## <span id="page-11-1"></span><span id="page-11-0"></span>**3.1Objetivo general**

Participar en la Constructora CADIL como auxiliar de ingeniería desarrollando actividades de apoyo en la gestión y coordinación en los estudios y diseños necesarios para la adecuación y mejoramiento de instituciones educativas ubicadas en los municipios de Barbacoas y Magüi Payán, del departamento de Nariño.

## <span id="page-11-2"></span>**3.2Objetivos específicos**

- Ayudar al cumplimiento de los objetivos consignados en el contrato 1380- 1618 de 2022, en donde se realizarán los estudios, diseños y ejecución de las obras necesarias para la adecuación y mejoramiento de las instituciones educativas priorizadas por el FFIE en las sedes que le componen, durante el tiempo de duración de la práctica empresarial.
- Representar de forma activa a la Constructora CADIL en el desarrollo de los comités de obra que puedan realizarse durante la ejecución del contrato 1380-1618 de 2022, recibiendo las directrices de la entidad para el progreso del proyecto y posibilite dar reporte de avances, contratiempos y demás situaciones inherentes a la ejecución de las actividades de obra.
- Presentar a la entidad informes semanales y mensuales como evidencia del avance de obra y cumplimiento de las actividades planeadas de acuerdo al cronograma y los tiempos establecidos en él.
- Apoyar en la elaboración y/o actualización de los presupuestos de obra y las actividades que implica su desarrollo, para las sedes que componen el contrato 1380-1618 de 2022.

# **4. MARCO TEÓRICO**

<span id="page-12-0"></span>Previamente, se estudiaron temas específicos para el entendimiento y desarrollo de cronogramas de actividades haciendo uso de la herramienta Microsoft Project. Los conceptos que se describen a continuación, se basan en información tomada de la Herramienta para la Gestión de Proyectos: MS – Project, (**Anexo B**).

## **Definición de Microsoft Project**

Microsoft Project es una herramienta de software desarrollada por Microsoft que se utiliza ampliamente para la planificación, programación y gestión de proyectos. Es especialmente eficaz en la creación y gestión de cronogramas, lo que permite a los gerentes de proyectos visualizar y controlar el tiempo y los recursos necesarios para completar las tareas del proyecto.

Para la creación de cronogramas con Microsoft Proyect se tienen las siguientes etapas:

## **Definición de Objetivos y Alcance**

Previo a la creación del cronograma, es esencial comprender los objetivos del proyecto y su alcance.

## **Estructura de Desglose de Trabajo (EDT)**

La EDT es una representación jerárquica de todas las tareas y subtareas del proyecto. Define la estructura del proyecto y es la base para la creación del cronograma.

## **Secuenciación de Tareas**

Se determina el orden en que deben realizarse las tareas del proyecto, estableciendo dependencias y relaciones lógicas.

## **Estimación de Duraciones**

Se asignan duraciones estimadas a cada tarea del proyecto. Esto puede basarse en datos históricos, estimaciones de expertos o análisis detallados.

## **Asignación de Recursos**

Los recursos, que pueden ser personas, equipos, materiales o cualquier otro recurso necesario, se asignan a las tareas.

## **Calendarios y Restricciones**

Se configuran los calendarios de trabajo y las restricciones temporales que puedan afectar el cronograma. Esto incluye días festivos, días no laborables y fechas límite críticas.

## **Creación del Cronograma**

Utilizando la información recopilada en las etapas anteriores, se crea el cronograma utilizando Microsoft Project. La herramienta calcula automáticamente las fechas de inicio y finalización de las tareas en función de las dependencias, duraciones y asignaciones de recursos.

## **Optimización y Ajustes**

Se revisa y ajusta el cronograma para garantizar que sea realista y cumpla con los objetivos del proyecto. Esto puede implicar la reasignación de recursos, la modificación de las dependencias o la inclusión de márgenes de tiempo para mitigar riesgos.

## **Seguimiento y Actualización**

Una vez que el proyecto está en marcha, se realiza un seguimiento constante para verificar el progreso real frente al cronograma planificado. Se actualiza el cronograma a medida que se completan las tareas y se gestionan las desviaciones.

# **5. ENTIDAD RECEPTORA**

<span id="page-14-0"></span>*Ilustración 1: Logo de la entidad receptora.*

<span id="page-14-3"></span>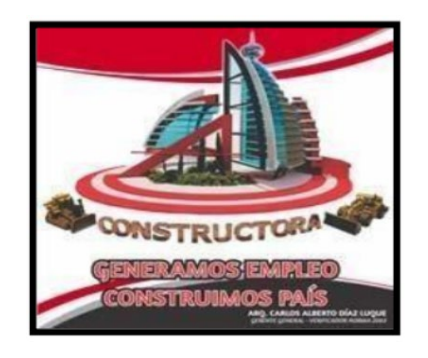

Fuente: Cadil constructora.

## <span id="page-14-1"></span>**5.1 Información Básica**

## **Razón social: CONSTRUCTORA CADIL**

**NIT:** 79.942.519-1

**Ciudad:** Popayán – Cauca

**Dirección:** Calle 21N N°6ª-29 Barrio Ciudad Jardín

**Representante legal:** Carlos Alberto Diaz Luque, Arquitecto.

**Cédula del representante legal** 79.942.519

**Contacto entidad:** 032- 8365170- 3164643665 – [cadil22@hotmail.com](mailto:cadil22@hotmail.com)

**Actividad económica de la empresa:** Proyectos de construcción e interventoría.

## <span id="page-14-2"></span>**5.2 Descripción**

CADIL Constructora es una empresa a nivel nacional en el ámbito de las obras civiles. Su especialización abarca diversos campos, como la construcción, proyectos arquitectónicos, consultorías e interventorías, colaborando con entidades nacionales, territoriales y empresas privadas. Su enfoque principal reside en la excelencia, asegurando la calidad y finalización exitosa de cada proyecto en los que participa. Uno de los aspectos que la distingue es su firme compromiso con la creación de empleo, desempeñando un papel activo en la generación de oportunidades laborales. Además, CADIL Constructora demuestra un claro

compromiso con el desarrollo profesional de nuevos talentos, permitiéndoles adquirir experiencia valiosa en el campo laboral y contribuyendo así al crecimiento y fortalecimiento del sector de la construcción en el país.

## <span id="page-15-0"></span>**5.3 Misión**

CADIL Constructora es una empresa generadora de empleo con el desarrollo de sus proyectos en el sector civil, brinda a la sociedad las mejores alternativas constructivas garantizando calidad e innovación, creando en sus clientes la seguridad y confianza con respecto a la inversión que están realizando.

## <span id="page-15-1"></span>**5.4 Visión**

CADIL Constructora quiere consolidarse como una de las mejores empresas constructivas a nivel nacional, manteniéndose vigente en el mercado, como una empresa estratégica, confiable y líder con el desarrollo de sus proyectos innovadores, manteniendo su calidad de trabajo.

## **5.5Trayectoria**

Entre los diversos proyectos en los que CADIL Constructora ha participado, aquellos que se alinean de manera más estrecha con el propósito de la presente práctica empresarial son los que han sido desarrollados en colaboración con el Fondo de Financiamiento de la Infraestructura Educativa (FFIE). Estos proyectos adquieren especial relevancia ya que se centran en la construcción y mejora de infraestructura educativa, contribuyendo directamente a la formación y desarrollo de la sociedad.

## • **Contrato 1380 – 1300 – 2020**

"El presente Contrato tiene por objeto el diagnóstico y/o actualización y/o complementación y/o elaboración de los estudios y diseños, y la ejecución de las obras necesarias para la adecuación y mejoramiento de las Instituciones rurales, comedores y residencias escolares, priorizados por el Fondo de Financiamiento de la Infraestructura Educativa – FFIE, en desarrollo del PNIE."

## ● **Contrato 1380 – 1622 – 2022**

"El presente Contrato tiene por objeto el diagnóstico y/o actualización y/o complementación y/o elaboración de los diseños y estudios técnicos, y la ejecución

de las obras necesarias para la adecuación y mejoramiento de las Instituciones Educativa ubicadas en la Zona Estratégica de Intervención Integral (ZEII) — Proyecto Zona Futuro de PACÍFICO NARIÑENSE Y CHOCÓ , priorizadas por el Fondo de Financiamiento de la Infraestructura Educativa — FFIE y en el marco del Acuerdo de Financiación suscrito con Fondo Paz."

## ● **Contrato 1280 – 1550 – 2022**

"El presente Contrato tiene por objeto ejecutar las obras necesarias para el mejoramiento de residencias escolares y/o sedes de instituciones educativas en el territorio nacional, priorizadas por el Fondo de Financiamiento de la Infraestructura Educativa — FFIE"

## **6. METODOLOGÍA**

<span id="page-17-0"></span>La práctica profesional se llevó a cabo en la constructora CADIL de la ciudad de Popayán, durante este tiempo se participó como ingeniero auxiliar brindando apoyo en el marco del contrato 1380-1618 de 2022, del proyecto FFIE. Durante este período, se tuvo la supervisión y el acompañamiento constante del arquitecto y contratista Carlos Alberto Díaz Luque.

<span id="page-17-1"></span>Para el desarrollo de la práctica se estableció un horario, con el fin de informar al personal de la empresa la disposición de tiempo para la realización de las actividades.

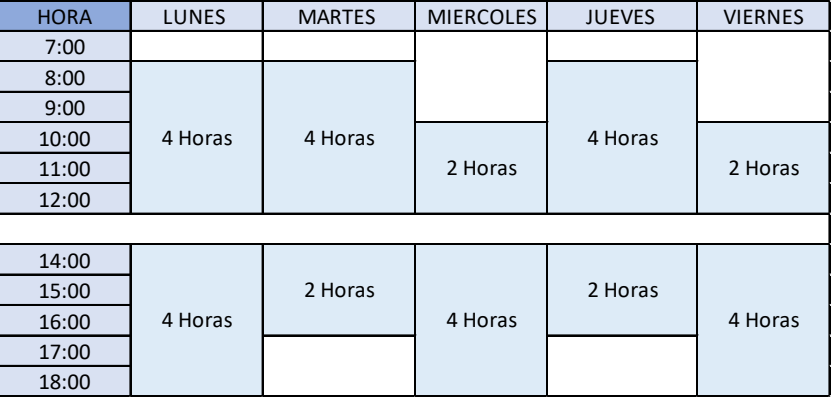

*Ilustración 2: Horario para el desarrollo de la práctica – 32 horas semanales.*

Fuente: Elaboración propia.

Previo al inicio de la pasantía, el Arquitecto Carlos proporcionó una visión general del funcionamiento de la empresa. Durante esta sesión, se conocieron aspectos clave como el horario de llegada y salida, así como las normas básicas de trabajo y convivencia que rigen en la organización.

Como complemento a la inducción, se organizó una capacitación enfocada en los sistemas de gestión, dirigida por los profesionales de la empresa. Durante esta capacitación, se establecieron los siguientes objetivos.

- Capacitar al personal de campo sobre los programas complementarios del contrato.
- Enseñar al personal a tomar evidencia fotográfica.
- Formar al personal a manejar los formatos requeridos en obra.

*Ilustración 3: Sistemas de Gestión.*

<span id="page-18-0"></span>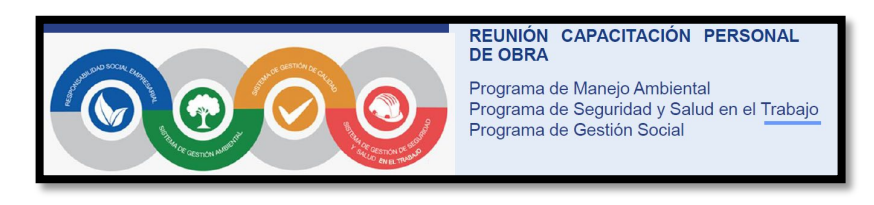

Fuente: Cadil constructora.

A lo largo de la jornada, se brindó una comprensión detallada de cada sistema y se proporcionaron pautas claras sobre cómo completar los formatos y aplicar los métodos adecuados para garantizar su correcto diligenciamiento. Un enfoque clave fue la importancia de recopilar correctamente evidencia fotográfica en campo, lo que permitiría a los profesionales encargados generar informes precisos y detallados que cumplieran con los requisitos de la entidad contratante.

Antes de iniciar el desarrollo de las actividades, se llevó a cabo una detallada inducción que desempeñó un papel fundamental en proporcionar una comprensión integral sobre el estado y la situación del Contrato 1380-1618 de 2022, referenciado como GRUPO 21 NARIÑO 1. Esta etapa introductoria sentó las bases sólidas necesarias para dar inicio a las actividades planificadas.

El proceso se inició con una evaluación minuciosa de los presupuestos destinados a cada una de las sedes contempladas en el contrato, por tanto, se verificó la coherencia y correspondencia entre las actividades propuestas, el análisis de los precios unitarios y los recursos asignados a cada sede específica.

Para llevar a cabo la realización y/o actualización de los cronogramas de obra, flujo de caja y flujo de inversión, se impartió una capacitación enfocada en el manejo básico del software Microsoft Project. Esta herramienta desempeña un papel crucial en la administración, supervisión y control de proyectos, ya que permite la planificación y programación de tareas de manera secuencial y progresiva. Además, asigna tiempos estimados para la ejecución de las tareas y los recursos necesarios para su realización.

Durante esta capacitación, se llevaron a cabo las siguientes actividades bajo la dirección del ingeniero Jaime Molina, quien en ese momento ocupaba el cargo de residente de obra del contrato:

- Familiarización con el entorno del software.
- Creación de un nuevo proyecto.
- Configuración general del proyecto.
- Programación del calendario del proyecto.
- Asignación de información del proyecto, fecha de inicio y finalización.
- Asignación de tareas de manera cronológica, fecha de inicio y fin.
- Establecer tareas predecesoras y sucesoras.
- Consignación de costo monetario de las tareas.
- Generación del flujo de inversión.

La asistencia semanal a los comités de avance representó una parte fundamental de la gestión y supervisión de las obras del contrato. Estos comités sirvieron como plataformas clave para coordinar y alinear las actividades de la constructora con los requerimientos y directrices establecidos por la entidad contratante.

En cuanto a la elaboración de informes, se mantuvo una comunicación constante con el personal de obra en los diferentes frentes activos a través de llamadas telefónicas. Durante estas comunicaciones, se registraron detalladamente las actividades llevadas a cabo durante la jornada y se recopiló evidencia fotográfica que respaldará los avances y las condiciones de cada frente de trabajo.

Al finalizar cada semana, se consolidaron todos estos datos y se elaboraron informes semanales, los cuales se entregaron a la entidad contratante. Estos informes proporcionaron una visión integral de los progresos y las actividades realizadas durante ese período, y sirvieron como una base valiosa para la elaboración de los informes mensuales más completos.

Es importante mencionar que las actividades ejecutadas durante la práctica estaban sujetas al estado del contrato, ya sea en fase de suspensión o en ejecución activa. Esta adaptación a las circunstancias del contrato permitió manejar de manera efectiva los retos y desafíos que pudieran surgir en diferentes momentos.

Finalmente, se dio cumplimiento a las 384 horas requeridas de la pasantía que se inició el 19 de abril de 2023 y terminó el 28 de julio de 2023.

## <span id="page-20-0"></span>**7. PROYECTO DE DESARROLLO DE LA PRÁCTICA EMPRESARIAL**

Con el propósito de brindar una mayor comprensión sobre el contrato de obra en la cual se desarrolló la práctica empresarial, se procederá a presentar la información fundamental asociada al mismo.

## <span id="page-20-1"></span>**7.1Información básica**

**Contrato No.** 1380-1618-2022

"CONTRATO DE OBRA No. 1380-1618-2022 SUSCRITO ENTRE EL PATRIMONIO AUTÓNOMO DEL FONDO DE FINANCIAMIENTO DE LA INFRAESTRUCTURA EDUCATIVA - FFIE Y CARLOS ALBERTO DIAZ LUQUE"

**Objeto:** "El presente Contrato tiene por objeto el diagnóstico y/o actualización y/o complementación y/o elaboración de los diseños y estudios técnicos, y la ejecución de las obras necesarias para la adecuación y mejoramiento de las Instituciones Educativa ubicadas en la Zona Estratégica de Intervención Integral (ZEII) — Proyecto Zona Futuro de PACÍFICO NARIÑENSE Y CHOCÓ , priorizadas por el Fondo de Financiamiento de la Infraestructura Educativa — FFIE y en el marco del Acuerdo de Financiación suscrito con Fondo Paz."

**Plazo de ejecución:** Seis meses (6).

**Adjudicación del contrato:** 22 de septiembre de 2022.

<span id="page-20-2"></span>**Acta de inicio:** 15 noviembre de 2022

| <b>GRUPO</b>          | <b>CONSEJERÍA</b>    | <b>INSTITUCIÓN</b><br><b>EDUCATÍVA</b>                            | <b>SEDE</b>                                                | <b>DEPARTAMENTO</b> | <b>MUNICIPIO</b> |
|-----------------------|----------------------|-------------------------------------------------------------------|------------------------------------------------------------|---------------------|------------------|
|                       |                      | CE SOLEDAD                                                        | CE SOLEDAD                                                 | <b>NARIÑO</b>       | <b>BARBACOAS</b> |
|                       |                      | CENTRO<br><b>FDUCATIVO</b><br>RURAL DE PIMBI                      | CENTRO<br><b>FDUCATIVO</b><br>RURAL DE PIMBI               | NARIÑO              | <b>BARBACOAS</b> |
|                       | PACÍFICO             | CENTRO<br><b>EDUCATIVO</b><br>CRAPADURA                           | CENTRO<br><b>EDUCATIVO</b><br>CRAPADURA                    | NARIÑO              | <b>BARBACOAS</b> |
| GRUPO 21 REF.<br>NAR1 | NARIÑENSE Y<br>CHOCÓ | CENTRO<br><b>EDUCATIVO</b><br>ARENAL                              | CENTRO<br><b>EDUCATIVO</b><br>ARENAL                       | NARIÑO              | <b>BARBACOAS</b> |
|                       |                      | CENTRO<br><b>EDUCATIVO LA</b><br><b>VUELTA</b><br><b>INGUAMBI</b> | CENTRO<br>EDUCATIVO LA<br><b>VUELTA</b><br><b>INGUAMBI</b> | NARIÑO              | <b>BARBACOAS</b> |
|                       |                      | <b>INSTITUCION</b><br><b>EDUCATIV ELICEO</b><br>PAYAN             | <b>SEDE 5 PAMPETA</b><br>PIRAGUA                           | NARIÑO              | MAGUÍ PAYÁN      |

*Tabla 1: Información frentes de obra - Contrato No. 1380-1618-2022.*

Fuente: Contrato No. 1380-1618-2022

<span id="page-21-0"></span>**Ubicación del proyecto:** Se encuentra ubicado en el departamento de Nariño interviniendo instituciones educativas en los municipios de Barbacoas y Magüi Payán.

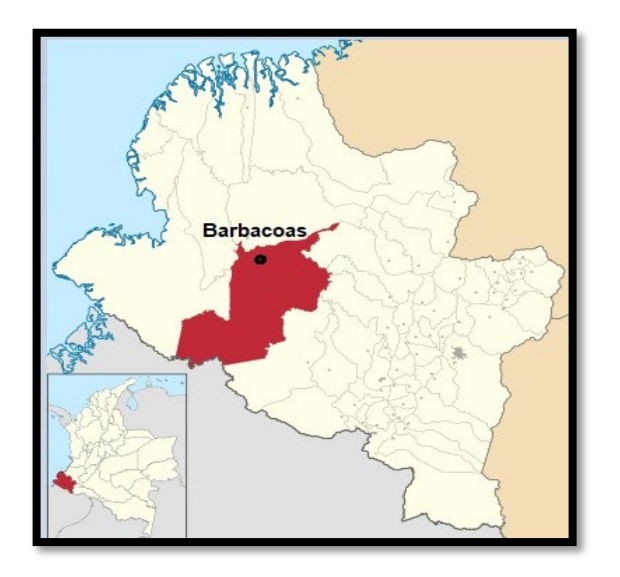

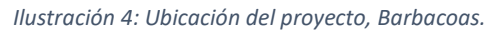

*Fuente[: https://es.wikipedia.org/wiki/Barbacoas\\_\(Nari%C3%B1o\)](https://es.wikipedia.org/wiki/Barbacoas_(Nari%C3%B1o))*

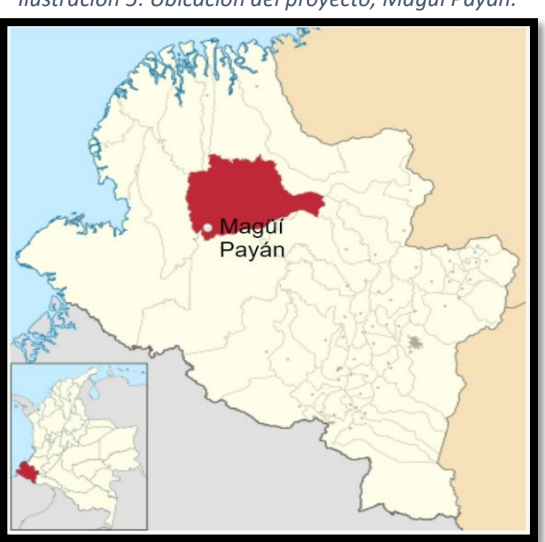

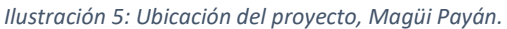

*Fuente[: https://es.wikipedia.org/wiki/Mag%C3%BC%C3%AD\\_Pay%C3%A1n](https://es.wikipedia.org/wiki/Mag%C3%BC%C3%AD_Pay%C3%A1n)*

## **Valor del contrato:** Corresponde a la suma de MIL CIENTO OCHENTA Y CINCO MILLONES TRESCIENTOS OCHENTA Y SEIS MIL DOSCIENTOS CUARENTA Y

CUATRO PESOS (\$1.185.386.244), el cual se reparte para las diferentes sedes de la siguiente manera.

<span id="page-22-1"></span>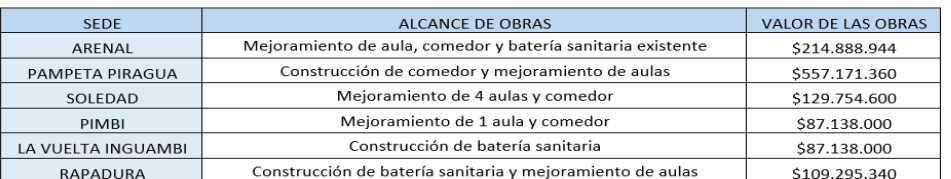

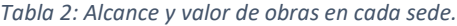

*Fuente: Contrato No. 1380-1618-2022*

## **7.2Estado del Contrato previo al inicio de la pasantía**

Con el objetivo de proporcionar un panorama general del contrato en cuestión, se llevará a cabo un repaso de los elementos significativos previos al transcurso de la pasantía.

Durante las primeras 7 semanas posteriores al acta de inicio del contrato, se focalizaron en actividades de carácter administrativo. En este período se elaboraron los presupuestos y se establecieron los cronogramas iniciales para la ejecución de las obras. La planificación contempló el inicio escalonado de los distintos frentes de trabajo, en consonancia con el plazo de ejecución estipulado por el contrato.

<span id="page-22-0"></span>El 11 de enero marcó el comienzo de las labores en el primer frente, correspondiente al Centro Educativo Arenal, cuya imagen satelital se muestra a continuación.

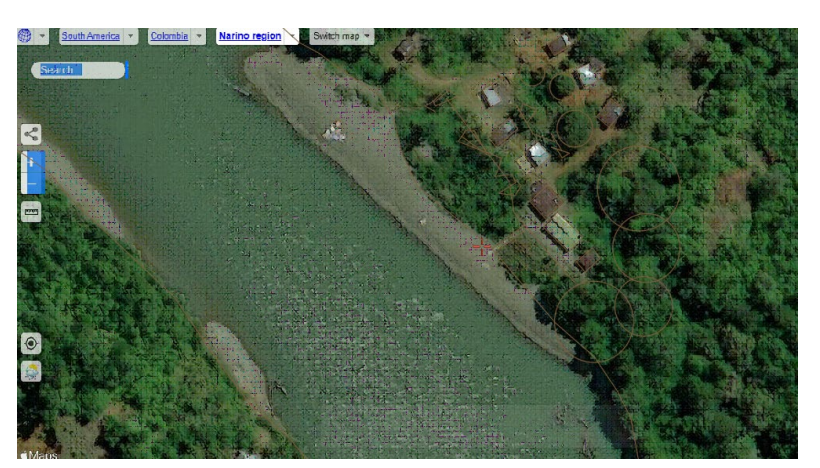

*Ilustración 6: Imagen satelital - Centro Educativo Arenal.*

*Fuente: Google Earth.*

**Suspensión No.** 1: El 9 de enero, debido a las persistentes lluvias en la zona de Rosas en Cauca, se produjo una interrupción indefinida del flujo vehicular en la vía panamericana. Ante esta situación, el contratista oficialmente solicitó la suspensión del contrato, fundamentando su solicitud en el aumento significativo de los costos de los insumos, lo cual volvía inviable la adquisición de materiales. Esta petición fue aprobada por la entidad contratante y se hizo efectiva a partir del 1 de febrero.

La suspensión se extendió hasta que la emergencia climática fue superada. Finalmente, el reinicio No. 1 tuvo lugar el 12 de febrero, con la reanudación de las actividades de obra en las sedes de Arenal y Pimbi. Este reinicio marcó la continuidad del proyecto después de haber superado los desafíos derivados de la suspensión anterior.

<span id="page-23-0"></span>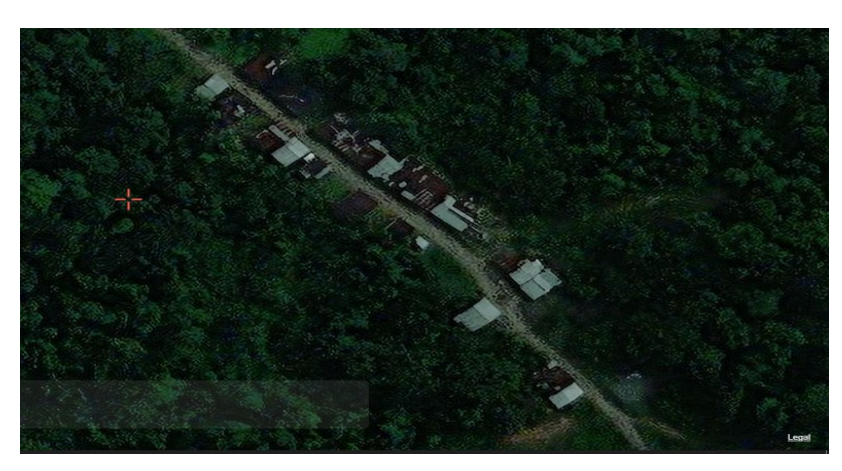

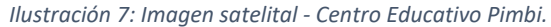

*Fuente: Google Earth.*

Es relevante resaltar que a lo largo de la pasantía, además de los frentes de Arenal y Pimbi, se dio inicio a las actividades de construcción en el Centro Educativo Soledad el 23 de mayo. Estos tres frentes, constituyeron los focos principales en los cuales se centraron las labores y actividades llevadas a cabo durante esta experiencia de práctica profesional.

# **8. DESARROLLO DE ACTIVIDADES**

<span id="page-24-0"></span>Con el fin de realizar las obras de adecuación y mejoramiento de las instituciones educativas, se hicieron diferentes actividades a lo largo de la práctica empresarial, tales como:

- Modulación de Cubierta y cálculo de materiales Sede C.E. Arenal.
- Distribución de luminarias Sede I.E. Pampeta Piragua
- Distribución de tomas Sede I.E. Pampeta Piragua
- Realización de cronogramas de actividades para sedes del contrato

A continuación, se muestra en detalle el trabajo realizado en cada una de las actividades.

## <span id="page-24-1"></span>**8.1Modulación de Cubierta y cálculo de materiales – Sede C.E. Arenal.**

En el marco de esta actividad, se procedió a desarrollar un modelo en AutoCAD que detallaba la configuración de la cubierta para la sede del C.E. Arenal. El objetivo principal de este modelo fue establecer la disposición óptima de las tejas y los perlines, asegurando al mismo tiempo una distribución eficiente con criterios técnicos para minimizar los desperdicios.

El diseño se nutrió de diversos datos e indicaciones, entre ellos:

- Plano arquitectónico.
- La ubicación precisa de los muros culata.
- Una pendiente de cubierta equivalente al 25%.
- La necesidad de que el perlín transversal abarque un metro horizontal del andén.
- La elección de tejas tipo trapezoidal termoacústicas.

De acuerdo a las instrucciones proporcionadas por el ingeniero residente, se adjunta la representación gráfica que señala la ubicación específica de los muros culata, los cuales actuarán como soportes para la estructura de la cubierta.

*Ilustración 8: Ubicación de muros culata - Plano en planta.*

<span id="page-25-0"></span>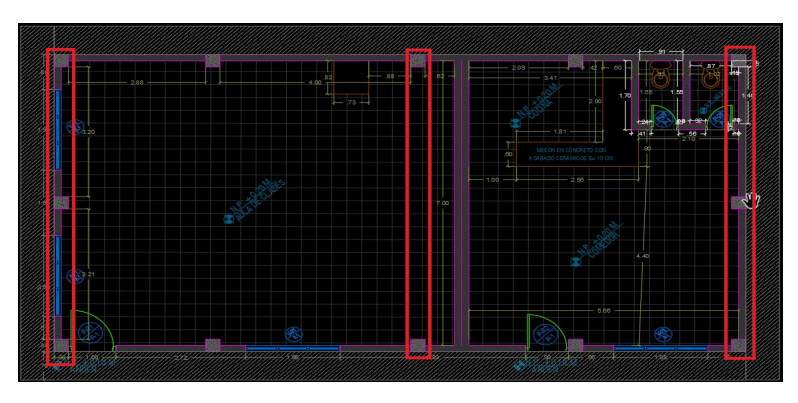

*Fuente: Plano Arquitectónico – C.E. Arenal.*

<span id="page-25-1"></span>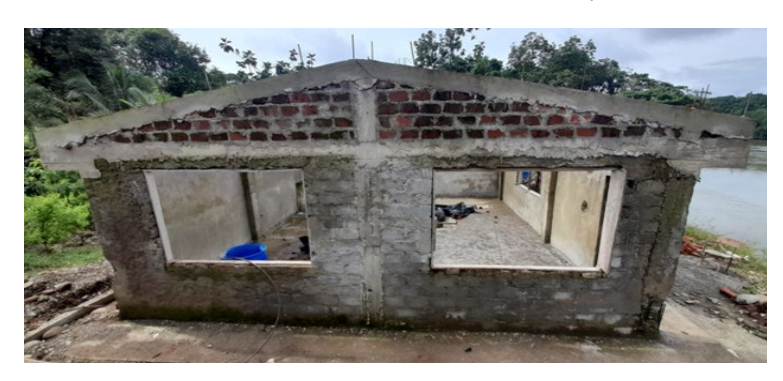

*Ilustración 9: Muros culata – Fachada lateral izquierda.*

Fuente: Fotografía en sitio – C.E. Arenal.

*Ilustración 10: Muros culata - Fachada posterior.*

<span id="page-25-2"></span>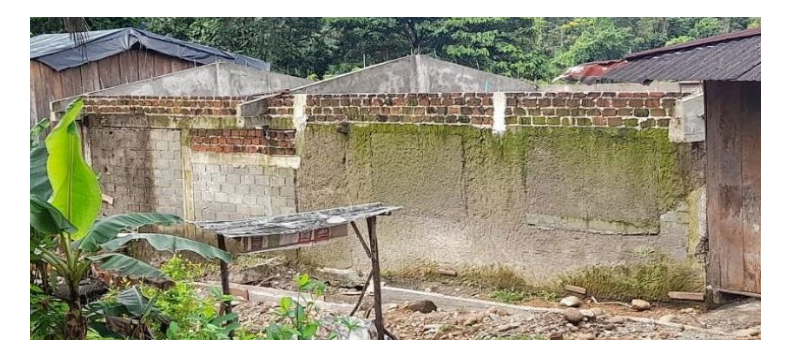

Fuente: Fotografía en sitio – C.E. Arenal.

Se dio inicio al proceso con la elaboración de un esquema en AutoCAD (**Anexo P**). En este los perlines se distribuyeron con una separación de 1.15 m entre ellos. La

<span id="page-26-0"></span>pendiente requerida del 25% para los muros culata se tradujo en un ángulo de inclinación aproximado de 14 grados, tal como se representa a continuación.

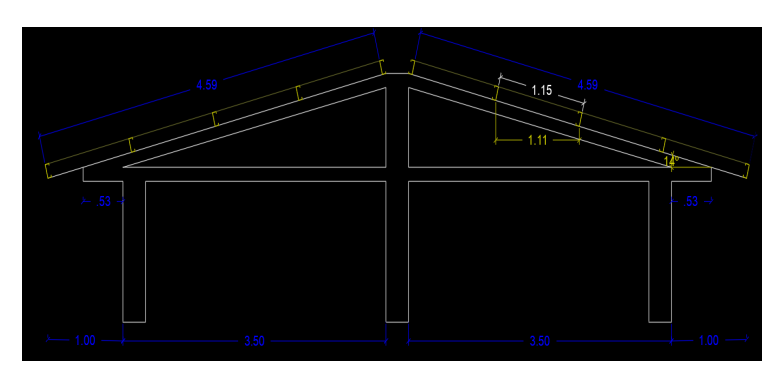

*Ilustración 11: Distribución de perlines equidistantes y pendiente del 25%.*

Fuente: Elaboración propia – Entorno AutoCAD.

El contratista optó por utilizar la teja Ajover Max Trapezoidal A360 para la cubierta. Esta teja está disponible en diversas medidas, incluyendo 2.44 metros, 3.05 metros, 3.66 metros, 6.0 metros y 12.0 metros. En el catálogo de la teja se encuentran las especificaciones que han sido consideradas para estructurar su disposición modular.

<span id="page-26-1"></span>

| Datos Técnicos                    | <b>Unidades</b>   | <b>Cubiertas MAX</b><br>Trapezoidal | <b>Cubiertas MAX</b><br>Súper | <b>Cubiertas MAX</b><br><b>Extra</b> |
|-----------------------------------|-------------------|-------------------------------------|-------------------------------|--------------------------------------|
| <b>Ancho Util</b>                 | cm                | $72.0 \pm 0.5$                      | $72.0 \pm 0.5$                | $72.0 \pm 0.5$                       |
| <b>Ancho Total</b>                | cm                | $820 + 10$                          | $820+10$                      | $820 + 10$                           |
| Peso Metro Lineal                 | Kg/ml             | 2.7                                 | 32                            | 3.9                                  |
| Peso Metro Cuadrado               | Ka/m <sup>2</sup> | 3.3                                 | 3.9                           | 4.7                                  |
| Voladizo Máximo                   | cm                | 30.0                                | 30.0                          | 30.0                                 |
| Distancia Máxima entre Apoyos (1) | m                 | 1.50                                | 1.60                          | 1.70                                 |
| Separación entre Crestas (Paso)   | cm                | $36.0 \pm 0.5$                      | $360 + 0.5$                   | $36.0 \pm 0.5$                       |
| Altura de la Cresta C2 (mínimo)   | cm                | 36                                  | 3.6                           | 3.6                                  |
| Traslapo Longitudinal             | cm                | 10.0                                | 10.0                          | 10.0                                 |
| <b>Traslapo Transversal</b>       | cm                | 15.0                                | 15.0                          | 15.0                                 |

*Tabla 3: Especificaciones Teja Ajover A360.*

Fuente: Catálogo Teja Ajover A360 – Anexo R.

Tomando en consideración la información presentada en la Tabla 3 y lo mostrado en la Ilustración 12, se procedió a modular las tejas de acuerdo con el área que se debía cubrir. Se tuvieron en cuenta los siguientes aspectos fundamentales:

- El área a ser cubierta abarcaba aproximadamente 76 metros cuadrados para cada uno de los lados.
- Se mantuvo una separación de 1.15 metros entre los apoyos.
- Se implementó un traslapo longitudinal de 0.1 metros entre las tejas.
- Se utilizó un traslapo transversal de 0.15 metros entre las tejas.
- Los caballetes se establecieron con una longitud de 0.94 metros, como lo indica el catálogo.

Esta meticulosa consideración de los parámetros garantizó una distribución eficiente y efectiva de las tejas Ajover Max Trapezoidal A360, asegurando una cubierta sólida y coherente con los requisitos técnicos del proyecto.

<span id="page-27-0"></span>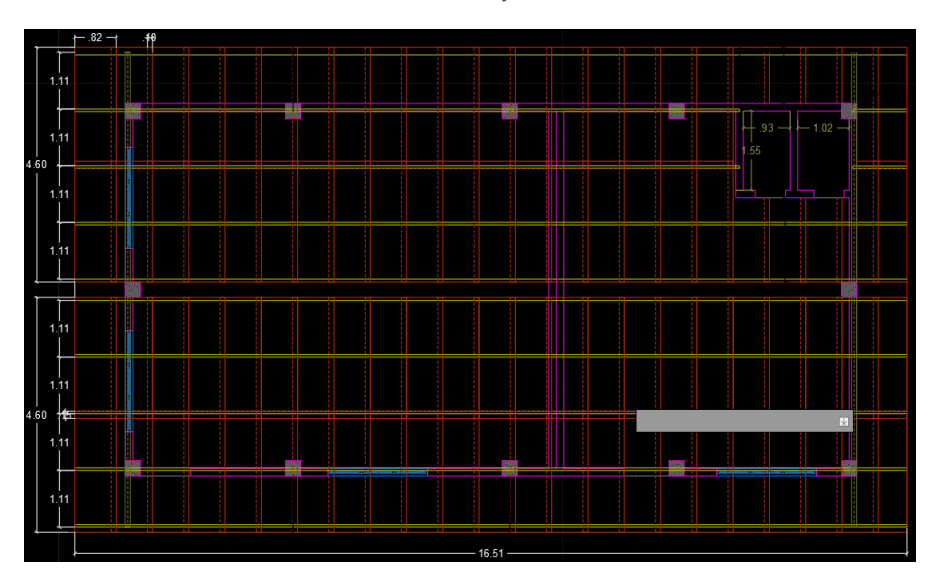

*Ilustración 12: Modulación de tejas - Cubierta C.E. Arenal.*

Fuente: Elaboración propia – Entorno AutoCAD.

Siguiendo esta metodología, se elaboró y entregó un listado detallado de los materiales necesarios conforme a la modulación llevada a cabo. El costo de estos materiales fue cotizado en la Ferretería Casa Andina de la Ciudad de Pasto. Es importante señalar que no se incorporó el valor de los perlines en esta cotización, dado que aún no se había definido su especificación concreta.

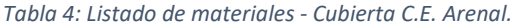

<span id="page-28-2"></span>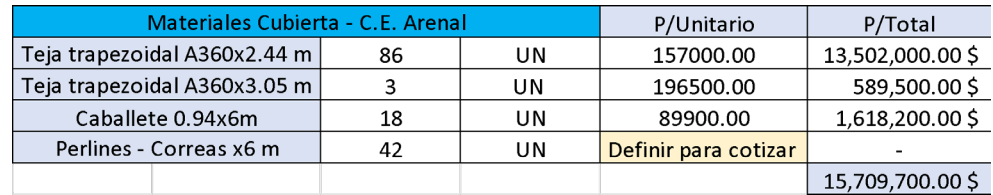

Fuente: Elaboración propia.

#### <span id="page-28-0"></span>**8.2 DISTRIBUCIÓN DE LUMINARIAS – SEDE I.E. PAMPETA PIRAGUA**

Dentro del presupuesto que se elaboró para la Sede I.E. Pampeta Piragua, en el Capítulo 15 se consideró la provisión e instalación de luminarias tipo LED. A partir del plano en planta, se llevó a cabo la distribución de estas luminarias, especificando además la ubicación precisa de los interruptores (**Anexo Q**). Este proceso de planificación detallada aseguró una disposición óptima de las luminarias, garantizando la eficiencia y funcionalidad de la iluminación en el espacio.

<span id="page-28-1"></span>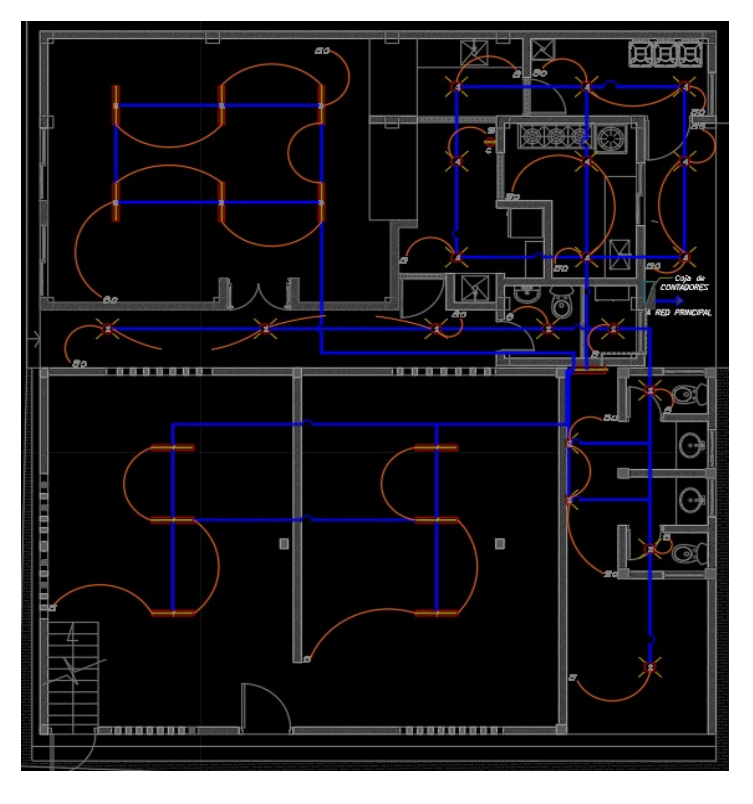

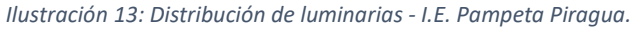

Fuente: Elaboración propia – Entorno AutoCAD.

## <span id="page-29-0"></span>**8.3 DISTRIBUCIÓN DE TOMAS – SEDE I.E. PAMPETA PIRAGUA**

De manera análoga, en el capítulo 8 del presupuesto para la Sede I.E. Pampeta Piragua, se incluyó el suministro e instalación de tomacorrientes. A partir de esta consideración, se procedió a distribuir estratégicamente los tomacorrientes en el plano (**Anexo Q**), de acuerdo a las necesidades y funcionalidad del espacio, como se muestra en la a continuación.

<span id="page-29-1"></span>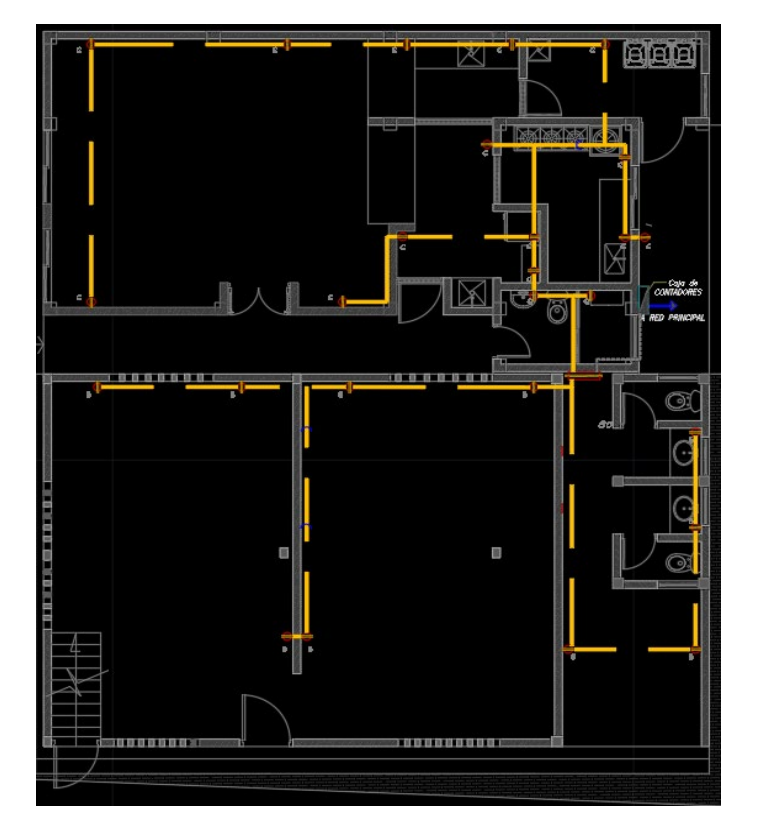

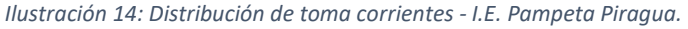

Fuente: Elaboración propia – Entorno AutoCAD.

Con el objetivo de obtener la aprobación del plano eléctrico para la Sede Pampeta Piragua, tanto la distribución de luminarias como la disposición de tomacorrientes fueron enviadas para su revisión al profesional Eléctrico. Como autoridad en la materia, este profesional avaló y aprobó el trabajo realizado. Adicionalmente, se incluyó el diagrama unifilar y el cuadro de cargas, elementos esenciales en la documentación eléctrica.

Una vez completado y respaldado este proceso, el plano eléctrico fue remitido a la entidad contratante, el FFIE.

## <span id="page-30-0"></span>**8.4 Realización de cronogramas de actividades para sedes del contrato**

Teniendo en cuenta el requisito establecido por la entidad contratante, el FFIE, y con un conocimiento básico del software Microsoft Project, se procedió a realizar la programación de los cronogramas de actividades para cada una de las sedes incluidas en el contrato. Este proceso culminó con la creación del cronograma general, que abarcó todas las sedes involucradas en el proyecto.

Los cronogramas son herramientas fundamentales en la planificación y coordinación de las diferentes fases de construcción, permitiendo una visualización clara de la secuencia de actividades y su duración estimada. A continuación, se detallará la metodología empleada y se presentará en detalle el cronograma desarrollado específicamente para la sede del Centro Educativo Soledad.

## <span id="page-30-1"></span>**8.4.1 Cronograma sede Centro Educativo Soledad**

## • **Configuración general del proyecto**

Se procedió inicialmente a configurar las opciones fundamentales del calendario en el cronograma. Esto incluyó la determinación del día de inicio de la semana, el mes de inicio del año fiscal, las horas de inicio y finalización de la jornada laboral, la cantidad de horas laborales por día y por semana, y, por último, los días de trabajo en por mes.

<span id="page-30-2"></span>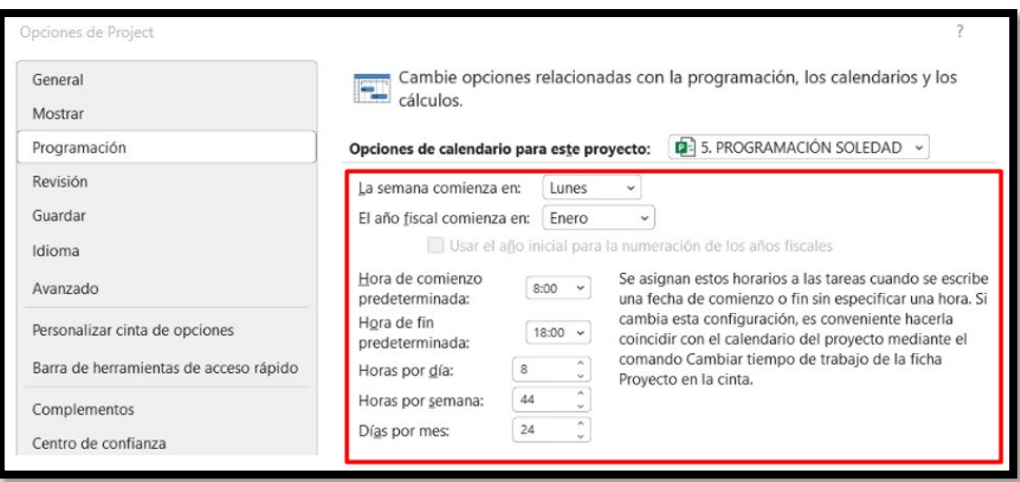

*Ilustración 15: Configuraciones básicas del calendario – C.E. Soledad.*

Fuente: Elaboración propia – Entorno Microsoft Project.

## • **Creación y configuración del calendario - C.E. Soledad**

Seguidamente, se creó un calendario específico para la sede en cuestión. En este calendario personalizado, se establecieron los días laborables y los días de excepción. Los días de excepción engloban aquellos en los que no se lleva a cabo la ejecución de obras, tales como días festivos y períodos en los que se encuentra vigente una suspensión del contrato. La configuración de este calendario adquiere una importancia crucial, ya que impacta directamente en la precisión de la duración del proyecto en el cronograma.

<span id="page-31-0"></span>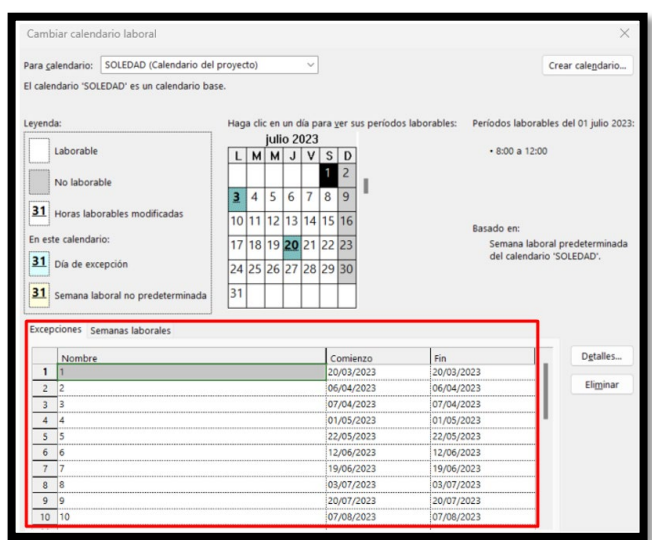

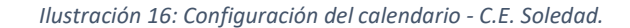

Fuente: Elaboración propia – Entorno Microsoft Project.

Para completar la configuración del calendario, se definieron los horarios de los períodos de trabajo. Se tomó en consideración que la jornada laboral se desarrolla en dos intervalos: de 8:00 AM a 12:00 PM y de 2:00 PM a 6:00 PM de lunes a viernes. Los sábados, por su parte, se trabaja desde las 8:00 AM hasta las 12:00 PM. Esta definición de horarios garantiza una representación precisa de los tiempos de trabajo y descanso, siendo una herramienta crucial para la planificación y el seguimiento adecuados de las actividades en el cronograma.

*Ilustración 17: Horario de trabajo paro los laborables.*

<span id="page-32-0"></span>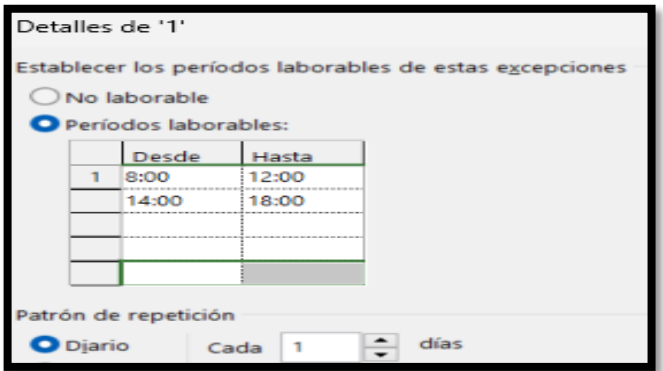

Fuente: Elaboración propia – Entorno Microsoft Project.

#### • **Asignación de información del proyecto – C.E. Soledad**

El proceso de ejecución del Centro Educativo Soledad se puso en marcha el día 23 de mayo, y se planificó su culminación para el 10 de agosto, abarcando un total de 58 días laborables. Este período de tiempo fue cuidadosamente establecido y considerado en el cronograma, asegurando una gestión eficiente de las tareas y plazos necesarios para completar exitosamente el proyecto en la sede.

<span id="page-32-1"></span>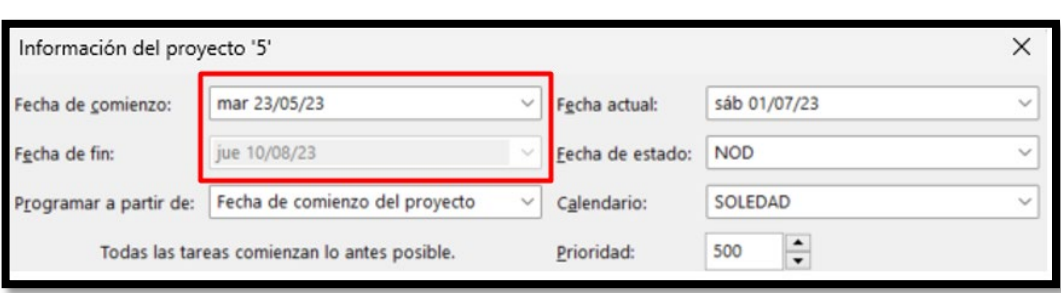

*Ilustración 18: Información del Proyecto – C.E. Soledad.*

Fuente: Elaboración propia – Entorno Microsoft Project.

#### • **Consignación de actividades – C.E. Soledad**

Conforme al presupuesto que fue aprobado por la entidad FFIE, se procedió a listar en una secuencia cronológica todas las actividades del proyecto. Cada una de estas actividades tuvo un período de duración establecido y se asignó un costo financiero. Para conectar de manera lógica las tareas, se introdujo la tarea predecesora correspondiente según su identificador (ID). A través de este proceso, se generó el diagrama de Gantt, una herramienta visual que permitirá supervisar y monitorear la programación del proyecto. A continuación, se presenta el resultado obtenido tras la planificación del cronograma.

<span id="page-33-0"></span>

|              |        |                                                                                                |                    |                                  |            |                   | Hoy                                            |            |                                                       |            |           |            |                     |
|--------------|--------|------------------------------------------------------------------------------------------------|--------------------|----------------------------------|------------|-------------------|------------------------------------------------|------------|-------------------------------------------------------|------------|-----------|------------|---------------------|
|              |        | 29 may '23                                                                                     | 05 jun '23         | 12 jun '23                       | 19 jun '23 | 26 jun '23        | 03 jul '23                                     | 10 jul '23 | 17 jul 23                                             | 24 jul '23 | 31 jul 23 | 07 ago '23 |                     |
|              | Inicio |                                                                                                |                    |                                  |            |                   | Agregar tareas con fechas a la línea de tiempo |            |                                                       |            |           |            | Fin                 |
| mar 23/05/23 |        |                                                                                                |                    |                                  |            |                   |                                                |            |                                                       |            |           |            | jue 10/08/23        |
|              | Modo   |                                                                                                |                    |                                  |            |                   |                                                |            | may '23                                               | jun '23    | jul '23   |            | ago '23             |
|              | de     | » Nombre de tarea                                                                              | $\bullet$ Duración | $\bullet$ Comienzo $\bullet$ Fin |            | Predecesc v Costo |                                                |            | + Agregar nuev 17 24 01 08 15 22 29 05 12 19 26 03 10 |            |           |            | $17$   24   31   07 |
|              | ۳,     | <b>SEDE SOLEDAD</b>                                                                            | 58 días            | mar 23/05/23 jue 10/08/23        |            |                   | \$98,298,939.39                                |            |                                                       |            |           |            |                     |
|              | Щ      | <b>DEMOLICION</b><br>PAÑETES (INC.<br><b>RETIRO DE SOBR.)</b>                                  | 4 días             | mar 23/05/23 vie 26/05/23        |            |                   | \$1,947,602.50                                 |            |                                                       |            |           |            |                     |
|              | ۰,     | <b>DESMONTE DE</b><br><b>LAMPARAS 2X32.</b><br><b>INCLUYE RETIRO DE</b><br><b>SOBRANTES</b>    | 1 día              | sáb 27/05/23 lun 29/05/23 2      |            |                   | \$72,990.00                                    |            |                                                       |            |           |            |                     |
|              | L,     | <b>DESMONTE TEJA</b><br><b>ACRILICA</b>                                                        | 2 días             | lun 29/05/23 mié 31/05/23 3      |            |                   | \$2,665,927.88                                 |            |                                                       |            |           |            |                     |
|              | L,     | <b>DESMONTE CERCHAS 2 días</b><br><b>Y CORREAS</b>                                             |                    | mié 31/05/23 vie 02/06/23 4      |            |                   | \$6,006,234.78                                 |            |                                                       |            |           |            |                     |
|              | L,     | <b>EXCAVACION</b><br><b>MANUAL EN</b><br><b>MATERIAL COMUN</b><br>(incluye cargue y<br>retiro) | 2 días             | vie 02/06/23 lun 05/06/23 5      |            |                   | \$201,331.20                                   |            |                                                       |            |           |            |                     |

*Ilustración 19: Consignación de tareas del cronograma – C.E. Soledad.*

Fuente: Elaboración propia – Entorno Microsoft Project.

<span id="page-33-1"></span>El resultado de la programación del cronograma se guardó en formato de archivo PDF, el cual fue el documento presentado oficialmente a la entidad contratante.

| ıа                      | lid | Modo de tarea              | Nombre de tarea                                                                                       | Duración | Comienzo                    | Fin             | Predecesora: 2023      | junio 2023             | julio 2023<br>agosto 201<br>12 17 22 27 01 06 11 16 21 26 01 06 11 16 21 26 31 05 10 15 |
|-------------------------|-----|----------------------------|----------------------------------------------------------------------------------------------------|----------|-----------------------------|-----------------|------------------------|------------------------|-----------------------------------------------------------------------------------------|
| 1                       | 1   | ÷                          | <b>SEDE SOLEDAD</b>                                                                                   | 60 días  | mar 23/05/2 sáb 12/08/23    |                 |                        |                        |                                                                                         |
| $\overline{2}$          | 12  | لمستل                      | <b>DEMOLICION</b><br>PAÑETES (INC.<br><b>RETIRO DE SOBR.)</b>                                         | 5 días   | mar<br>23/05/23             | lun 29/05/23    |                        |                        |                                                                                         |
| $\overline{\mathbf{3}}$ | в   | است                        | <b>DESMONTE DE</b><br>LAMPARAS 2X32.<br><b>INCLUYE RETIRO</b><br><b>DE SOBRANTES</b>                  | 1 día    | lun 29/05/23 mar            | 30/05/23        | $\overline{2}$         |                        |                                                                                         |
| 4                       | ۵   |                            | <b>EXCAVACION</b><br><b>MANUAL EN</b><br><b>MATERIAL</b><br><b>COMUN</b> (incluye<br>cargue y retiro) | 1 día    | mar<br>30/05/23             | mié<br>31/05/23 | в                      |                        |                                                                                         |
| s                       | l5  |                            | <b>TRANSPORTE</b><br>CAMINO<br><b>DESTAPADO -</b>                                                     | 5 días   | mié<br>31/05/23             | mar<br>06/06/23 | $\boldsymbol{\Lambda}$ |                        |                                                                                         |
| 6.                      | 6   | است.                       | <b>RELLENO EN</b><br><b>RECEBO COMUN</b><br>(Suministro,<br>Extendido.<br>Humedecimiento              | 1 día    | mié<br>07/06/23             | mié<br>07/06/23 | 5                      |                        |                                                                                         |
| 7                       | 17  | . .                        | <b>MALLA</b><br><b>ELECTROSOLDADA</b><br><b>ESTÁNDAR</b>                                              | 1 día    | jue 08/06/23 jue 08/06/23 6 |                 |                        |                        |                                                                                         |
|                         |     |                            |                                                                                                    |          |                             |                 |                        |                        |                                                                                         |
|                         |     |                            | Tarea                                                                                                 |          | <b>Resumen inactivo</b>     |                 |                        | Tareas externas        |                                                                                         |
|                         |     |                            | División                                                                                              | .        | <b>Tarea</b> manual         |                 |                        | <b>Hito</b> externo    | Ô.                                                                                      |
|                         |     | Proyecto: 5.PROGRAMACIÓN S | Hito                                                                                                  |          | solo duración               |                 |                        | Fecha límite           |                                                                                         |
|                         |     | Fecha: lun 29/05/23        | Resumen                                                                                               |          | Informe de resumen manual   |                 |                        | <b>Tareas</b> criticas |                                                                                         |
|                         |     |                            | Resumen del provecto                                                                                  |          | <b>Resumen manual</b>       |                 |                        | División crítica       | .                                                                                       |
|                         |     |                            | <b>Tarea inactiva</b>                                                                                 |          | solo el comienzo            | Е               |                        | Progreso               |                                                                                         |
|                         |     |                            | $\scriptstyle\circ$<br><b>Hito inactivo</b>                                                           |          | solo fin                    |                 | э                      | Progreso manual        |                                                                                         |
|                         |     |                            |                                                                                                    |          | Página 1                    |                 |                        |                        |                                                                                         |
|                         |     |                            |                                                                                                    |          |                             |                 |                        |                        |                                                                                         |

*Ilustración 20: Cronograma de actividades – C.E. Soledad.*

Fuente: Elaboración propia – Entorno Adobe Acrobat DC.

## • **Generación del flujo de inversión – C.E. Soledad**

Como documento adjunto al cronograma de la sede, se presentó a la entidad contratante - FFIE, el flujo de inversión. Este documento es crucial ya que ilustra el movimiento de los fondos financieros a lo largo de las diferentes etapas del proyecto. Para su elaboración, se siguieron los siguientes pasos a partir del archivo en Microsoft Project.

#### <span id="page-34-0"></span>*Informe Informes visuales*

|                                       |             |                            |                             |                       | Ilustración 21: Paso 1 - Creación de Informe visual.                             |                     |                         |                                     |  |
|---------------------------------------|-------------|----------------------------|-----------------------------|-----------------------|----------------------------------------------------------------------------------|---------------------|-------------------------|-------------------------------------|--|
| Recurso<br>"고<br>uevo<br>$rme$ $\sim$ | ۵I<br>Panel | Informe<br>n 2<br>Recursos | Proyecto<br>i rel<br>Costes | $t$ cm $\overline{1}$ | Vista<br>‡ շթ∖<br>En curso Introducción Personalizar Recientes<br><b>Service</b> | Nueva pestaña<br>대부 | Ayuda<br><b>Service</b> | Diagrama de<br>Informes<br>visuales |  |

Fuente: Elaboración propia – Entorno Microsoft Project.

En la ventana desplegada, se cliquea los siguientes botones, para crear una plantilla.

## <span id="page-34-1"></span>*Plantilla nueva Selector de campos*

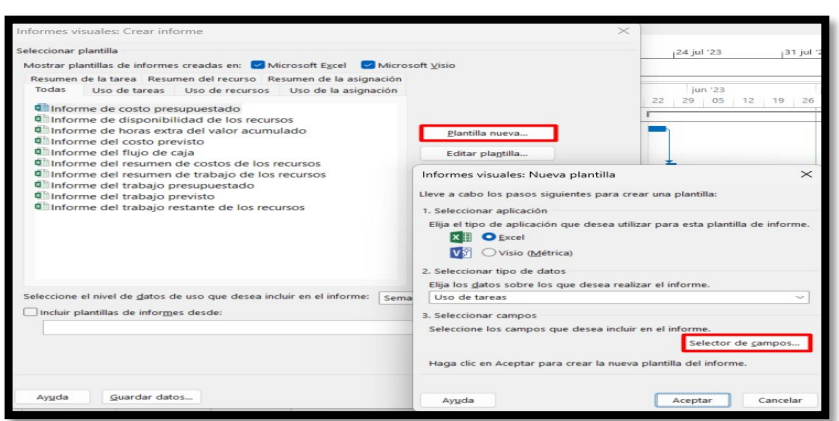

*Ilustración 22: Paso 2 - Creación de Informe visual.*

Fuente: Elaboración propia – Entorno Microsoft Project.

El flujo de inversión solo debe contener específicamente el desglose del movimiento de recursos monetarios distribuidos de forma semanal, por lo cual, se procedió a seleccionar costo de las actividades, de la siguiente manera.

## <span id="page-35-0"></span>*Quitar todos Buscar y seleccionar Costo Agregar Aceptar*

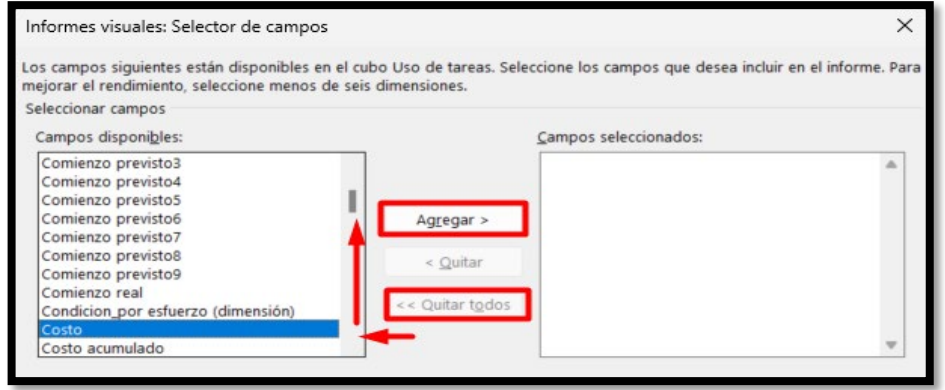

*Ilustración 23: Paso 3 - Creación de Informe visual.*

Fuente: Elaboración propia – Entorno Microsoft Project.

Siguiendo el proceso detallado, se generó de manera automática un archivo en formato Excel. Este archivo detalla las actividades que componen el presupuesto de la sede y muestra claramente el período de tiempo en el que se destinarán los recursos monetarios. La información se organizó y presentó siguiendo el formato establecido por la entidad contratante, garantizando la coherencia y la claridad de la información entregada.

<span id="page-35-1"></span>

| Infraestructura<br><b>CHARGE CONTRACT</b><br><b>Educativa</b><br><b>CONTRACTOR DAMA</b>                                                                                                    |                                                                                                    |                               | FFII: y en el marco del Acuerdo de Financiación suscrito con Fondo Paz.                                                                    |                                | la eterración de las obras necesarias para la adecuación, metogamiento de las instituciones Februariano<br>ubicadas en la Zona estratécica de intervención integral (2011) - Provecto Zona Futuro de PACIFICO<br>NARINENSE Y CHOCO, profizadas por el Pondo de Priambaniento de la Intraestructura Educativa - | Diagnóttico ulo actualización ulo complementación ulo elaboración de los diseños y estudios técnicos, y |                               |                                       | ARQ. CARLOS ALBERTO DIAZ LUQUE |                                      |                        | CONTRATISTA: ARQ. CARLOS ALBERTO DIAZ LUGUE |                                      | FINANCIAMENTO E LA INFRAESTRUCTURA EDUCATIVA FFE Y CARLOS ALBERTO DIAZ LUGUE |
|----------------------------------------------------------------------------------------------------|----------------------------------------------------------------------------------------------------|-------------------------------|----------------------------------------------------------------------------------------------------|--------------------------------|----------------------------------------------------------------------------------------------------|----------------------------------------------------------------------------------------------------|-------------------------------|---------------------------------------|--------------------------------|--------------------------------------|------------------------|---------------------------------------------|--------------------------------------|------------------------------------------------------------------------------|
|                                                                                                    |                                                                                                    |                               |                                                                                                    |                                |                                                                                                    |                                                                                                    |                               |                                       | <b>FP-NARINO 1</b>             |                                      |                        | INTERVENTOR: CONSORGIO CONSULTORIA          |                                      |                                                                              |
|                                                                                                    |                                                                                                    |                               |                                                                                                    |                                |                                                                                                    |                                                                                                    |                               |                                       |                                |                                      | <b>FLUJO DE FONDOS</b> |                                             |                                      |                                                                              |
| DESCRIPCION                                                                                                    | <b>SEMANA 2</b><br>22/04/2023                                                                                            | <b>STALLY AVE</b><br>26050023 | <b>MARANA 20</b><br>CA/DAQUIZ                                                                                                    | <b>EXAMPLE 20</b><br>1205/2023 | <b>ASSAULT</b><br>19/06/2023                                                                                                    | <b>STANDARD</b><br>26/06/2023                                                                           | <b>SEAUNA 2</b><br>coverigega | -------<br>1007/0023                  | <b>EMANA</b><br>17/07/0022     | <b><i>SEMANA 20</i></b><br>3447,0003 | ------<br>31/07/2023   | <b>ASSANA AZ</b><br><b>TON2231</b>          | TOTAL 2021                           | TOTAL GENERAL                                                                |
| DESMONTE TESN ACRESCA                                                                                                    | 170310.25                                                                                                    | 394,760,25                    |                                                                                                    |                                |                                                                                                    |                                                                                                    |                               |                                       |                                |                                      |                        |                                             | 1.947.602.50                         | 1.047.602.50                                                                 |
| <b>SANAGE CERCISAS Y CORRE AT</b>                                                                                                    |                                                                                                    | <b>PERMITTE</b>               |                                                                                                    |                                |                                                                                                    |                                                                                                    |                               |                                       |                                |                                      |                        |                                             | <b>Taranta</b>                       | 72.993.0                                                                     |
| ANNANCTIO E INCLUZIONE DE ESTROCTURA METALICA PARA CUREETAS, NORMA NIMA TITULO F.<br>FERFILERIA ASTM AST2 GRSO Y ASTM AST, SCLEABURA ETODC, INC CERCHAS, CORREAL, TENSCRES, ANCLASES'S<br>ACCESORIOS, UNIPIEZA SSPO GPS, PECTURA ANTICORROSNIA S MILE Y ACABADO E  |                                                                                                    | 201,331.20                    |                                                                                                    |                                |                                                                                                    |                                                                                                    |                               |                                       |                                |                                      |                        |                                             | 201,331.20                           | 201,331.20                                                                   |
| UNIVERSITY OF INSTALACION OF CURRENTA TERRACACUTICA UPVC BLANCO - BLANCO CON FIBRA DE CARBONO<br><b>CONSUMING A REPAIR</b>                                                                                                    |                                                                                                    | <b>CONGRATI</b>               | 1.584.056.00                                                                                                    |                                |                                                                                                    |                                                                                                    |                               |                                       |                                |                                      |                        |                                             | <b>FREE OWNER</b>                    | <b>ENGINEER</b>                                                              |
| UMMOTRO E INSTALACIÓN DE CABALLETE CUBERTA TRAPEZOIDAL EN GALVALUME CALIBRE 26.                                                                                                    |                                                                                                    |                               | 327,358.60                                                                                                    |                                |                                                                                                    |                                                                                                    |                               |                                       |                                |                                      |                        |                                             | 327,318.60                           | 327,318.60                                                                   |
| EENOLKIICH PANETES (INC. INTIRO EE SCHA.)                                                                                                    |                                                                                                    |                               | 641, 964, 92                                                                                                    |                                |                                                                                                    |                                                                                                    |                               |                                       |                                |                                      |                        |                                             | 641,954.52                           | <b>441 954 52</b>                                                            |
| DESMONTE DE LAMPARAS (932, INCLUYE RETIRO DE SOBRANTES<br>STAVADON MARUM, EN MATERIAL COMUN (Hulves region y relin)                                                                                                    |                                                                                                    |                               | 600,156.50                                                                                                    | <b>ETHSP250</b><br>800 802.80  | 400,000.40                                                                                                    |                                                                                                    |                               |                                       |                                |                                      |                        |                                             | 1,813,644.00<br>1,000,004.00         | 1,853,644.00<br>1,300,804.20                                                 |
|                                                                                                    |                                                                                                    |                               |                                                                                                    |                                |                                                                                                    |                                                                                                    |                               |                                       |                                |                                      |                        |                                             |                                      |                                                                              |
| ELLENO EN RECEIRO COMUN Duménistro, Extendido, Humedeciminato y Compasterida)                                                                                                    |                                                                                                    |                               |                                                                                                    |                                | 77,839.4                                                                                                    |                                                                                                    |                               |                                       |                                |                                      |                        |                                             | 77,839.6                             | 77,333.4                                                                     |
| MALLA ELECTROSOLOADA ESTÁNDAR                                                                                                    |                                                                                                    |                               |                                                                                                    |                                | 030,656.32                                                                                                    | 4,098,291.6                                                                                             |                               |                                       |                                |                                      |                        |                                             | 1007.937.90                          | 5,097,937.9                                                                  |
| LAGA CONTRAPISO DE 8 cm - CONORTO 3000 PSI, INCLUYE CORTE Y EN ATACION                                                                                                    |                                                                                                    |                               |                                                                                                    |                                |                                                                                                    | 1,550,954.45                                                                                            | 643,651.47                    |                                       |                                |                                      |                        |                                             | 3.574,605.88                         | 2,574,605.66                                                                 |
| <b>CERO DE REFUERZO EZKOD PSI</b>                                                                                                    |                                                                                                    |                               |                                                                                                    |                                |                                                                                                    |                                                                                                    | 2,665,627.6                   |                                       |                                |                                      |                        |                                             | 1441,927.6                           | 2,665,927.6                                                                  |
| DELANNA EN COMPATIO DE 2000 FEI                                                                                                    |                                                                                                    |                               |                                                                                                    |                                |                                                                                                    |                                                                                                    | 1,004,234.7                   |                                       |                                |                                      |                        |                                             | <b>CONTRACT</b>                      | 4,006,234.75                                                                 |
| VISAS ADIEAS EN CONCRETO DE 3000 PSI<br>MURO EN BLOGAT CONCRETO - E = 50 cm                                                                                                    |                                                                                                    |                               |                                                                                                    |                                |                                                                                                    |                                                                                                    | <b>X GOS SPEAK</b>            | 13 647 885 00<br>15,958,256.00<br>Тĸ. |                                |                                      |                        |                                             | 23,577,462.06<br>15,958,236.00       | 23.577.462.06<br>15,958,236.00                                               |
| FARITE IMPERMEABRIZADO S/MUNOS 1/3.                                                                                                    |                                                                                                    |                               |                                                                                                    |                                |                                                                                                    |                                                                                                    |                               |                                       | 4,768,400.00                   |                                      |                        |                                             | 4,768,430.00                         | 4.768.400.00                                                                 |
| ARRIVE LIGHT SCHOOL ARRIVES THE                                                                                                    |                                                                                                    |                               |                                                                                                    |                                |                                                                                                    |                                                                                                    |                               |                                       | 2.558.964.08                   |                                      |                        |                                             | 2.5% MA OF                           | 3.5% 954.00                                                                  |
| UNINISTED E INSTALACIÓN DE MARCOS PUERTAS LAMINA C.R. C18 - 2,00 X 1,00 M. INCLUYE ANTICORROGIVO<br>SMALTE, ANCLAIR, BISAGNAS TIPO PESADO Y CARGUE EN NORTERO                                                                                                    |                                                                                                    |                               |                                                                                                    |                                |                                                                                                    |                                                                                                    |                               |                                       | 1,750,718.66                   |                                      |                        |                                             | 1759,718.66                          | <b>L750,718.66</b>                                                           |
| UMNSTED EINSTALACON DE PUERTA METALICA LAMNA CA, CEE (ARTIC - ELMACTE)                                                                                                    |                                                                                                    |                               |                                                                                                    |                                |                                                                                                    |                                                                                                    |                               |                                       | 410, 1410                      | 400,000,00                           |                        |                                             | 121,132,00                           | 120,000.00                                                                   |
| VENTABLES LANERSA C.D. CAL. 19, SANTUC, COMMITTEE<br>PINTURA DI VINEO TIPO I MUROS INTERIORES E MANCS                                                                                                    |                                                                                                    |                               |                                                                                                    |                                |                                                                                                    |                                                                                                    |                               |                                       |                                | 2.416.487.00<br>2,883,364.78         |                        |                                             | 2,474,487.00<br>2,883,354.78         | 2,406,447.00<br>2,881,366.79                                                 |
| PINTURA KORAZA FARA FACHADA                                                                                                    |                                                                                                    |                               |                                                                                                    |                                |                                                                                                    |                                                                                                    |                               |                                       |                                | 1,490,306.26                         | <b>TIME MALA</b>       |                                             | 1721245.66                           | 170,261.6                                                                    |
| MALERO DE AUTOMÁTICOS DE 12 CIRCUITOS TIPO PELADO CON PUERTA Y CERRADURA DE CIERRE. CERRADUR<br><b>ESPACIO TOTALISADOR INSUSTINAL NTO-412TY BARRAUX DE TERRA AISLADA.</b>                                                                                          |                                                                                                    |                               |                                                                                                    |                                |                                                                                                    |                                                                                                    |                               |                                       |                                | 1,573,133,10                         | 706,566,55             |                                             | 1,359,699.65                         | 2.359.699.65                                                                 |
| USERA ENT S/4" - SUSPENDIDA INCLUYE ACCESORIOS Y FUACIONES                                                                                                    |                                                                                                    |                               |                                                                                                    |                                |                                                                                                    |                                                                                                    |                               |                                       |                                | <b>SALE STATISTICS</b><br>130,255,00 |                        |                                             | <b>HAR VALUE</b><br>120,255.00       | <b>SAN STATISTICS</b><br>120,255.00                                          |
|                                                                                                    |                                                                                                    |                               |                                                                                                    |                                |                                                                                                    |                                                                                                    |                               |                                       |                                |                                      |                        |                                             |                                      |                                                                              |
| AIA DE PASO SOFSE<br>CABLEADO SPS2                                                                                                    |                                                                                                    |                               |                                                                                                    |                                |                                                                                                    |                                                                                                    |                               |                                       |                                | 996,006.71<br>363,821.00             | 358,454.69             |                                             | <b>1.154.521.40</b><br>161311-00     | <b>KINGKHA</b><br>363,921.00                                                 |
| <b>NTERNAPTOR SENG Class CLARK LX 4900</b>                                                                                                    |                                                                                                    |                               |                                                                                                    |                                |                                                                                                    |                                                                                                    |                               |                                       |                                |                                      | 802-062-36             |                                             | <b>MIZ-DAD AK</b>                    | <b>AS2 043-56</b>                                                            |
| YOMA DOBLE AMERICANA 600 POLO666 IN                                                                                                    |                                                                                                    |                               |                                                                                                    |                                |                                                                                                    |                                                                                                    |                               |                                       |                                |                                      | 124,368.00             |                                             | 124, 348, 00                         | 124,368.00                                                                   |
| CAMPARTED E INSTALACIÓN DE LUMINARIA HERMÉTICA ZICLE VV LOBREPONER, 200-040 V. INC.BO. FLUJO<br>LIMINOSO 3600, VIDA UTX, MAYOR A 30,000 HORAS, 4500 K, INCLUYE CONECTORES DE RESORTE, CINTA<br>ACCESOROS DE FUACIÓN Y SOPORTE, MATERIAL CERTIFICADO, GARANTIZADO E |                                                                                                    |                               |                                                                                                    |                                |                                                                                                    |                                                                                                    |                               |                                       |                                |                                      | 121,464.00             |                                             | 121,454.00                           | 121,464.00                                                                   |
| <b>CERRATURA PUERTAS ACCESO PRINCEIRA</b>                                                                                                    |                                                                                                    |                               |                                                                                                    |                                |                                                                                                    |                                                                                                    |                               |                                       |                                |                                      | 1051414-00             |                                             | 1051414-00                           | 105141400                                                                    |
| LARDINEL H=0.40m, a=0.15m CONCRETO 3000 PSI Elundide en 13tic. Concreta Premios/ado. Inc. Surviv.<br><b>Growint</b> , a Corot.)                                                                                                    |                                                                                                    |                               |                                                                                                    |                                |                                                                                                    |                                                                                                    |                               |                                       |                                |                                      | 1414-100-0             |                                             | 1.456,190.00                         | 1,456,193.00                                                                 |
| A MANETRO E INSTALACIÓN DE CANAL LAMINA GALVANIZADA DE « 50 m) : CAL 20. INCLUYE SOPORTES.<br><b>WORKS IN A 24 YOM WARRANT AND INCOME.</b>                                                                                                    |                                                                                                    |                               |                                                                                                    |                                |                                                                                                    |                                                                                                    |                               |                                       |                                |                                      |                        | <b>220 042.00</b>                           | 1.560.000.00                         | 1. September 20                                                              |
| <b>MAINTE ALL PVC OF COOL ACCESORIES</b>                                                                                                    |                                                                                                    |                               |                                                                                                    |                                |                                                                                                    |                                                                                                    |                               |                                       |                                |                                      | 832,048.00             | 1,858,426.24                                | 1,858,420.24                         | 1,858,433.24                                                                 |
| <b>RANDFORTE CAMINO DESTAPADO - TROCHA</b><br><b>NO SERIAL</b>                                                                                                    |                                                                                                    |                               |                                                                                                    |                                |                                                                                                    |                                                                                                    |                               |                                       |                                |                                      |                        | 425,357.40<br><b>Not see an</b>             | 425,357.40<br><b>Paul Artes (MD)</b> | 425,317.40<br><b>Door Area</b> in                                            |
| <b><i><u><u><b>Chai</b></u></u></i></b> general                                                                                                    | 1.752.042.25                                                                                                    | 2.345.705.55                  | 2,633,955.48                                                                                                    | 1,934,130,30                   | <b>LISTENIAN S</b>                                                                                                    | 6.129.236.01 5                                                                                          | 13.045.995.94 5               | 25,606,121.05 1                       | <b>SATINET N</b>               | 30.551.005.95                        | 9.731.707.00           | 3.574,008.94                                | 98,298,939.39                        | 99,298,979.95                                                                |
| <b>TOTAL BOUNDLAND</b>                                                                                                    | 170 AD H 5<br>A ROSE CARD FOR THE DESIGNATION AND COMPANY<br><b>CC 30 MT376 de Pepayén</b><br><b>Contractive de cheu</b> | 1.008.547.80 S                | <b>K412-MX 28 5</b><br><b><i><u>Listend Streamers and Homes</u></i></b><br>CC. 69-937-872-de Valledurer<br><b>Internastick - Freezerin</b> | <b>EASK POLAR TO</b>           | <b>1 AM 190 PK E</b>                                                                                                    |                                                                                                    |                               | MOSSAGETT C 262000201 C MANUSA C      | 74, M2, UAK 70                 | <b>M.HUJILU</b>                      | MADABOUT 1             | \$4,206,936.99                              |                                      |                                                                              |

*Ilustración 24: Flujo de inversión – C.E. Soledad.*

Fuente: Elaboración propia – Entorno Microsoft Excel.

Con los datos obtenidos del flujo de inversión, se procedió a crear el flujo de caja, el cual es una representación gráfica que ilustra de manera visual los movimientos financieros a lo largo del proyecto.

<span id="page-36-1"></span>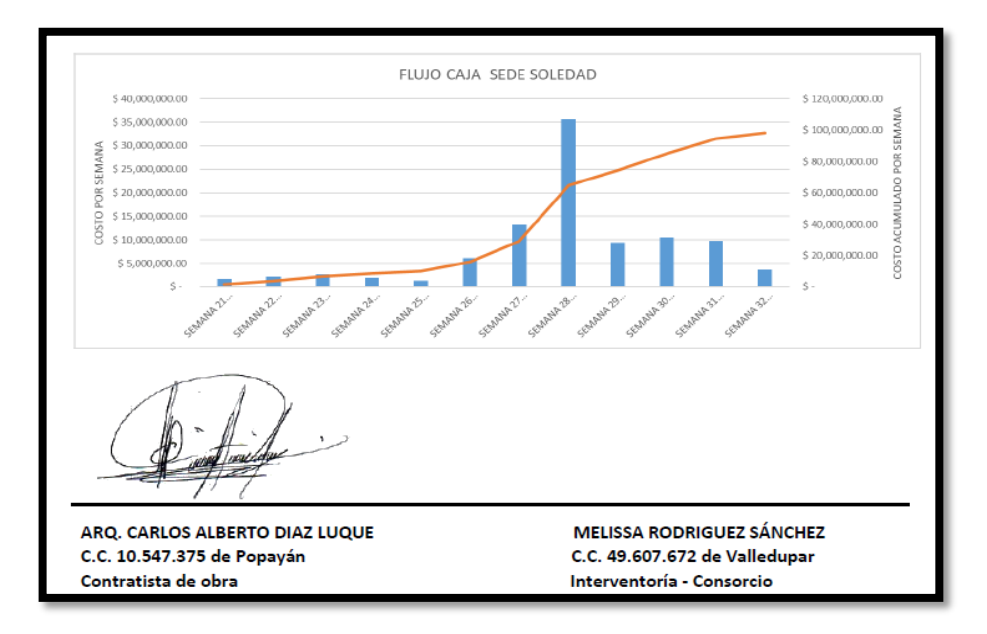

#### *Ilustración 25: Flujo de caja – C.E. Soledad.*

Fuente: Elaboración propia – Entorno Adobe Acrobat DC.

Siguiendo el proceso descrito previamente, se procedió a generar los cronogramas individuales para cada una de las sedes del contrato, así como los flujos de inversión y flujos de caja correspondientes. La documentación detallada de estos aspectos se encuentra disponible en los anexos adjuntos, identificados como **Anexos C, D** y **E**.

#### <span id="page-36-0"></span>**8.5 Participación en comités de seguimiento de obra**

Durante la participación en el proyecto, se desempeñó un papel integral al brindar apoyo al equipo contratista a través de la asistencia y participación activa en los comités de avance de obra. Estos encuentros, llevados a cabo de manera semanal los días miércoles, constituían un espacio fundamental donde se abordaban cuestiones cruciales relacionadas con el proyecto en curso. La participación en los comités permitió estar al tanto de los avances, desafíos y decisiones estratégicas que afectaban directamente al desarrollo exitoso de la obra. Estar involucrado en estas instancias de colaboración demostró ser esencial para mantener una comunicación fluida y una coordinación efectiva entre todos los actores involucrados en el proyecto.

A continuación, se mencionarán los comités de obra más relevantes en los que se participó durante la estadía en la empresa. Estos comités desempeñaron un papel crucial en el desarrollo del proyecto y contribuyeron significativamente como experiencia y aprendizaje.

## <span id="page-37-0"></span>**8.5.1 Solicitud de suspensión No. 2 al contrato**

El Comité de obra llevado a cabo el 20 de abril de 2023 revistió una importancia significativa, ya que su objetivo principal fue abordar la problemática de orden público que estaba obstaculizando la continuidad de las actividades de obra. Durante esta reunión, se pusieron sobre la mesa las dificultades que esta situación estaba generando en relación con el cumplimiento de las actividades contractuales. Tras un análisis exhaustivo y la exposición de las razones que sustentaban la necesidad de la suspensión No. 2, se tomó la decisión de aprobar dicha suspensión a partir del 22 de abril. Además, el comité también abordó otros asuntos vitales, como las implicaciones de esta suspensión en los cronogramas de obra, la reorganización necesaria, la suspensión temporal de las actividades con los trabajadores en la zona, así como la gestión del material que ya había sido puesto en el sitio. La reunión contó con la participación de todos los actores involucrados en el contrato, incluyendo el equipo contratista, la interventoría y la entidad contratante, lo que garantizó una visión integral y una toma de decisiones colaborativa para enfrentar los desafíos planteados por la situación de orden público.

En un principio, la suspensión No. 2 fue aprobada por un período de 14 días. No obstante, debido a la persistente problemática de orden público, fue necesario extenderla por otros 14 días adicionales. En consecuencia, la fecha para el reinicio No. 2 de las actividades de obra quedó programada para el 20 de mayo.

## <span id="page-37-1"></span>**8.5.2 Presupuesto para la sede I.E. Pampeta Piragua**

El Comité de obra llevado a cabo el 10 de mayo de 2023 tuvo como objetivo principal abordar la solicitud realizada por la interventoría relacionada con la entrega del presupuesto definitivo para la sede Pampeta Piragua, con el propósito de definir la fecha de inicio de las obras correspondientes. A medida que avanzaba la reunión, surgió una preocupación en relación con esta sede en particular, puesto que esta tiene la asignación presupuestaria más alta dentro del contrato. Esta situación subrayaba la necesidad de contar con un presupuesto aprobado antes de iniciar los trabajos. El contratista respondió positivamente a esta solicitud y se comprometió a tomar las medidas necesarias para cumplir con los requerimientos planteados por

la interventoría, lo que refleja un enfoque colaborativo y la determinación de asegurar que la sede Pampeta Piragua se desarrolle de acuerdo con los estándares y recursos adecuados.

La elaboración del presupuesto se encuentra detallada en el apartado 7.9, donde se consignan los componentes específicos tenidos en cuenta. Además, como parte integral de esta actividad, se generó y entregó a la entidad – FFIE el cronograma de actividades, el flujo de inversión y el flujo de caja, siguiendo la metodología descrita en el numeral 7.1.4. Estos documentos adicionales son esenciales para una gestión eficaz de los recursos financieros y el seguimiento del progreso del proyecto, garantizando una ejecución exitosa y transparente de las obras en la sede Pampeta Piragua.

## <span id="page-38-0"></span>**8.5.3 Estudio de implicaciones al valor de insumos debido al transporte**

En el Comité de obra llevado a cabo el 31 de mayo de 2023, el enfoque principal fue la presentación realizada por parte del contratista sobre los costos excesivos de transporte que se enfrentan al suministrar insumos a las distintas sedes del proyecto. Se señaló que no existe una claridad dentro del contrato en cuanto al reconocimiento por parte de la entidad contratante de estos costos adicionales. Durante el transcurso de la reunión, se solicitó la colaboración de los representantes de la entidad - FFIE e interventoría para abordar esta situación, la cual está impactando negativamente la economía del contratista y dificultando la viabilidad de mantener las obras en las sedes. En respuesta, se acordó trabajar en conjunto para elaborar un estudio exhaustivo que demuestre de manera detallada cómo esta problemática está afectando al contratista, con la intención de encontrar soluciones que permitan mitigar los costos y garantizar la sostenibilidad de las obras en las sedes involucradas.

Conforme a lo expuesto, se procedió a elaborar un informe con el propósito de determinar el valor real de los insumos, detallando los incrementos que experimentan desde el instante de su adquisición hasta su colocación en el sitio de las obras. Los resultados obtenidos de este análisis están documentados en el Anexo F. Cabe destacar que, al término de la pasantía, no se había recibido aún una respuesta por parte de la entidad contratante con respecto a este asunto.

## <span id="page-38-1"></span>**8.5.4 Solicitud de suspensión No. 3 al contrato**

El Comité de obra celebrado el 6 de julio de 2023, tuvo como objetivo compartir las repercusiones que estaban afectando la ejecución del contrato debido al cierre de la vía que conecta los municipios de Tumaco y Pasto, específicamente en el sector Altaquer (Barbacoas). Dicha situación fue ocasionada por la acción del Resguardo de Awa Chagui Chimbuza, Vegas San Antonio y otras 12 comunidades, quienes cerraron la vía a partir de las 00:00 horas del mismo día. Esta problemática generó retrasos significativos en el transporte y la logística necesarios para cumplir con las obligaciones establecidas en el contrato. Tras una exposición detallada de las razones que justificaban la suspensión No.3, se procedió a su respectiva aprobación a partir del 7 de julio. Como consecuencia de esta suspensión, se acordaron compromisos para revisar y ajustar los cronogramas, flujos de inversión y flujo de caja de las sedes afectadas. Todos los actores involucrados en el contrato, incluyendo el equipo contratista, la interventoría y la entidad contratante, participaron en este comité.

Inicialmente, la suspensión No. 3 fue aprobada por un período de 15 días, pero ante la persistencia de las dificultades en la zona, se concedieron dos prórrogas de 7 días cada una, lo que resultó en la fecha de reinicio No. 3 programada para el 25 de julio.

## <span id="page-39-0"></span>**8.5.5 Solicitud de suspensión No. 4 al contrato**

El Comité de obra realizado el 27 de julio de 2023 tuvo como objetivo principal informar sobre la problemática de orden público que se estaba experimentando en la zona. ya que días antes al 25 de julio, cuando se debía dar reinicio a las actividades terminada la suspensión No. 3, grupos al margen de la ley habían declarado un paro armado, lo que hacía que el transporte de material y personal a los diferentes frentes de trabajo fuera completamente inseguro. Las razones expuestas justificaban la necesidad de aplicar la suspensión No. 4 por un período de 12 días, y la aprobación de esta solicitud se llevó a cabo el mismo día. Como se ha mencionado anteriormente, se acordaron compromisos relacionados con la revisión y ajuste de cronogramas, flujos de inversión y flujo de caja de las sedes afectadas. Todos los actores del contrato, incluyendo el equipo contratista, la interventoría y la entidad contratante, participaron activamente en este comité.

El reinicio de las actividades de obra se programó para el 8 de agosto, siempre y cuando las dificultades se resolvieran y se restableciera la seguridad en la zona. Es importante destacar que, para la fecha de reinicio, las actividades de pasantía ya habían concluido.

## <span id="page-39-1"></span>**8.6 Informes de avance de obra.**

Con el fin de llevar un control de ejecución de la obra, se presentaron a la entidad informes semanales y mensuales, en los cuales se evidenciaba el avance y cumplimiento de las actividades planeadas.

Los informes semanales y mensuales son herramientas esenciales para la gestión exitosa de una obra de construcción. Ayudan a mantener un flujo constante de información, facilitan la toma de decisiones informadas y permiten un control eficaz del proyecto en su conjunto.

## <span id="page-40-0"></span>**8.6.1 Informes semanales sedes en ejecución.**

Los informes semanales cumplieron la función de registrar y detallar las actividades de obra llevadas a cabo durante la semana correspondiente. Para elaborarlos de manera precisa, se contó con la colaboración del ingeniero residente y el maestro encargado de las obras. Estos profesionales se encargaron de recopilar y proporcionar la evidencia fotográfica que respalde el trabajo realizado durante la semana.

En línea con los requisitos de la entidad contratante, FFIE, se establece que los informes semanales deben ser elaborados y entregados entre los días viernes y sábado de cada semana. Este plazo garantiza que la información sea fresca y actualizada, permitiendo una visión clara y precisa del progreso del proyecto en un período corto de tiempo.

# **8.6.1.1 Revisión de informes semanales 1 – 11**

La primera actividad realizada consistió en revisar los informes semanales que ya habían sido elaborados previamente. Durante este proceso, se llevaron a cabo algunas correcciones sencillas con el fin de garantizar la precisión y la coherencia de la información presentada en los informes. Las correcciones realizadas incluyeron:

- Verificación y corrección del número del contrato.
- Verificación y corrección de la información de la sede.
- Asegurar la concordancia entre el número del informe semanal y la semana correspondiente, evitando cualquier discrepancia.
- Asegurar la concordancia entre las actividades detalladas en el informe y la evidencia fotográfica proporcionada.

Estas correcciones se llevaron a cabo en los informes semanales del 1 al 11, los cuales ya tenían información previa, logrando así que estos sean precisos, completos y confiables, lo que a su vez contribuye a una documentación transparente y una supervisión efectiva del progreso del proyecto.

A partir del informe semanal número 12, se procedió a elaborarlos como parte de la práctica empresarial en curso.

A continuación, se presentará la elaboración de un informe semanal, el cual ofrecerá una visión representativa del progreso del proyecto a lo largo del tiempo. Los informes semanales restantes se adicionarán en los archivos **Anexos I.**

## **8.6.1.2 Elaboración de informe semanal**

El informe semanal abarcó las actividades ejecutadas en dos períodos de tiempo diferentes: del 30 al 31 de enero y del 12 al 16 de abril. Esta distribución se debió a la suspensión de actividades que tuvo lugar a partir de la suspensión No. 1. Durante estos períodos, se llevaron a cabo actividades específicas que se reflejan en el informe, y estas se describen de manera detallada en el mismo.

<span id="page-41-0"></span>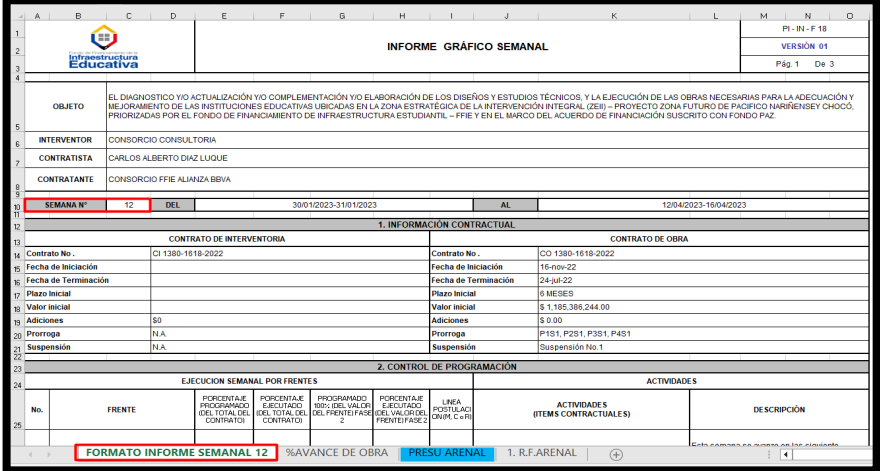

*Ilustración 26: Información básica del informe semanal.*

Fuente: Archivo informe semanal, Anexo I – Entorno Microsoft Excel.

Durante este periodo, la ejecución se centró exclusivamente en la sede Arenal, y se llevaron a cabo las siguientes actividades.

*Ilustración 27: Actividades desarrolladas - Informe semanal.*

<span id="page-42-0"></span>

| <b>ACTIVIDADES</b>                                                                                                    |                                                                                                    |
|----------------------------------------------------------------------------------------------------|----------------------------------------------------------------------------------------------------|
| <b>ACTIVIDADES</b><br>(ITEMS CONTRACTUALES)                                                                                                    | <b>DESCRIPCIÓN</b>                                                                                                    |
| 1.3.26 DESMONTE PUERTAS CON MARCOS (INC. RETIRO<br>DE SOBR.)<br>1.3.28 DESMONTE VENTANAS O PUERTAS METÁLICAS<br>(INC. RETIRO DE SOBRANTES)<br>9.1.2 PAÑETE IMPERMEABILIZADO S/MUROS 1:3. | Esta semana se avanzo en las siguiente<br>actividades:<br>1. Desmonte de puertas con marcos y desomente<br>de ventanas<br>2. Se inició en actividades de pañete<br>impermeabilizado |

Fuente: Archivo informe semanal, Anexo I – Entorno Microsoft Excel.

La información mencionada anteriormente se registró en el archivo de Excel correspondiente al informe semanal, como se presenta a continuación.

<span id="page-42-1"></span>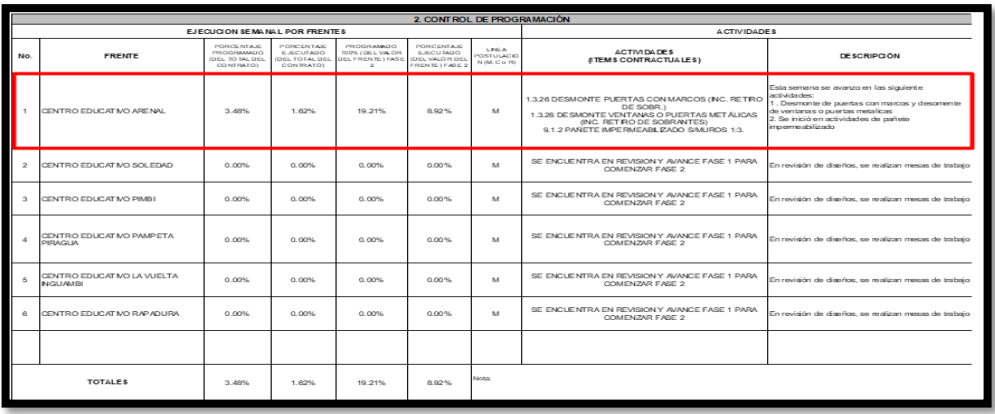

*Ilustración 28: Consignación de actividades – Informe semanal.*

Fuente: Archivo informe semanal, Anexo I – Entorno Microsoft Excel.

En el archivo del informe semanal, se registró el valor del progreso logrado en cada actividad llevada a cabo. Utilizando fórmulas y programación en la hoja electrónica, se calcularon los porcentajes de avance correspondientes a las obras en la sede. Estos porcentajes de avance fueron comparados con el progreso planificado hasta la semana en cuestión, según lo establecido en el cronograma, como se muestra a continuación.

*Ilustración 29: Comparación de avance Programado Vs Ejecutado – Informe semanal.*

<span id="page-43-0"></span>

| $\overline{\phantom{a}}$ No. | <b>FRENTE</b>           | PORCENTAJE<br>PROGRAMADO<br>(DEL TOTAL DEL<br>CONTRATO) | PORCENTAJE<br><b>EJECUTADO</b><br>(DEL TOTAL DEL<br>CONTRATO) | PROGRAMADO<br>100% (DEL VALOR<br>DEL FRENTE) FASE | PORCENTAJE<br><b>EJECUTADO</b><br>(DEL VALOR DEL<br>FRENTE) FASE 2 | <b>LINEA</b><br><b>POSTULACIO</b><br>N(M, C o R) |
|------------------------------|-------------------------|---------------------------------------------------------|---------------------------------------------------------------|---------------------------------------------------|--------------------------------------------------------------------|--------------------------------------------------|
|                              | CENTRO EDUCATIVO ARENAL | 3.48%                                                   | 1.62%                                                         | 19.21%                                            | 8.92%                                                              | M                                                |

Fuente: Archivo informe semanal, Anexo I – Entorno Microsoft Excel.

Además, se realizó una comparación visual entre el avance programado y el avance ejecutado. Esta comparación se representó de manera gráfica para ilustrar de manera clara cómo se alinean los progresos planificados y reales en el proyecto.

*Ilustración 30: Gráfica comparativa Programado Vs Ejecutado – Informe semanal.*

<span id="page-43-1"></span>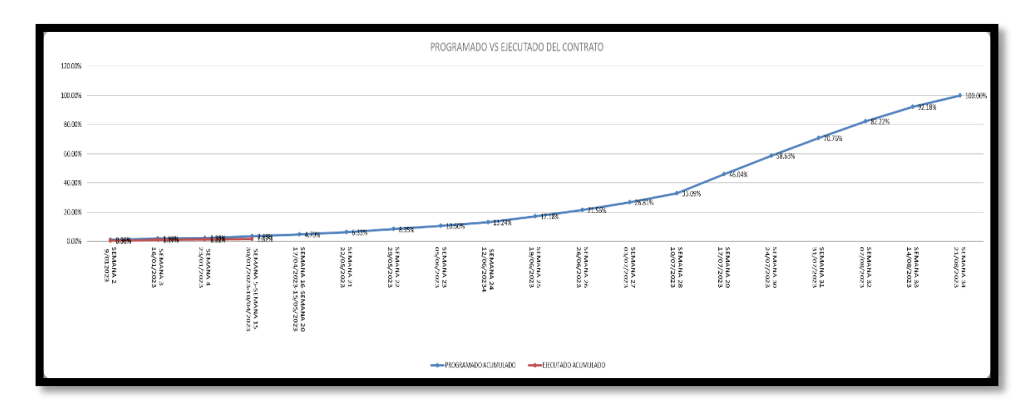

Fuente: Archivo informe semanal, Anexo I – Entorno Microsoft Excel.

Dentro del informe realizado, se incluye una breve descripción de las actividades que se llevaron a cabo durante la semana en cuestión. Esta descripción proporciona un resumen conciso de las tareas y labores realizadas, brindando una visión general de los avances y el trabajo realizado en el proyecto.

*Ilustración 31: Observaciones, Recomendaciones y conclusiones – Informe semanal.*

<span id="page-44-0"></span>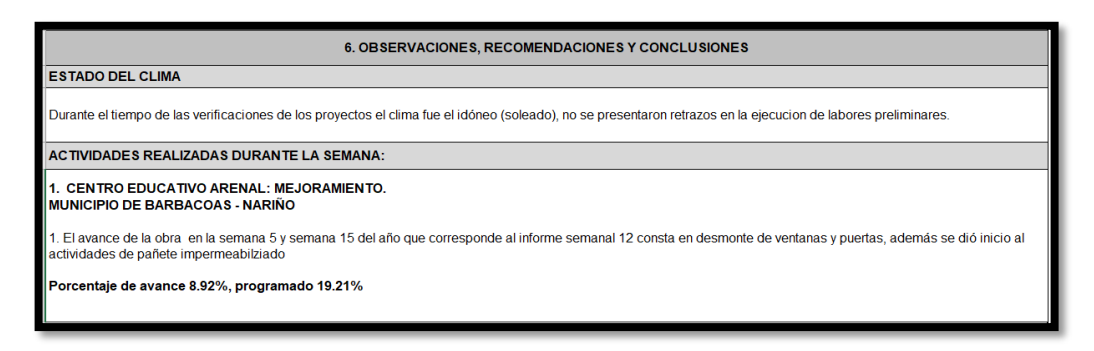

Fuente: Archivo informe semanal, Anexo I – Entorno Microsoft Excel.

Posteriormente se detallaron las actividades planificadas para la próxima semana, que en este caso corresponde a la semana 13. Esta anticipación de las tareas futuras proporciona una visión clara de los pasos a seguir y ayuda en la preparación y organización de los recursos necesarios para el próximo período.

*Ilustración 32: Actividades a realizar en la siguiente semana.*

<span id="page-44-1"></span>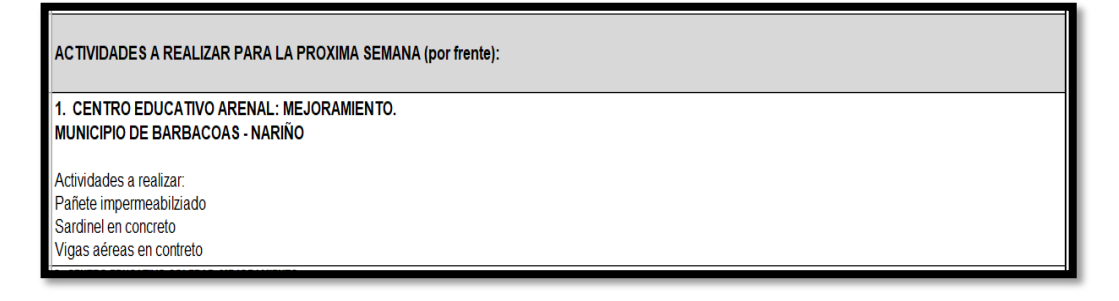

Fuente: Archivo informe semanal, Anexo I – Entorno Microsoft Excel.

Finalmente, se adjuntó al informe la evidencia fotográfica que respalda y documenta las actividades llevadas a cabo durante la semana.

<span id="page-45-1"></span>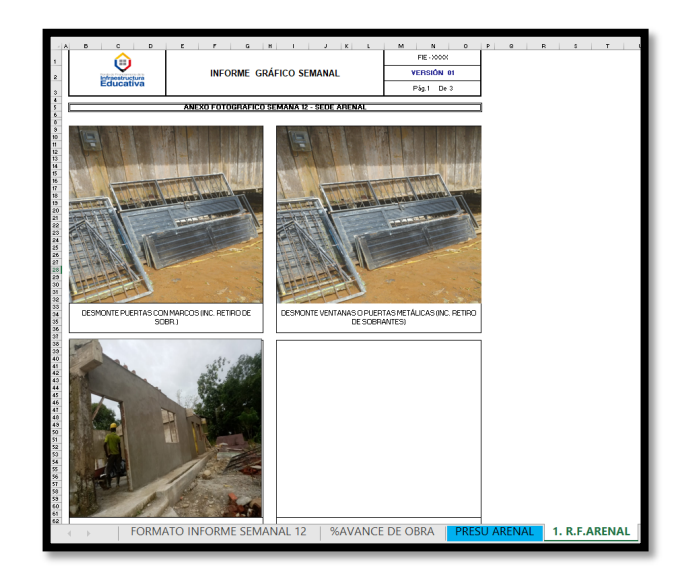

*Ilustración 33: Evidencia fotográfica Informe semanal – C.E. Arenal.*

Fuente: Archivo informe semanal, Anexo I – Entorno Microsoft Excel.

#### <span id="page-45-0"></span>**8.6.2 Informe mensual sedes en ejecución**

El informe mensual constituyó un documento integral que reunió diversos elementos del contrato y detalló las labores ejecutadas en las sedes en un lapso de 30 días naturales. La compilación de información en este informe facilitó la comunicación eficiente con la entidad contratante y demás partes involucradas, permitiendo una supervisión y gestión efectiva de la obra en todas sus dimensiones.

|                                                                                                    |                                                                     | CADIL ARQUITECTURA Y CONSTRUCCION<br>"GENERAMOS EMPLEO, CONSTRUIMOS PAIS"<br>ARQ. CARLOS ALBERTO DIAZ LUQUE<br><b>INFORME MENSUAL</b> |         |         |  |  |  |  |
|----------------------------------------------------------------------------------------------------|---------------------------------------------------------------------|----------------------------------------------------------------------------------------------------|---------|---------|--|--|--|--|
| NIT: 79.942.519-1                                                                                                    | C.O. 1380-1618-2022                                                 | FP-NAR-1                                                                                                    | PAGINA: | 4 de 56 |  |  |  |  |
| <b>CONTENIDO</b><br>1. ACTIVIDADES REALIZADAS EN EL PERÍODO<br>1.1. C.E. EL ARENAL (BARBACOAS)<br>1.2. C.E RURAL DE PIMBI<br>2. GESTIÓN AMBIENTAL<br>3. GESTIÓN SOCIAL<br>ASEGURAMIENTO DE LA CALIDAD<br>4<br>5. EQUIPO DE TRABAJO<br>EVALUACIÓN Y AVANCE DEL PROYECTO<br>6. |                                                                     |                                                                                                    |         |         |  |  |  |  |
| 8.<br>ANEXOS<br>9                                                                                                    | 7. ASPECTOS CRÍTICOS DEL PROYECTO<br>CONCLUSIONES Y RECOMENDACIONES |                                                                                                    |         |         |  |  |  |  |

*Ilustración 34: Componentes - Informe mensual.*

Fuente: Archivo informe mensual 3 – Entorno Adobe Acrobat DC.

El informe mensual que se elaboró abarca un período acumulado de actividades que se desarrollaron en distintas fechas, incluyendo del 16 al 31 de enero, del 12 al 21 de abril y del 20 al 23 de mayo. A continuación, se detallan los diversos componentes que conforman este informe mensual.

#### **8.6.2.1 Actividades realizadas en el periodo**

Durante el periodo abarcado por el informe mensual, las sedes de Arenal y Pimbi fueron las únicas en ejecución. Las actividades desarrolladas en este lapso son consistentes con las que se encuentran detalladas en los informes semanales correspondientes al mismo período. Además de la información ya presentada en los informes semanales, el informe mensual proporciona un valor adicional al incluir la fecha de ejecución de cada actividad y su correspondiente avance. Esto permite una visión más completa y detallada del progreso de las obras en las diferentes sedes durante el mes, y facilita el seguimiento y análisis del desarrollo del proyecto.

<span id="page-46-0"></span>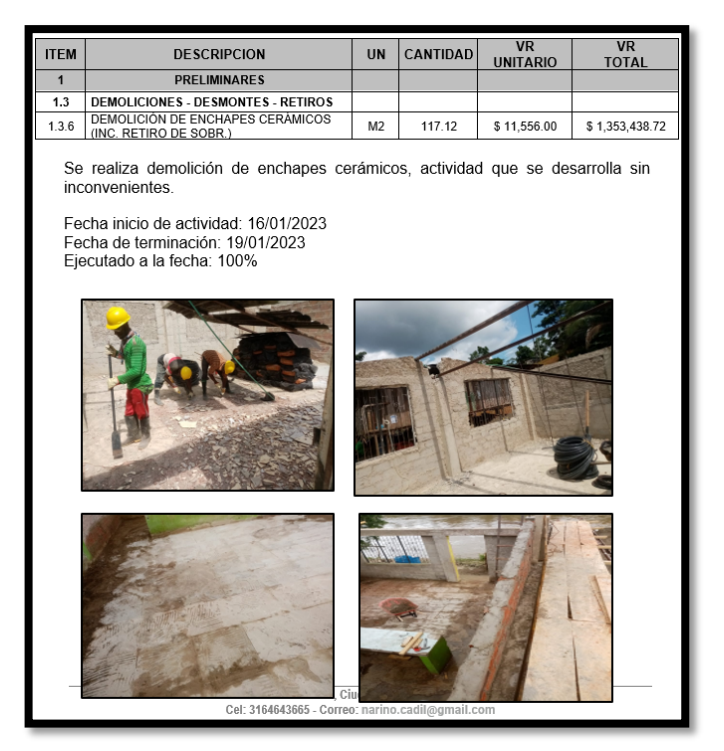

*Ilustración 35: Actividad ejecutadas sede Arenal – Ítem 1.3.6.*

Fuente: Archivo informe mensual 3 – Entorno Adobe Acrobat DC.

<span id="page-47-0"></span>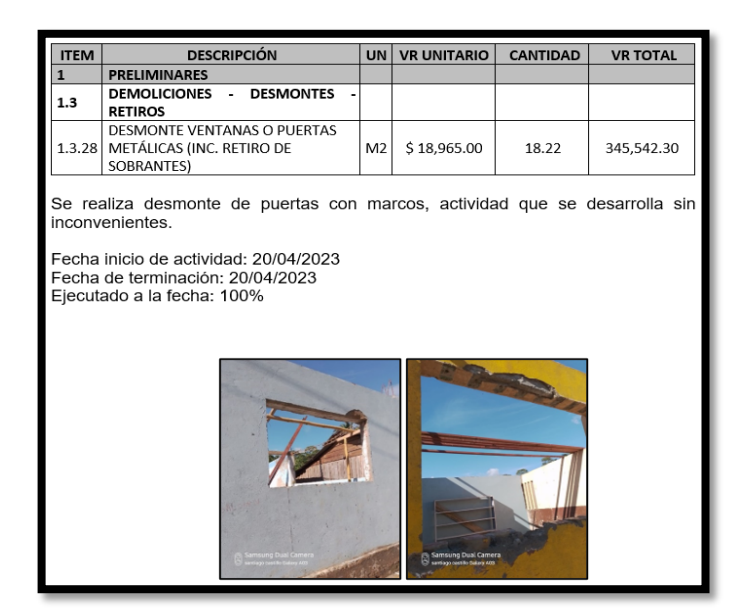

*Ilustración 36: Actividad ejecutada sede Pimbi – Ítem 1.3.28.*

Fuente: Archivo informe mensual 3 – Entorno Adobe Acrobat DC.

Este proceso se llevó a cabo de manera individual para cada una de las actividades que se ejecutaron en el período correspondiente en las sedes Arenal y Pimbi, cada actividad es detalladamente analizada y descrita en el informe mensual.

#### **8.6.2.2 Gestión ambiental**

Este informe abarcó el seguimiento de la Gestión Ambiental realizada durante el primer mes de inicio de las obras contractuales. Su objetivo es destacar el cumplimiento de los requisitos legales, técnicos, ambientales, de seguridad y salud en el trabajo que son aplicables en la ejecución del proyecto de mejora de las sedes educativas. Este enfoque busca garantizar la ejecución de la obra según estándares de calidad, con el debido respeto y cuidado del entorno ambiental, y asegurando la protección de los trabajadores y la comunidad de los municipios de Nariño. La tabla de contenido del informe se presenta a continuación.

*Ilustración 37: Tabla de contenido – Gestión ambiental*

<span id="page-48-0"></span>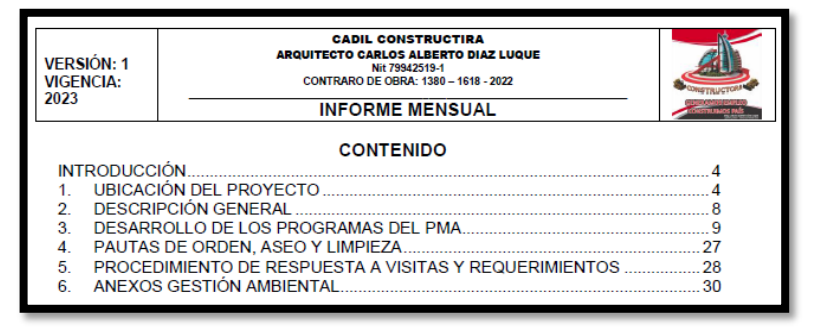

Fuente: Archivo informe mensual 3 – Entorno Adobe Acrobat DC.

## **8.6.2.3 Gestión social**

La implementación del Plan de Gestión Social (PGS) tiene como objetivo principal minimizar los impactos adversos y maximizar los impactos favorables generados por la ejecución de las obras destinadas al mejoramiento y adecuación de las Instituciones Educativas en las sedes contempladas en el contrato.

Este proceso se llevó a cabo con la participación de profesionales competentes y con conocimiento de la zona donde se desarrollan las obras. El PGS se encarga de identificar, anticipar y abordar las implicaciones sociales que puedan surgir durante el desarrollo del proyecto, asegurando una integración armoniosa de las obras en la comunidad local y maximizando los beneficios tangibles que se puedan lograr.

<span id="page-48-1"></span>

| <b>Fuente Contratista</b>              |                                                                                                    |                                                                                                    |                               |                              |                          |
|----------------------------------------|----------------------------------------------------------------------------------------------------|----------------------------------------------------------------------------------------------------|-------------------------------|------------------------------|--------------------------|
| <b>EVENTO</b><br>EXPOSITOR             | "Udaprotice y/a artualization y/o complementation y/o elaboration de los disabos y estudios técnicos, y la ejecución de las obras necessáre para la<br>Adecuación y majoratoria de las lastinados elvadorias bitanas els torresig<br>$x \rightarrow 0$ | suscrito con Fondo Pas." GRUPO 31 BEF.MARS<br>PLANILLA DE ASISTENDA A REUNIONIS/TALLISES/ GIANLAS Y CAPACITACIONES<br>$C_1 \alpha$ and $C_2 \alpha$ | MELO projecto                 | micro<br><b>VOC RELIZER</b>  | $de$ $G$                 |
| <b>FECHA</b>                           | unc.<br>2033                                                                                                    | Eullcing                                                                                                    | 1110                          |                              |                          |
| FTEM                                   | <b>HOMM</b>                                                                                                    |                                                                                                    | <b>LUGAR</b>                  | H <sub>1</sub>               |                          |
| $\blacksquare$<br>$\sim$ $\sim$ $\sim$ | ObZOT                                                                                                    |                                                                                                    | <b>FROCED LNCLA</b><br>300000 | $+$ rero<br>s<br>杰           | $50H$ 50                 |
| $\overline{\phantom{a}}$               | rrC                                                                                                    | DISCOCONSING                                                                                                    | BLOOKED                       | 人<br>$\mathbf{r}$<br>$-FT$   |                          |
| $\rightarrow$                          | $\lambda$ To                                                                                                    |                                                                                                    | 97000                         | $\sim$                       |                          |
| $\overline{a}$<br>ï                    | $\sim$                                                                                                    | CY                                                                                                    | BICCOV <sub>2</sub>           | へぶつ<br>$c$ era               | つユー                      |
| $\overline{\phantom{a}}$<br>è          |                                                                                                    | Icler                                                                                                    | Bleco                         | 35<br>$\alpha$<br>r.         | $\sim$<br>$\mathcal{O}3$ |
| ٠                                      | $ab$ for                                                                                                    | lidercomme                                                                                                    | $B$ (coc)                     | $\overline{S}$<br>×.<br>erx2 | $\rightarrow$            |
| τ                                      | <b>VOCA</b>                                                                                                    | clQr                                                                                                    |                               | kero<br><b>ND</b>            | maria                    |
| ٠<br>2x                                | रू -<br>CHICALA<br>$\sqrt{2}$                                                                                                    | N                                                                                                    | PERBED.                       | Accvz                        | $-$ <i>Vno-711101</i>    |
| $\overline{\phantom{a}}$<br>$r - t$    | Anos<br>$\sqrt{2}$                                                                                                    |                                                                                                    |                               | <b>Soften</b>                | Erepisangle              |
| 10                                     | ANOUCUM<br>わびわ                                                                                                    | Reclaso LE.R.T B/COUS                                                                                                    |                               | 9105291694                   | 0.000000                 |
| 1.1                                    |                                                                                                    |                                                                                                    |                               |                              |                          |
| $\overline{12}$                        |                                                                                                    |                                                                                                    |                               |                              |                          |
| $\overline{1}$                         |                                                                                                    |                                                                                                    |                               |                              |                          |
| 14                                     |                                                                                                    |                                                                                                    |                               |                              |                          |
| $\overline{18}$                        |                                                                                                    |                                                                                                    |                               |                              |                          |
| 86                                     |                                                                                                    |                                                                                                    |                               |                              |                          |
| $\mathbf{r}$                           |                                                                                                    |                                                                                                    |                               |                              |                          |
| $\overline{1}$                         |                                                                                                    |                                                                                                    |                               |                              |                          |
| 89                                     |                                                                                                    |                                                                                                    |                               |                              |                          |
| <b>July</b>                            |                                                                                                    |                                                                                                    |                               |                              |                          |
| <b>OBSERVACIONES:</b>                  |                                                                                                    |                                                                                                    |                               |                              |                          |
| <b>Fuente Contratista</b>              |                                                                                                    |                                                                                                    |                               |                              |                          |

*Ilustración 38: Reunión con la comunidad – C.E. Arenal.*

Fuente: Archivo informe mensual 3 – Entorno Adobe Acrobat DC.

## **8.6.2.4 Aseguramiento de la calidad**

Este documento integral está compuesto por una serie de fichas técnicas y certificaciones de calidad que fueron proporcionadas por los proveedores de materiales que abastecen la obra. Estos documentos son esenciales para garantizar que los materiales utilizados en la construcción cumplan con los estándares requeridos y contribuyan a la calidad y durabilidad de la obra.

<span id="page-49-0"></span>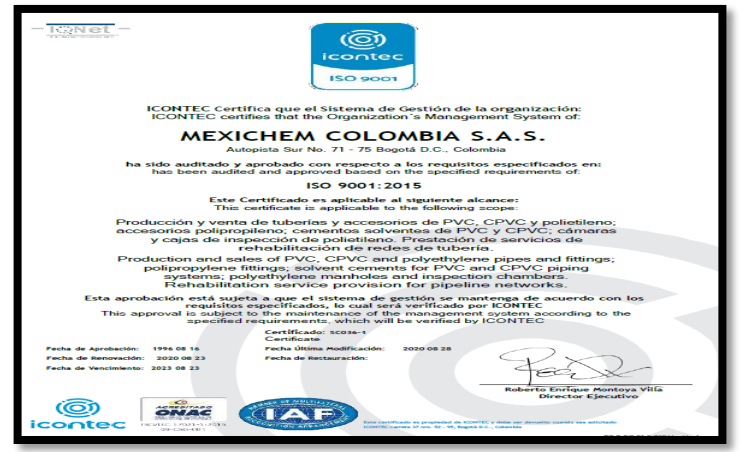

#### *Ilustración 39: Certificación calidad de material de obra.*

Fuente: Archivo informe mensual 3 – Entorno Adobe Acrobat DC.

#### **Equipo de trabajo**

<span id="page-49-1"></span>Se consignó el horario de la jornada de trabajo y la cantidad del personal en los diferentes frentes de obra.

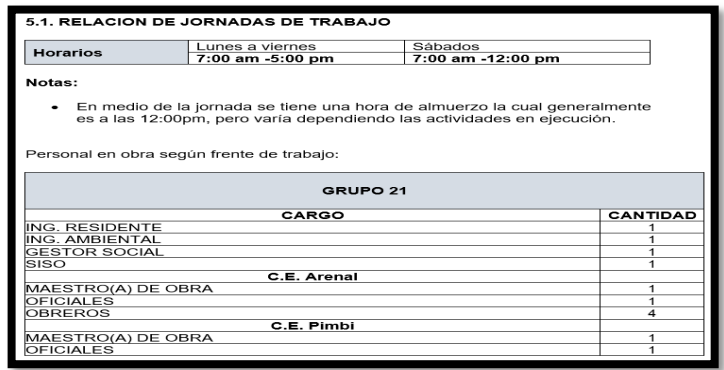

*Ilustración 40: Jornada de trabajo y personal de obra.*

Fuente: Archivo informe mensual 3 – Entorno Adobe Acrobat DC.

## **8.6.2.5 Evaluación y avance del proyecto**

Se presentó de manera gráfica el avance en el desarrollo del contrato, realizando una comparación entre la ejecución Programada Vs Ejecutada, en el periodo de tiempo del informe mensual 3.

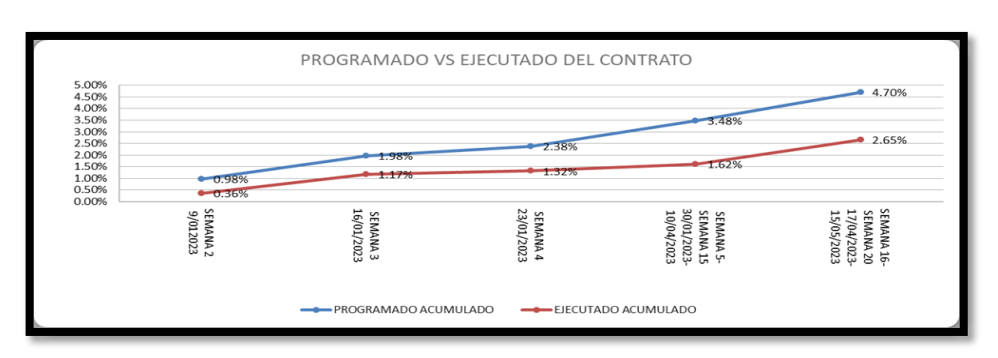

#### *Ilustración 102: Gráfica comparativa de avance de obra – Informe mensual 3.*

Fuente: Archivo informe mensual 3 – Entorno Adobe Acrobat DC.

#### **8.6.2.6 Aspectos críticos del proyecto**

<span id="page-50-0"></span>Fueron registradas todas las circunstancias que han tenido un impacto directo y desfavorable en el desarrollo de las labores del contrato, tal como se ilustra a continuación.

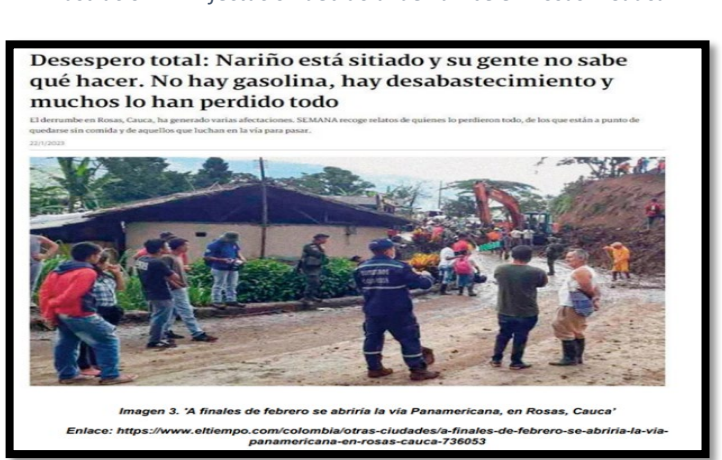

*Ilustración 41: Afectación debido al derrumbe en Rosas – Cauca.*

*Fuente: Archivo informe mensual 3 – Entorno Adobe Acrobat DC.*

#### **8.6.2.7 Conclusiones y recomendaciones**

<span id="page-51-0"></span>Se expusieron en este informe todas las conclusiones y recomendaciones derivadas del proceso de ejecución del contrato en el lapso analizado. Como se muestra a continuación.

*Ilustración 42: Conclusiones y recomendaciones - Informe mensual 3.*

#### 8. **CONCLUSIONES Y RECOMENDACIONES**

- En este periodo de tiempo se encuentra en ejecución únicamente las sedes del Arenal y la sede de Pimbi.
- Debido a la emergencia presentada en Rosas, Cauca, se genera suspensión No. 1 por un término de 15 días calendario, contados a partir del 1 de febrero de 2023 y hasta el 15 de febrero de 2023, posterior a ello, se generaron prórrogas a la suspensión, puesto que, la problemática presentada no lograba solucionar, no fue hasta el 11 de abril que se lograron retomar actividades dadas las condiciones normal para la ejecución idónea del contrato, posterior a ello, se generó una nueva suspensión que corrió a partir desde el 22 de abril por presencia de frente armados al margen de la ley, prórrogas a la<br>mismas hasta el día de retorno hasta el 20 de mayo del 2023
- Con la implementación del Plan de Manejo Ambiental de la obra, es posible integrar los diferentes mecanismos que buscan prevenir, mitigar y controlar los impactos ambientales, que se puedan generar sobre los componentes ambientales

Fuente: Archivo informe mensual 3 – Entorno Adobe Acrobat DC.

<span id="page-51-1"></span>Finalmente, el informe mensual fue aprobado y firmado por todos los profesionales involucrados en su elaboración, como a continuación se presenta.

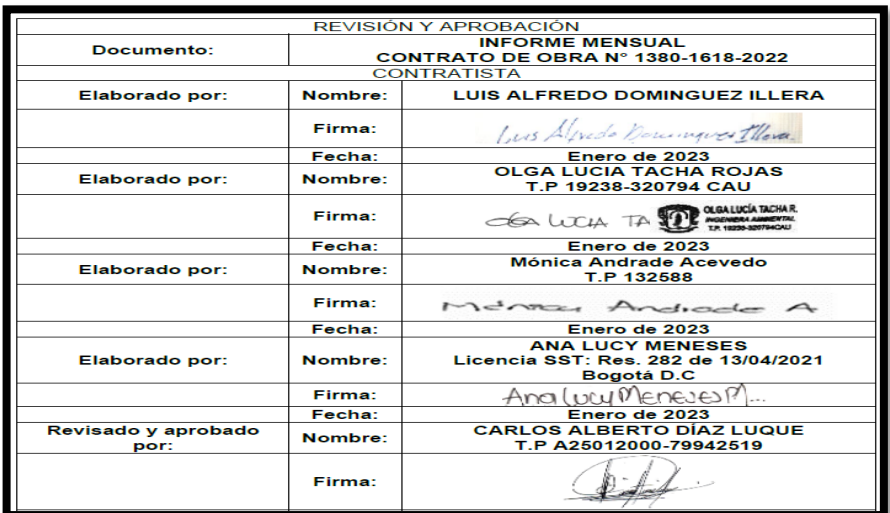

#### *Ilustración 43: Cuadro de firmas del informe mensual 3.*

Fuente: Archivo informe mensual 3 – Entorno Adobe Acrobat DC.

Durante el transcurso de la pasantía, se elaboraron los informes mensuales 3 y 4, los cuales se entregan adjuntos en los **Anexos J** del presente documento. Estos informes detallan las actividades y avances correspondientes a los respectivos períodos, proporcionando una visión completa de la evolución del contrato en esos intervalos de tiempo.

#### <span id="page-52-0"></span>**8.7 Actualización y elaboración de presupuestos de obra.**

En aras de apoyar en la elaboración y/o actualización de presupuestos de obra se realizaron distintas actividades durante el periodo de practica empresarial, estas se presentan a continuación.

## <span id="page-52-1"></span>**8.7.1 Base de datos de insumos para Análisis de Precios Unitarios (APUs)**

Se llevó a cabo un proceso de unificación de insumos para todos los frentes del contrato, dado que los presupuestos iniciales no habían sido elaborados de manera conjunta y presentaban insumos con nombres y/o precios diferentes, lo que complicaba la creación de Análisis de Precios Unitarios (APUs) y la adquisición de materiales de manera eficiente. Con el objetivo de resolver esta discrepancia, se realizó una revisión exhaustiva de la documentación disponible y se procedió a elaborar una base de datos en formato Excel que centralizará la información de los insumos (Anexo K). Este proceso permitió simplificar y agilizar futuras actividades relacionadas con la gestión de insumos y costos en el desarrollo del contrato.

<span id="page-52-2"></span>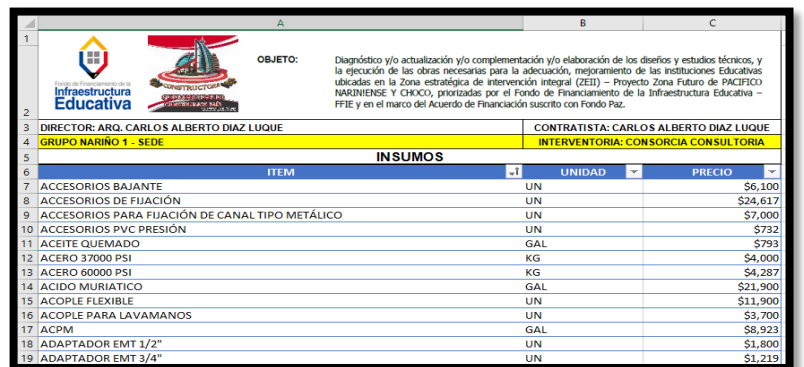

*Ilustración 44: Base de datos de Insumos.*

Fuente: Archivo base de datos de insumos, Anexo K – Entorno Microsoft Excel.

## <span id="page-53-0"></span>**8.7.2 Revisión de la concordancia entre insumos, APUs y presupuestos**

Una vez completada la base de datos de insumos, se procedió a unificar los Análisis de Precios Unitarios (APUs) en un archivo de Excel que abarcara de manera global todos los presupuestos de las diferentes sedes del contrato. En este proceso, se inició revisando minuciosamente el APU correspondiente a cada actividad presupuestada para cada sede, asegurando que los detalles de los materiales, unidades y precios concordaran con los datos de la base de datos de insumos previamente elaborada. Además, se llevó a cabo la tarea de completar y/o crear APUs que no estuvieran disponibles, con el fin de consolidar un archivo general de que fuera coherente y completo. Este archivo unificado de APUs permitió tener una referencia uniforme y consistente para la gestión de costos y estimaciones en todas las sedes del contrato.

<span id="page-53-1"></span>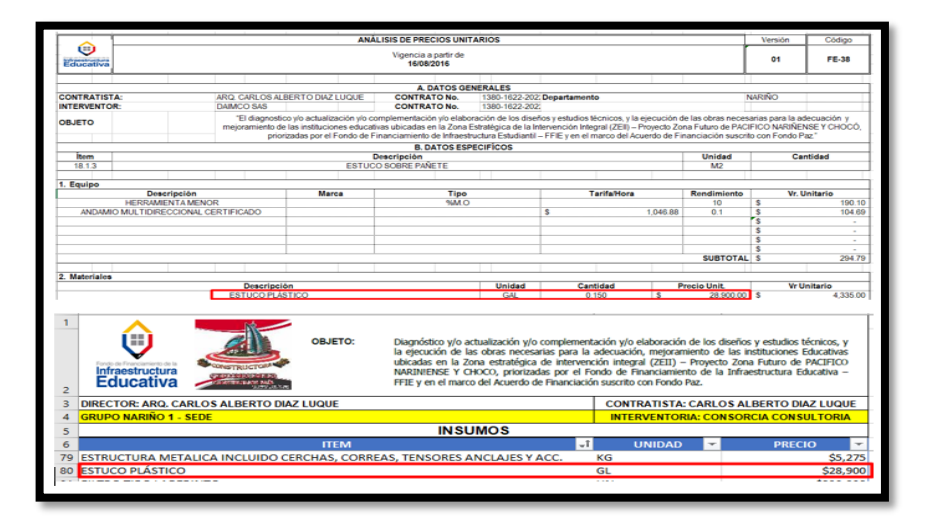

#### *Ilustración 45: Concordancia APUS y base de datos de insumos.*

Fuente: Archivo base de datos de APUS, Anexo K – Entorno Microsoft Excel.

Finalmente, se realizó una revisión exhaustiva para asegurarse de que el costo directo asociado a cada APU coincidiera con el valor establecido en el presupuesto de cada sede del contrato. Esta verificación se efectuó de manera individual para cada sede, garantizando que los costos directos calculados en los APUs fueran coherentes con las estimaciones presupuestarias. De esta forma, se aseguró la consistencia entre los APUs y los presupuestos, lo que contribuyó a una gestión precisa y confiable de los costos de todas las actividades de las diferentes sedes del proyecto.

<span id="page-54-1"></span>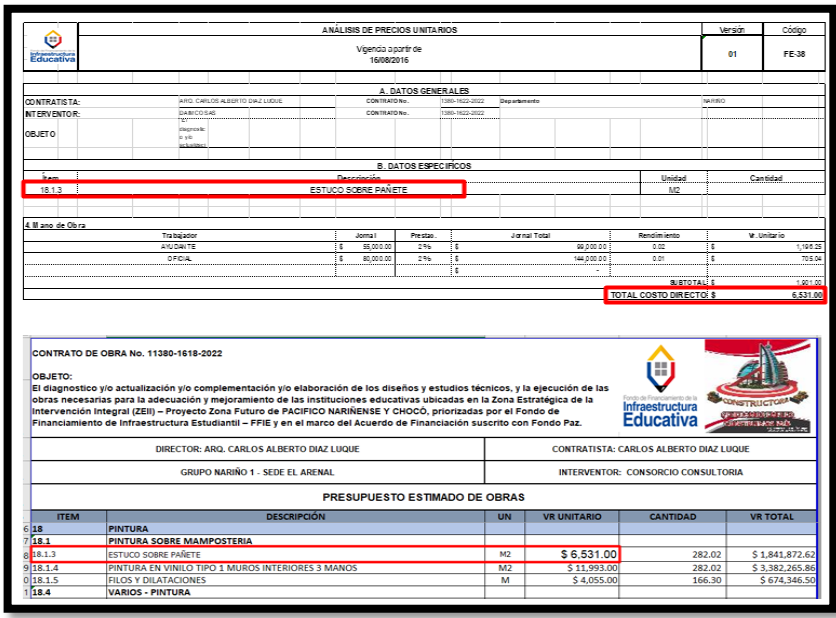

*Ilustración 46: Concordancia costo directo APU y Presupuesto sede.*

Fuente: Archivo base de datos de APUS, Anexo K – Entorno Microsoft Excel.

## <span id="page-54-0"></span>**8.7.3 Elaboración presupuesto sede Pampeta Piragua**

Como parte del compromiso asumido durante el comité de obra celebrado el 15 de mayo, tal como se describe en el apartado **7.5.2**, se procedió a realizar la elaboración del presupuesto correspondiente a la Institución Educativa Eliceo Payán – Pampeta Piragua (**Anexo L**). Este proyecto abarca la construcción de un comedor y la mejora de aulas ya existentes.

La elaboración del presupuesto fue llevada a cabo de manera minuciosa y detallada, considerando los estándares de calidad y exigencias de la entidad FFIE.

## **8.7.3.1 Recopilación y análisis de la información de la sede.**

Para llevar a cabo la elaboración del presupuesto correspondiente al proyecto de la Institución Educativa Eliceo Payán – Pampeta Piragua, se realizó una exhaustiva revisión de los planos que estaban en proceso de aprobación por parte de la entidad FFIE. Estos planos representan una parte fundamental en la definición de las actividades y recursos necesarios para la construcción del comedor y el mejoramiento de las aulas existentes. Los planos revisados son los siguientes:

- Plano 1 Planta general de primer piso.
- Plano 2 Planta general de segundo piso.
- Plano 3 Planta general de cubiertas.
- $\bullet$  Plano 4 Fachadas.
- Plano 5 Cortes.
- Plano 6 Planta de cimentación.
- Plano 7 Planta de vigas aéreas.
- Plano 8 Planta de distribución general de tomas.
- Plano 9 Planta general de luminarias.

## **8.7.3.2 Retroalimentación con el Arquitecto diseñador**

Para asegurar la precisión y claridad de los planos utilizados en el proceso de elaboración del presupuesto, se colaboró estrechamente con el arquitecto Hamilton Samboní Pérez, quien desempeña un papel fundamental en el equipo de trabajo de la constructora. Su experiencia y conocimientos en el levantamiento y diseño de planos resultaron invaluable para resolver cualquier duda o inquietud que surgiera durante el proceso y permitió obtener la información definitiva necesaria para la elaboración del presupuesto. La colaboración con profesionales especializados como el arquitecto contribuyó significativamente a la calidad y coherencia del presupuesto final para el proyecto de la Institución Educativa Eliceo Payán – Pampeta Piragua.

## **8.7.3.3 Listado de actividades – Presupuesto I.E. Pampeta Piragua**

Dentro de las limitaciones y alcance establecido para la sede, se propusieron una serie de actividades de obra que se ajustaran a los recursos económicos disponibles. Estas actividades, cuyos nombres y unidades de medida están detallados en un listado proporcionado por la entidad contratante FFIE, fueron cuidadosamente planificadas para garantizar la adecuada ejecución del proyecto.

#### <span id="page-56-0"></span>*Tabla 5: Presupuesto Sede I.E. Pampeta Piragua.*

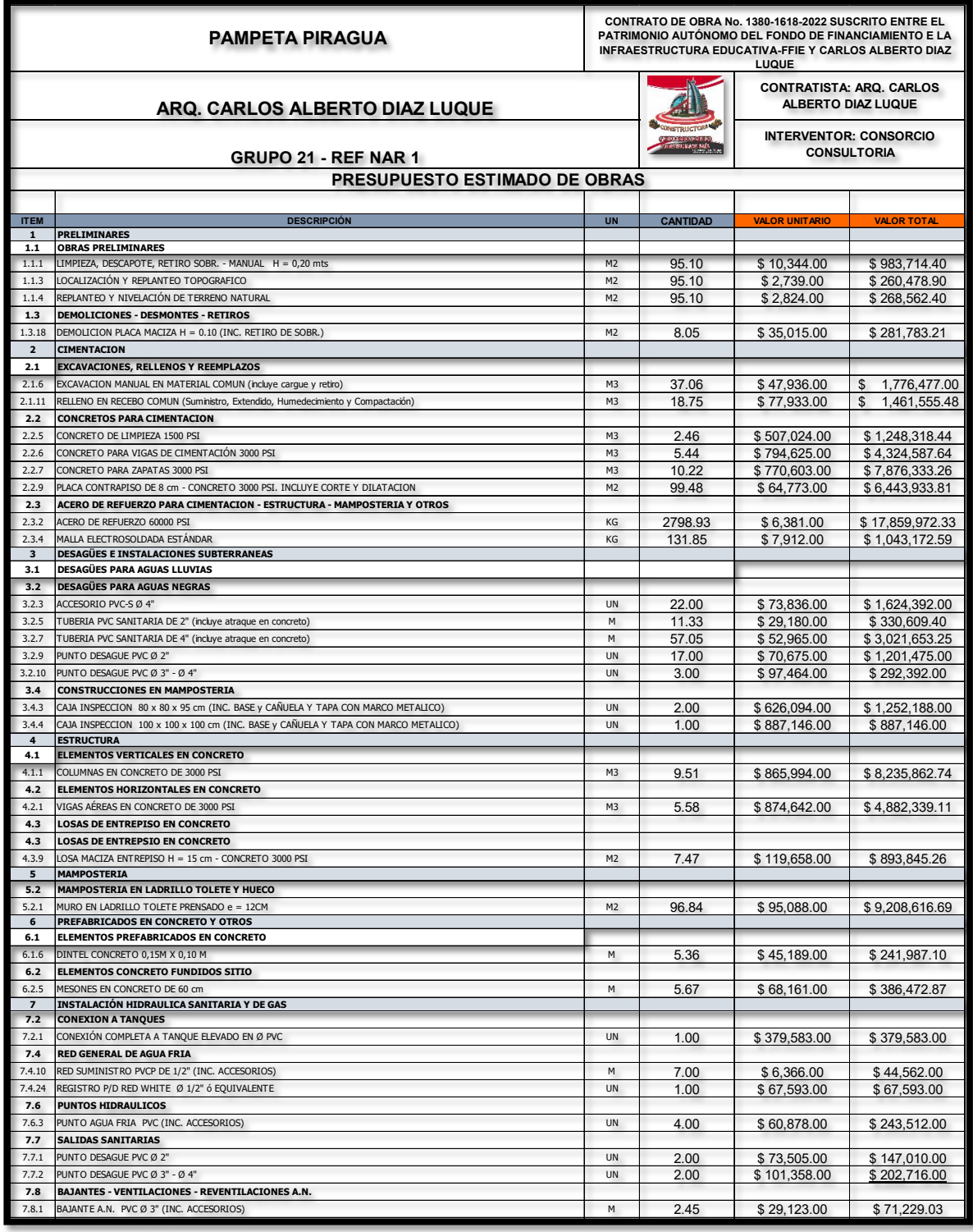

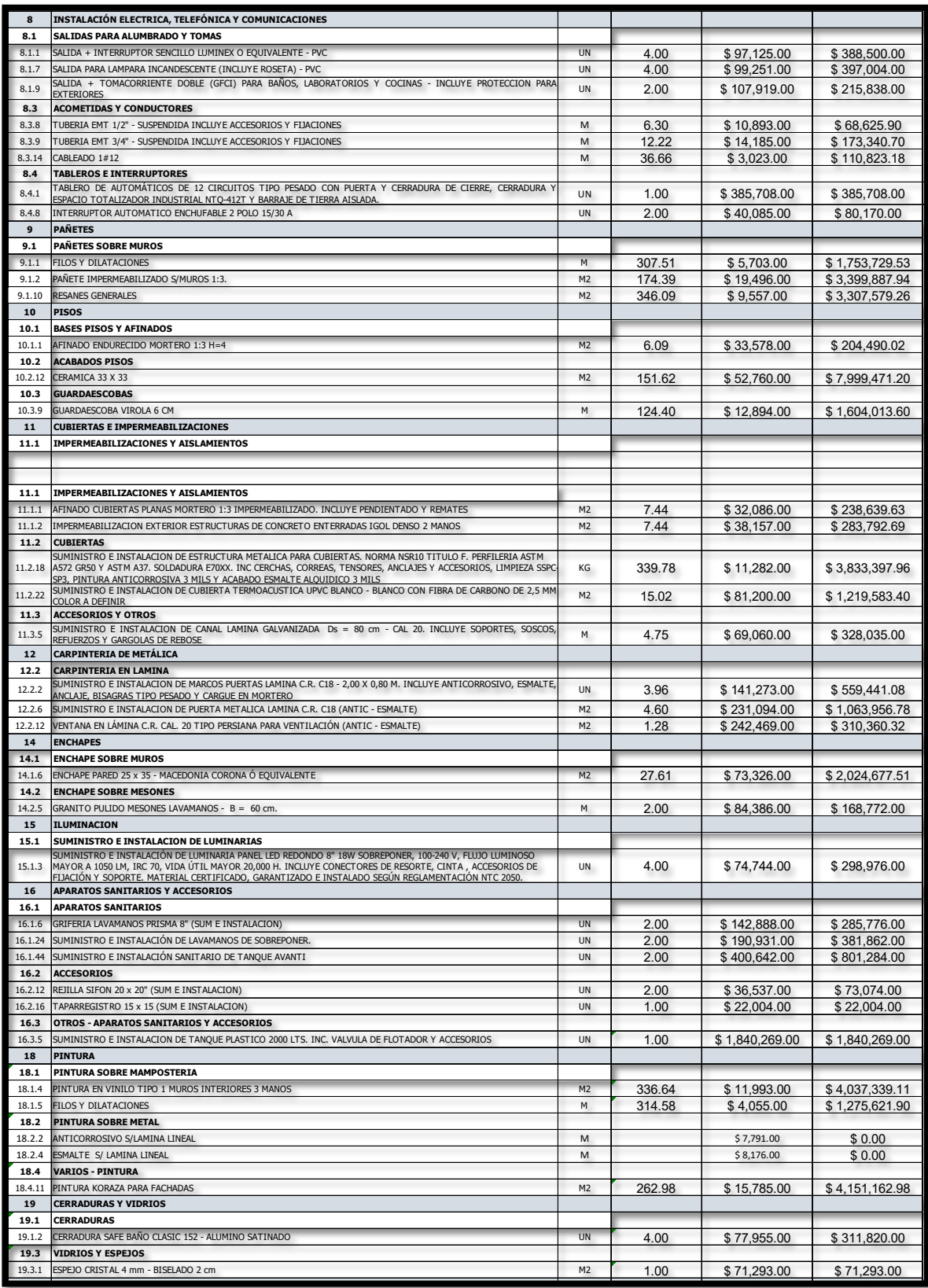

| <b>OBRAS EXTERIORES</b><br>20<br>ZONAS DURAS Y PLAZOLETAS<br>20.2<br>24.13<br>\$72,458.00<br>CONCRETO ESCOBEADO PARA ANDENES O RAMPAS H = 10 cm - 3000 PSI CERTIFICADO<br>M <sub>2</sub><br>20.2.5<br>\$44,574.00<br>SARDINEL H=0.40m, e=0.15m CONCRETO 3000 PSI (Fundido en Sitio, Concreto Premezclado. Inc. Sumin, Formalet. y Const.)<br>20.06<br>M<br>20.2.13<br><b>ASEO Y VARIOS</b><br>21<br><b>ASEO Y LIMPIEZA</b><br>21.1<br><b>ASEO GENERAL</b><br>180.60<br>\$2,760.00<br>21.1.1<br>M2<br>25<br><b>GENÉRICOS Y OTROS</b><br>25.7<br><b>COCINAS</b><br>Suministro e instalacion de angeo mosquitero con marco desmontable, esquineros, empaque y silicona<br>1.28<br>\$168,776.00<br>25.7.21<br>M <sub>2</sub><br>26<br><b>TRANSPORTES</b><br>5235.82<br>26.1<br>M3/KM<br>\$1.449.00<br>TRANSPORTE PARA DISTANCIAS SUPERIORES A 30 KM DEL CENTRO URBANO<br>26.5<br>1070.23<br>\$1.673.00<br>TRANSPORTE FLUVIAL. INCLUYE EMBARQUE Y DESEMBARQUE<br>Ton/Km<br>SISTEMAS CONSTRUCTIVOS ALTERNATIVOS - CONSTRUCCIÓN CON PREFABRICADOS<br>27<br>SISTEMA CON COMPUESTOS DE MADERA PLÁSTICA WPC<br>27.2<br>(WOOD PLASTIC COMPOSITE) O SIMILAR<br>1.00<br><b>UN</b><br>27.2.16<br>SUMINISTRO E INSTALACION DE POZO SEPTICO DE 1.650 LTS<br>\$3.951.925.00<br><b>COSTO DIRECTO</b><br><b>TOTAL</b><br><b>ADMINISTRACIÓN</b><br><b>IMPREVISTOS</b><br>UTILIDAD<br><b>IVA UTILIDAD 19%</b><br><b>TOTAL FASE 2</b><br>ARQ. CARLOS ALBERTO DIAZ LUQUE<br><b>MELISSA RODRIGUEZ SÁNCHEZ</b> |                                                           |  |                  |
|----------------------------------------------------------------------------------------------------|-----------------------------------------------------------|--|------------------|
|                                                                                                    |                                                           |  |                  |
|                                                                                                    |                                                           |  |                  |
|                                                                                                    |                                                           |  | \$1,748,529.28   |
|                                                                                                    |                                                           |  | \$894,154.44     |
|                                                                                                    |                                                           |  |                  |
|                                                                                                    |                                                           |  |                  |
|                                                                                                    |                                                           |  | \$498,458.76     |
|                                                                                                    |                                                           |  |                  |
|                                                                                                    |                                                           |  |                  |
|                                                                                                    |                                                           |  | \$216,033.28     |
|                                                                                                    |                                                           |  |                  |
|                                                                                                    |                                                           |  | \$7,586,710.11   |
|                                                                                                    |                                                           |  | \$1,790,493.05   |
|                                                                                                    |                                                           |  |                  |
|                                                                                                    |                                                           |  |                  |
|                                                                                                    |                                                           |  | \$3,951,925.00   |
|                                                                                                    |                                                           |  | \$137,800,697.53 |
|                                                                                                    |                                                           |  | \$137,800,697.53 |
|                                                                                                    |                                                           |  | \$36,158,903.03  |
|                                                                                                    |                                                           |  | \$1,378,006.98   |
|                                                                                                    |                                                           |  | \$5,512,027.90   |
|                                                                                                    |                                                           |  | \$1,047,285.30   |
|                                                                                                    |                                                           |  | \$181,896,920.73 |
|                                                                                                    |                                                           |  |                  |
|                                                                                                    |                                                           |  |                  |
|                                                                                                    | C.C. 10.547.375 de Popayán<br>C.C49.607.672 de Valledupar |  |                  |
| Contratista de obra<br>Interventoría - Consorcio                                                                                                    |                                                           |  |                  |

Fuente: Archivo Presupuesto I.E. Pampeta Piragua, Anexo L – Entorno Microsoft Excel.

#### **8.7.3.4 Memoria de cálculo – Presupuesto I.E. Pampeta Piragua**

Una vez que se tenía el listado definitivo de actividades a realizar en la sede, se procedió a determinar las cantidades necesarias conforme a los planos disponibles. Esta tarea se llevó a cabo utilizando el mismo formato que se utilizó para elaborar los presupuestos de las demás sedes, asegurando así la coherencia y consistencia en la estimación de los recursos requeridos para cada ítem. A continuación, se presenta la memoria de cálculo para el ítem 1.1.1 "LIMPIEZA, DESCAPOTE, RETIRO SOBR. – MANUAL".

<span id="page-58-0"></span>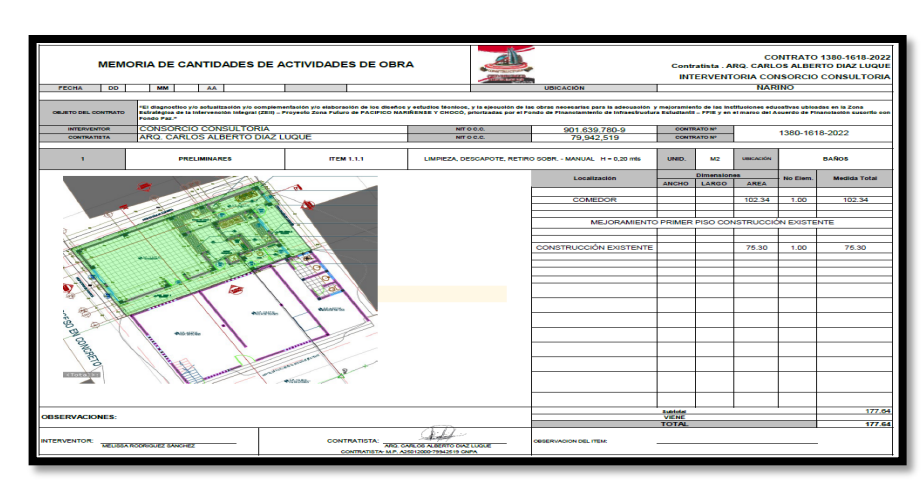

*Ilustración 47: Memoria de cálculo - Ítem 1.1.1 LIMPIEZA, DESCAPOTE, RETIRO SOBR - MANUAL.*

Fuente: Archivo Presupuesto I.E. Pampeta Piragua, Anexo L – Entorno Microsoft Excel.

Siguiendo un proceso similar al anteriormente descrito para el ítem 1.1.1, se procedió a determinar las memorias de cantidad para todas las actividades contempladas en el presupuesto de la sede. Cada actividad fue analizada en función de los planos y las dimensiones del área de trabajo, calculando las cantidades necesarias de acuerdo a las unidades de medida correspondientes. Estos datos fueron organizados en hojas individuales de un archivo Excel, creando una estructura organizada y detallada que refleja las estimaciones de recursos para cada ítem.

<span id="page-59-0"></span>La organización por hojas individuales permite un acceso rápido y sencillo a la información específica de cada actividad, facilitando la consulta y la verificación de los cálculos realizados.

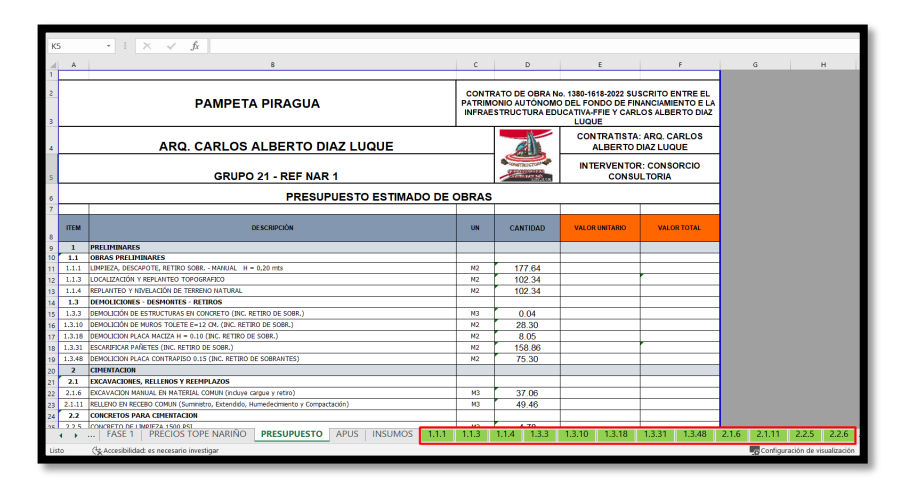

*Ilustración 48: Elaboración del Presupuesto I.E. Pampeta Piragua - Memoria de cálculo.*

Fuente: Archivo Presupuesto I.E. Pampeta Piragua, Anexo L – Entorno Microsoft Excel.

#### **8.7.3.5 Precios Unitarios – Presupuesto I.E. Pampeta Piragua**

Una vez completada la revisión y unificación de los precios unitarios en el archivo Excel correspondiente a los Análisis de Precios Unitarios (APUs), y habiendo obtenido los valores definitivos de los insumos requeridos, se procedió a la terminación del presupuesto para la sede. El APU para el ítem 1.1.1 "LIMPIEZA, DESCAPOTE, RETIRO SOBR. – MANUAL" es un ejemplo de cómo se estructuró el presupuesto en función de los precios unitarios definidos.

*Ilustración 49: APU - Ítem 1.1.1 LIMPIEZA, DESCAPOTE, RETIRO SOBR - MANUAL.*

<span id="page-60-0"></span>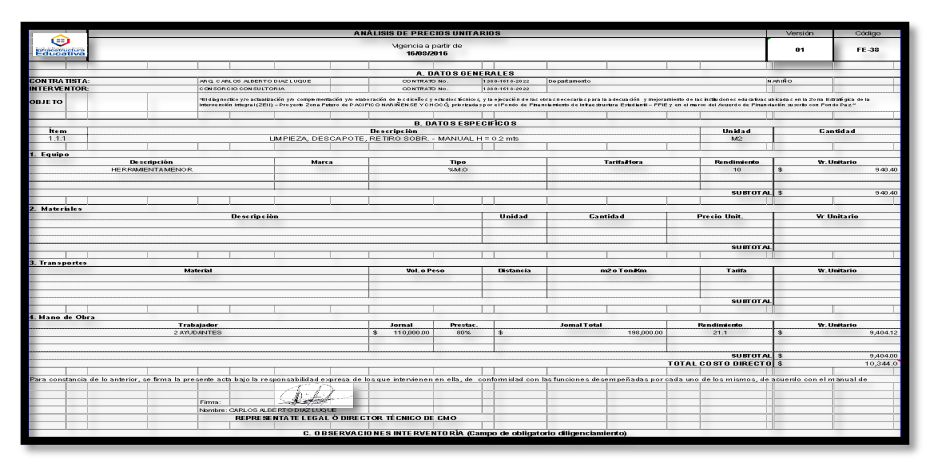

*Fuente: Archivo Presupuesto I.E. Pampeta Piragua, Anexo L – Entorno Microsoft Excel.*

## **8.7.3.6 Determinación del presupuesto**

Una vez obtenidas las cantidades y precios unitarios correspondientes a cada actividad, se procede a realizar la multiplicación para determinar el valor total de las mismas.

|                |                | B                                                                              | c                                                                                                    | D               | E                                                   | F                         |  |  |
|----------------|----------------|--------------------------------------------------------------------------------|----------------------------------------------------------------------------------------------------|-----------------|-----------------------------------------------------|---------------------------|--|--|
|                |                |                                                                                |                                                                                                    |                 |                                                     |                           |  |  |
|                |                | <b>PAMPETA PIRAGUA</b>                                                         | CONTRATO DE OBRA No. 1380-1618-2022 SUSCRITO ENTRE EL<br>PATRIMONIO AUTÓNOMO DEL FONDO DE FINANCIAMIENTO E LA<br>INFRAESTRUCTURA EDUCATIVA-FFIE Y CARLOS ALBERTO DIAZ<br><b>LUQUE</b> |                 |                                                     |                           |  |  |
|                |                | ARQ. CARLOS ALBERTO DIAZ LUQUE                                                 |                                                                                                    |                 | <b>CONTRATISTA: ARQ. CARLOS</b>                     | <b>ALBERTO DIAZ LUQUE</b> |  |  |
|                |                | GRUPO 21 - REF NAR 1                                                           |                                                                                                    |                 | <b>INTERVENTOR: CONSORCIO</b><br><b>CONSULTORIA</b> |                           |  |  |
|                |                | <b>PRESUPUESTO ESTIMADO DE OBRAS</b>                                           |                                                                                                    |                 |                                                     |                           |  |  |
|                |                |                                                                                |                                                                                                    |                 |                                                     |                           |  |  |
| 8              | <b>ITEM</b>    | <b>DESCRIPCIÓN</b>                                                             | <b>UN</b>                                                                                                    | <b>CANTIDAD</b> | <b>VALOR UNITARIO</b>                               | <b>VALOR TOTAL</b>        |  |  |
| $\overline{9}$ | $\mathbf{1}$   | <b>PRELIMINARES</b>                                                            |                                                                                                    |                 |                                                     |                           |  |  |
| 10             | 1.1            | <b>OBRAS PRELIMINARES</b>                                                      |                                                                                                    |                 |                                                     |                           |  |  |
|                | 1.1.1          | LIMPIEZA, DESCAPOTE, RETIRO SOBR. - MANUAL H = 0,20 mts                        | M <sub>2</sub>                                                                                                    | 177.64          | \$10,344.00                                         | \$1,837,508.16            |  |  |
| 12             | 1.1.3          | LOCALIZACIÓN Y REPLANTEO TOPOGRAFICO                                           | M2                                                                                                    | 102.34          | \$2,739.00                                          | \$280,309.26              |  |  |
| 13             | 1.1.4          | REPLANTEO Y NIVELACIÓN DE TERRENO NATURAL                                      | M <sub>2</sub>                                                                                                    | 102 34          | \$2.824.00                                          | \$289,008.16              |  |  |
| 14             | 1.3            | <b>DEMOLICIONES - DESMONTES - RETIROS</b>                                      |                                                                                                    |                 |                                                     |                           |  |  |
| 15             | 1.3.3          | DEMOLICIÓN DE ESTRUCTURAS EN CONCRETO (INC. RETIRO DE SOBR.)                   | M3                                                                                                    | 0.04            | \$251,951.00                                        | \$10,078.04               |  |  |
| 16             | 1.3.10         | DEMOLICIÓN DE MUROS TOLETE E=12 CM. (INC. RETIRO DE SOBR.)                     | M2                                                                                                    | 28.30           | \$18.375.00                                         | \$520,012.50              |  |  |
| 17             | 1.3.18         | DEMOLICION PLACA MACIZA H = 0.10 (INC. RETIRO DE SOBR.)                        | M <sub>2</sub>                                                                                                    | 8.05            | \$35.015.00                                         | \$281.870.75              |  |  |
| 18             | 1.3.31         | ESCARIFICAR PAÑETES (INC. RETIRO DE SOBR.)                                     | M <sub>2</sub>                                                                                                    | 158.86          | \$3,870.00                                          | \$614,788.20              |  |  |
| 19             | 1.3.48         | DEMOLICION PLACA CONTRAPISO 0.15 (INC. RETIRO DE SOBRANTES)                    | M <sub>2</sub>                                                                                                    | 75.30           | \$27,628.00                                         | \$2,080,388.40            |  |  |
| 20             | $\overline{2}$ | <b>CIMENTACION</b>                                                             |                                                                                                    |                 |                                                     |                           |  |  |
| 21             | 2.1            | <b>EXCAVACIONES, RELLENOS Y REEMPLAZOS</b>                                     |                                                                                                    |                 |                                                     |                           |  |  |
| 22             | 2.1.6          | EXCAVACION MANUAL EN MATERIAL COMUN (incluye cargue y retiro)                  | M3                                                                                                    | 37.06           | $$47,936.00$ \$                                     | 1,776,508.16              |  |  |
| 23             | 2.1.11         | RELLENO EN RECEBO COMUN (Suministro, Extendido, Humedecimiento y Compactación) | M3                                                                                                    | 49.46           | $$77,933.00$ \$                                     | 3,854,566.18              |  |  |
|                | 2.2            | <b>CONCRETOS PARA CIMENTACION</b>                                              |                                                                                                    |                 |                                                     |                           |  |  |

*Ilustración 112: Determinación del presupuesto* - *I.E. Pampeta Piragua*.

Fuente: Archivo Presupuesto I.E. Pampeta Piragua, Anexo L – Entorno Microsoft Excel.

Es fundamental asegurarse de que el valor total del presupuesto sea congruente con la asignación financiera prevista para la sede en cuestión.

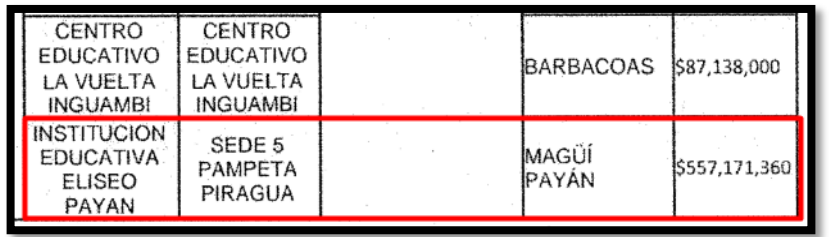

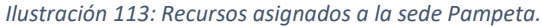

Fuente: Contrato No. 1380-1618-2022.

*Ilustración 50: Visualización del precio total del presupuesto - I.E. Pampeta Piragua.*

<span id="page-61-0"></span>

| 27   | SISTEMAS CONSTRUCTIVOS ALTERNATIVOS - CONSTRUCCIÓN CON PREFABRICADOS                |    |               |                       |                  |
|------|-------------------------------------------------------------------------------------|----|---------------|-----------------------|------------------|
| 27.2 | SISTEMA CON COMPUESTOS DE MADERA PLÁSTICA WPC<br>(WOOD PLASTIC COMPOSITE) O SIMILAR |    |               |                       |                  |
|      | 27.2.16 SUMINISTRO E INSTALACION DE POZO SEPTICO DE 1.650 LTS                       | UN | 1.00          | \$3,951,925.00        | \$3,951,925.00   |
|      |                                                                                     |    | COSTO DIRECTO |                       | \$407.221.447.66 |
|      |                                                                                     |    |               | TOTAL                 | \$407,221,447.66 |
|      |                                                                                     |    |               | <b>ADMINISTRACIÓN</b> | \$106,854,907.87 |
|      |                                                                                     |    |               | <b>IMPREVISTOS</b>    | S 4,072,214.48   |
|      |                                                                                     |    |               | UTILIDAD              | \$16,288,857.91  |
|      |                                                                                     |    |               | IVA UTILIDAD 19%      | \$3,094,883.00   |
|      |                                                                                     |    |               | TOTAL FASE 2          | \$537,532,310.91 |
|      |                                                                                     |    |               | TOTAL FASE 1          | \$19,639,049.09  |
|      |                                                                                     |    |               | TOTAL FASE 1 + FASE 2 | \$557,171,360.00 |
|      |                                                                                     |    |               |                       |                  |
|      | MELISSA RODRIGUEZ SÂNCHEZ<br>ARQ. CARLOS ALBERTO DIAZ LUQUE                         |    |               |                       |                  |
|      | C.C. 10.547.375 de Popayán<br>C.C49.607.672 de Valledupar                           |    |               |                       |                  |
|      | Contratista de obra<br>Interventoría - Consorcio                                    |    |               |                       |                  |
|      |                                                                                     |    |               |                       |                  |

Fuente: Archivo Presupuesto I.E. Pampeta Piragua, Anexo L – Entorno Microsoft Excel.

#### **8.7.3.7 Presentación del presupuesto sede Pampeta Piragua**

Una vez completada la elaboración del presupuesto, se procede a enviarlo a través de correo electrónico dirigido tanto al representante de la entidad contratante FFIE como al representante de la interventoría. Esta acción tiene como objetivo someter el presupuesto a un proceso de revisión y posterior aprobación por parte de las partes involucradas.

#### **8.7.3.8 Recepción de correcciones y elaboración de subsanaciones**

Vía correo electrónico fueron enviadas algunas observaciones al presupuesto elaborado, como se observa en la siguiente imagen.

<span id="page-62-0"></span>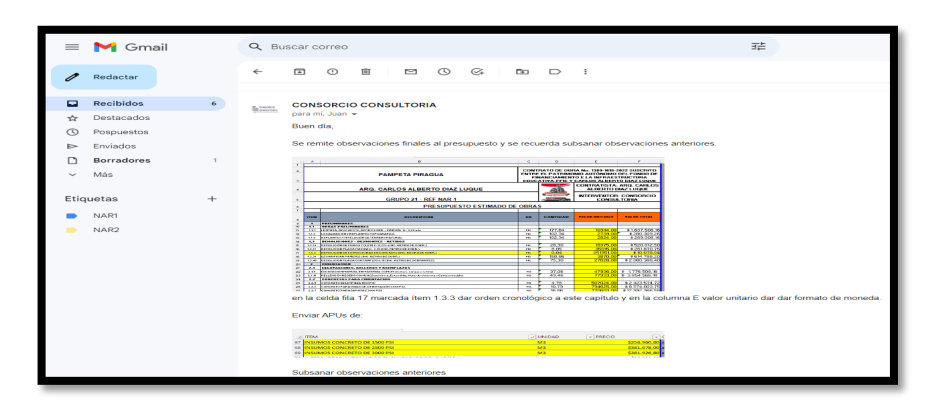

*Ilustración 51: Observaciones de interventoría al presupuesto - I.E. Pampeta Piragua.*

Fuente: Correo electrónico. – Entorno Gmail.

Posteriormente se trabaja para subsanar las observaciones y obtener la aprobación del presupuesto. Vía correo electrónico se envía oficio informando de las correcciones, como se observa a continuación.

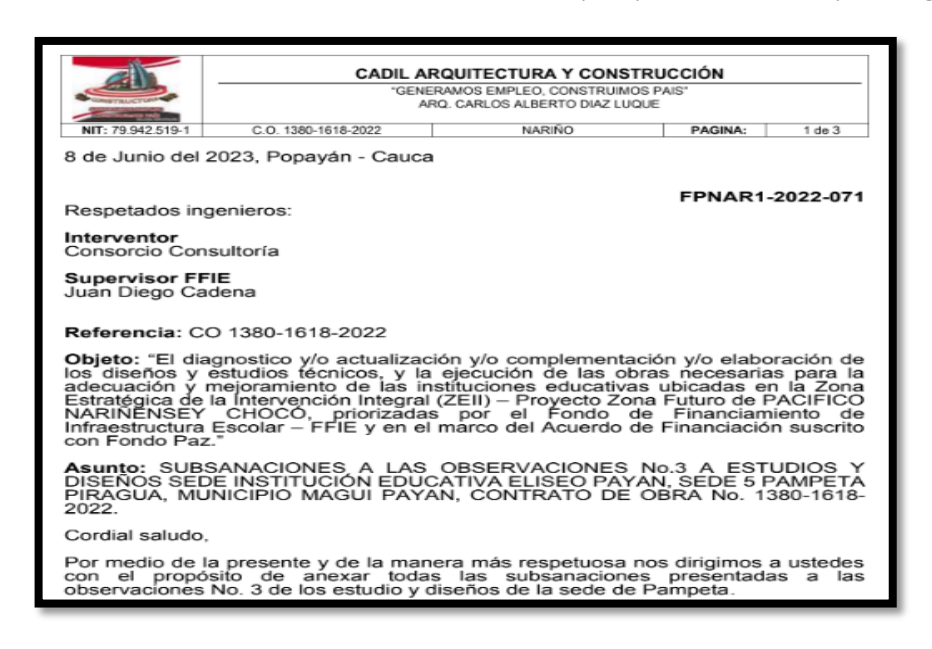

<span id="page-62-1"></span>*Ilustración 52: Envío de subsanaciones a las observaciones del presupuesto sede I.E. Pampeta Piragua.*

Fuente: Archivo Anexo M. – Entorno Adobe Acrobat DC.

Con la aprobación del presupuesto para la sede Pampeta Piragua, se dio inicio a la elaboración del cronograma de actividades, flujo de inversión y flujo de caja específicos para esta sede.

<span id="page-63-1"></span>*Ilustración 53: Subsanación a requerimiento del cronograma general, flujo de inversión general y flujo de caja general.*

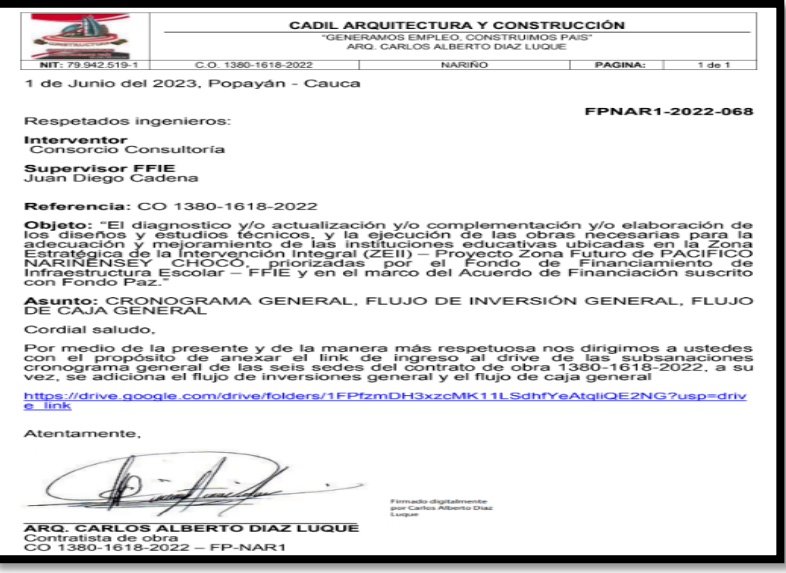

Fuente: Archivo Anexo N. – Entorno Adobe Acrobat DC.

#### <span id="page-63-0"></span>**8.8Balance de cantidades y ajuste de presupuestos**

En colaboración con la interventoría, se llevó a cabo una revisión exhaustiva de las obras ejecutadas en las diferentes sedes hasta la fecha. Durante este proceso, se realizó una compensación entre las cantidades mayores y menores de obra, con el objetivo de mantener el valor total del presupuesto inalterado. Esta tarea implicó ajustes en los presupuestos, incluyendo la eliminación o modificación de actividades según las prioridades y requerimientos establecidos por la entidad FFIE.

Dentro de las prioridades de la entidad, se enfatizó en la construcción de obras relacionadas con el saneamiento básico y el mejoramiento de las cubiertas en las instituciones educativas. En consecuencia, las primeras actividades que fueron retiradas para lograr el equilibrio en los presupuestos correspondieron al capítulo 8, que abarca las instalaciones eléctricas.

Este proceso de balance y ajuste de presupuestos se llevó a cabo en las tres sedes en ejecución. Los resultados obtenidos de este proceso fueron utilizados como base para la generación del Acta Parcial No. 2, que fue tramitada y se encuentra actualmente en proceso de pago. De esta manera, se garantiza la adecuada administración de los recursos y se priorizan las obras de mayor relevancia en el marco del contrato.

## **8.8.1 Balance de cantidades – Sede C.E. Arenal**

<span id="page-64-0"></span>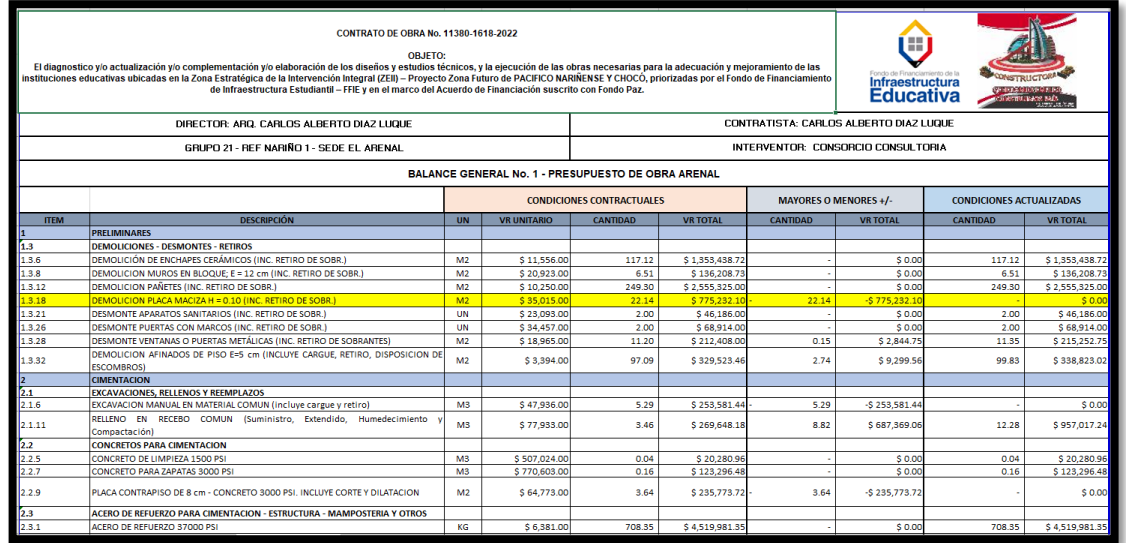

#### *Ilustración 54: Balance al presupuesto - Sede Arenal.*

Fuente: Archivo Anexo O. – Entorno Microsoft Excel.

# **8.8.2 Balance de cantidades – Sede C.E. Pimbi**

<span id="page-64-1"></span>

|                                                                                                    | CONTRATO DE OBRA No. 11380-1618-2022<br><b>OBJETO:</b><br>El diagnostico y/o actualización y/o complementación y/o elaboración de los diseños y estudios técnicos, y la ejecución de las obras necesarias para la adecuación y<br>mejoramiento de las instituciones educativas ubicadas en la Zona Estratégica de la Intervención Integral (ZEII) - Provecto Zona Futuro de PACIFICO NARIÑENSE Y CHOCÓ,<br>priorizadas por el Fondo de Financiamiento de Infraestructura Estudiantil - FFIE y en el marco del Acuerdo de Financiación suscrito con Fondo Paz. |                                               |                    | m<br>Infraestructura<br><b>Educativa</b> |                 |                              |                  |                                 |                 |  |
|----------------------------------------------------------------------------------------------------|----------------------------------------------------------------------------------------------------|-----------------------------------------------|--------------------|------------------------------------------|-----------------|------------------------------|------------------|---------------------------------|-----------------|--|
|                                                                                                    | DIRECTOR: ARQ, CARLOS ALBERTO DIAZ LUQUE                                                                                                    | <b>CONTRATISTA: CARLOS ALBERTO DIAZ LUQUE</b> |                    |                                          |                 |                              |                  |                                 |                 |  |
| <b>GRUPO NARIÑO 1 - CENTRO EDUCATIVO RURAL DE PIMBI</b><br><b>INTERVENTOR: CONSORCIO CONSULTORIA</b> |                                                                                                    |                                               |                    |                                          |                 |                              |                  |                                 |                 |  |
|                                                                                                    | PRESUPUESTO ESTIMADO DE OBRAS                                                                                                    |                                               |                    |                                          |                 | <b>MAYORES O MENORES +/-</b> |                  | <b>CONDICIONES ACTUALIZADAS</b> |                 |  |
| <b>ITEM</b>                                                                                          | <b>DESCRIPCIÓN</b>                                                                                                    | <b>UN</b>                                     | <b>VR UNITARIO</b> | <b>CANTIDAD</b>                          | <b>VR TOTAL</b> | <b>CANTIDAD</b>              | <b>VR TOTAL</b>  | <b>CANTIDAD</b>                 | <b>VR TOTAL</b> |  |
|                                                                                                    | <b>PRELIMINARES</b>                                                                                                    |                                               |                    |                                          |                 |                              |                  |                                 |                 |  |
| 1.3                                                                                                  | <b>DEMOLICIONES - DESMONTES - RETIROS</b>                                                                                                    |                                               |                    |                                          |                 |                              |                  |                                 |                 |  |
| 1.3.3                                                                                                | DEMOLICIÓN DE ESTRUCTURAS EN CONCRETO (INC. RETIRO DE SOBR.)                                                                                                    | M3                                            | \$251,951.00       | 0.22                                     | 55,429.22       |                              | \$0.00           | 0.22                            | \$55,429.22     |  |
| 1.3.26                                                                                               | <b>DESMONTE PUERTAS CON MARCOS (INC. RETIRO DE SOBR.)</b>                                                                                                    | <b>UN</b>                                     | \$34,457,00        | 2.00                                     | 68.914.00       |                              | \$0.00           | 2.00                            | \$68,914.00     |  |
| 1.3.28                                                                                               | <b>DESMONTE VENTANAS O PUERTAS METÁLICAS (INC. RETIRO DE SOBRANTES)</b>                                                                                                    | M <sub>2</sub>                                | \$18,965,00        | 18.22                                    | 345.542.30      |                              | \$0.00           | 18.22                           | \$345,542.30    |  |
|                                                                                                    | <b>CIMENTACION</b>                                                                                                    |                                               |                    |                                          |                 |                              |                  |                                 |                 |  |
| 2.3                                                                                                  | ACERO DE REFUERZO PARA CIMENTACION - ESTRUCTURA - MAMPOSTERIA Y OTROS                                                                                                    |                                               |                    |                                          |                 |                              |                  |                                 |                 |  |
| 2.3.1                                                                                                | ACERO DE REFUERZO 37000 PSI                                                                                                    | KG                                            | \$6,381.00         | 63.36                                    | 404,300.16      | 277.58                       | \$1,771,237.98   | 340.94                          | \$2,175,538.14  |  |
|                                                                                                    | <b>ESTRUCTURA</b>                                                                                                    |                                               |                    |                                          |                 |                              |                  |                                 |                 |  |
| 4.1                                                                                                  | <b>ELEMENTOS VERTICALES EN CONCRETO</b>                                                                                                    |                                               |                    |                                          |                 |                              |                  |                                 |                 |  |
| 4.1.1                                                                                                | COLUMNAS EN CONCRETO DE 3000 PSI                                                                                                    | M3                                            | \$865,994.00       | 0.12                                     | 103.919.28      |                              | \$0.00           | 0.12                            | \$103,919.28    |  |
| 4.2                                                                                                  | <b>ELEMENTOS HORIZONTALES EN CONCRETO</b>                                                                                                    |                                               |                    |                                          |                 |                              |                  |                                 |                 |  |
| 4.2.1                                                                                                | VIGAS AÉREAS EN CONCRETO DE 3000 PSI                                                                                                    | M3                                            | \$874,642.00       | 3.88                                     | 3,393,610.96    | 1.99                         | $-51,740,537.58$ | 1.89                            | \$1,653,073.38  |  |
|                                                                                                    | <b>MAMPOSTERIA</b>                                                                                                    |                                               |                    |                                          |                 |                              |                  |                                 |                 |  |
| 5.1                                                                                                  | MAMPOSTERIA EN BLOQUE DE CONCRETO                                                                                                    |                                               |                    |                                          |                 |                              |                  |                                 |                 |  |
| 5.1.1                                                                                                | MURO EN BLOQUE CONCRETO - E = 10 cm                                                                                                    | M <sub>2</sub>                                | \$92,879.00        | 3.12                                     | 289.782.48      | 12.14                        | \$1,127,551.06   | 15.26                           | \$1,417,333.54  |  |
|                                                                                                    | INSTALACIÓN ELECTRICA, TELEFÓNICA Y COMUNICACIONES                                                                                                    |                                               |                    |                                          |                 |                              |                  |                                 |                 |  |
| 8.1                                                                                                  | <b>SALIDAS PARA ALUMBRADO Y TOMAS</b>                                                                                                    |                                               |                    |                                          |                 |                              |                  |                                 |                 |  |
| 3.1.1                                                                                                | SALIDA + INTERRUPTOR SENCILLO LUMINEX O EQUIVALENTE - PVC                                                                                                    | UN                                            | \$97,125.00        | 4.00                                     | 388,500.00      |                              | \$0.00           | 4.00                            | \$388,500.00    |  |
| 8.1.8                                                                                                | SALIDA + TOMACORRIENTE DOBLE MONOFASICA - PVC                                                                                                    | UN                                            | \$101.154.00       | 6.00                                     | 606.924.00      |                              | \$0.00           | 6.00                            | \$606,924.00    |  |
| k.3                                                                                                  | <b>ACOMETIDAS Y CONDUCTORES</b>                                                                                                    |                                               |                    |                                          |                 |                              |                  |                                 |                 |  |

*Ilustración 55: Balance al presupuesto - Sede Pimbi.*

Fuente: Archivo Anexo O. – Entorno Microsoft Excel.

# **8.8.3 Balance de cantidades – Sede C.E. Soledad**

#### *Ilustración 56: Balance al presupuesto - Sede Soledad.*

<span id="page-65-0"></span>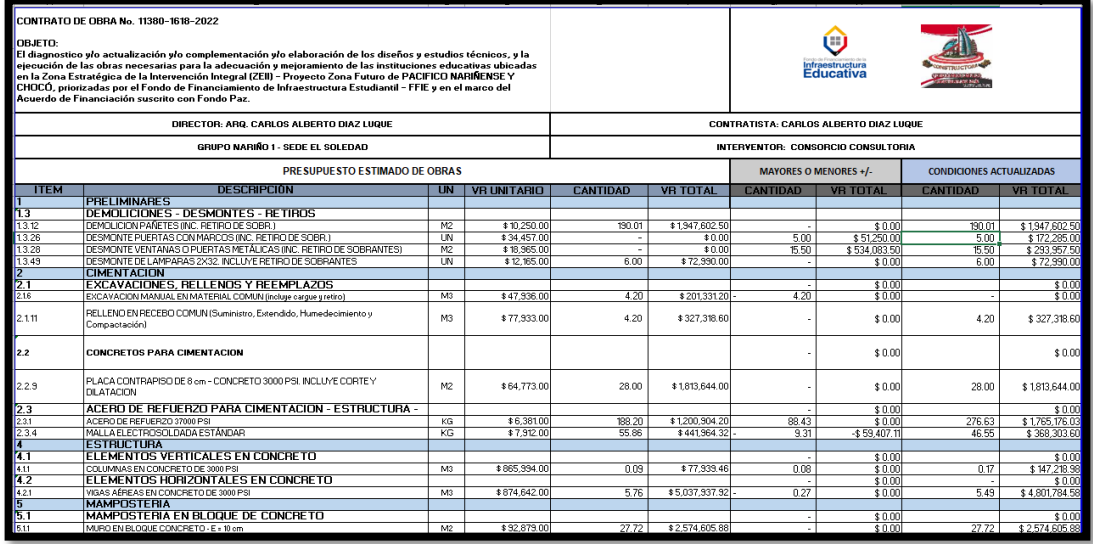

Fuente: Archivo Anexo O. – Entorno Microsoft Excel.

## **9. OBSERVACIONES Y CONCLUSIONES**

- <span id="page-66-0"></span>• Se cumplió con los objetivos planteados en la práctica empresarial siendo participe adquiriendo responsabilidades para contribuir al cumplimiento del objeto del contrato 1380-1618 de 2022, lo que permitió adquirir valiosa experiencia y conocimiento en el campo de la construcción y la gestión de proyectos.
- Durante el transcurso de la pasantía, se adquirió una comprensión profunda de que la ejecución de una obra civil va más allá de las actividades en el campo de construcción. Se reconoció la importancia crítica de las tareas que se realizan en la oficina, ya que son fundamentales para el éxito y la eficiencia de cada proyecto, ya que, en este entorno, se llevan a cabo actividades vitales como el diseño, la elaboración de planos y presupuestos, la gestión logística de la obra y la coordinación de recursos humanos y materiales.
- Participar en los comités de obra brindó una profunda comprensión de la relevancia de estos espacios en la ejecución de un contrato, debido a que en estos encuentros se facilitó el intercambio fluido de información, la resolución de dudas, la identificación de problemas y la toma de decisiones de forma consensuada, por lo cual, esta dinámica promovió un ambiente de trabajo armonioso y colaborativo, en el cual todos los interesados se sintieron comprometidos y motivados para alcanzar el éxito del proyecto de manera colectiva.
- La elaboración de informes semanales y mensuales resultó ser una herramienta esencial para obtener una visión precisa del estado actual de las obras de construcción. Estos informes proporcionaron datos actualizados sobre el avance de las actividades, la utilización de recursos y el gasto presupuestal, por ende, esta información se convirtió en un recurso valioso para identificar rápidamente cualquier problemática que requiriera atención especial.
- La elaboración y/o actualización de los presupuestos del contrato resultó ser una tarea esencial para comprender las actividades que requerían prioridad en función de las necesidades de las sedes a intervenir. Esta labor permitió desarrollar estrategias precisas para asegurar que el proyecto se mantuviera dentro de los límites presupuestarios y los plazos establecidos.
- Se logró adquirir un entendimiento profundo acerca de las implicaciones que las suspensiones pueden acarrear en los proyectos de construcción. Estas interrupciones en el flujo habitual de trabajo tienen repercusiones

significativas, tanto en la duración global de las obras, como en las relaciones con la comunidad local.

• Se adquirió una profunda conciencia sobre las diferentes problemáticas que impactan a las comunidades en las sedes del contrato, en particular, las relacionadas con la movilidad y la presencia de grupos armados, factores que hicieron que se produjeran retrasos en la ejecución del contrato y el avance de las obras.

## **10.RECOMENDACIONES**

- <span id="page-68-0"></span>• Es esencial llevar a cabo una revisión exhaustiva de toda la documentación disponible antes de iniciar cualquier actividad. Esta práctica nos permite confirmar que la información sea precisa y se encuentre en orden, evitando así la aparición de errores en etapas posteriores del proyecto. A menudo, la falta de una revisión adecuada puede dar lugar a la necesidad de retrabajar o corregir detalles, lo cual consume tiempo valioso que podría emplearse de manera más productiva en otras actividades.
- Todas las actividades que se realizan en la práctica profesional deben llevarse a cabo con un alto grado de responsabilidad, ya que de ello depende no solo el bienestar y la reputación de la empresa en que se trabaja, sino también el prestigio de la universidad. Además, la ejecución responsable de nuestras tareas garantiza que quienes continúen con las labores posteriormente puedan hacerlo sin enfrentar retrasos significativos ni complicaciones innecesarias.
- En el contexto de una pasantía donde las tareas se centran en la oficina, mientras que las obras de construcción se ejecutan en municipios distantes sin posibilidad de visitas físicas, es importante establecer y mantener una comunicación efectiva y continua con el equipo de obra. Esta comunicación debe ser constante y fluida, ya que constituye el cimiento esencial para garantizar el éxito de las actividades planteadas en el marco de la pasantía, así como para alcanzar los objetivos establecidos.
- Durante el transcurso de la pasantía, se tuvo que enfrentar diversas problemáticas que resultaron en suspensiones intermitentes del contrato. En esos períodos de paralización, se requirió llevar a cabo actividades administrativas que diferían de las inicialmente previstas en la práctica profesional, como la redacción de oficios y la supervisión constante de la actualización de pólizas, Estas experiencias resaltaron la importancia de fortalecer estas habilidades administrativas, ya que se presentan con frecuencia en el entorno laboral y, a menudo, no se adquieren en la academia. Es fundamental estar preparado para enfrentar estas situaciones y realizar a la empresa una contribución valiosa.

# **11.BIBLIOGRAFÍA**

- <span id="page-69-0"></span>Contrato de obra No. 1380-1618-2022, suscrito entre el Patrimonio Autónomo del Fondo de Financiamiento de la Infraestructura Educativa - FFIE Y Carlos Alberto Díaz Luque
- FACULTAD DE INGENIERÍA CIVIL. "Resolución FIC-820 de 2014. (Reglamento de Trabajo de Grado en la Facultad de Ingeniería Civil)". Popayán: Universidad del Cauca, {En línea} {14 de octubre de 2014} disponible en: <http://portal.unicauca.edu.co/versionP>

Herramienta para la gestión de proyectos: MS – Project. {En línea} disponible en: [https://proyectosgvr.com/wp-content/uploads/2022/07/MANUAL-DE-MS-](https://proyectosgvr.com/wp-content/uploads/2022/07/MANUAL-DE-MS-PROJECT.pdf)[PROJECT.pdf](https://proyectosgvr.com/wp-content/uploads/2022/07/MANUAL-DE-MS-PROJECT.pdf)

#### **12.ANEXOS**

- <span id="page-70-0"></span>**ANEXO A:** Contrato de obra No. 1380-1618-2022.
- **ANEXO B:** Herramienta para la gestión de proyectos: MS Project.
- **ANEXO C:** Cronogramas de las sedes en Microsoft Projet.
- **ANEXO D:** Flujos de inversión de las sedes y flujo de inversión general.

**ANEXO E:** Flujos de caja de las sedes y flujo de caja general.

**ANEXO F:** Oficio análisis de transporte contrato Nariño 1.

**ANEXO G:** Oficio solicitud suspensión No. 3 del contrato de obra 1380-1618-2022.

**ANEXO H:** Oficio solicitud suspensión No. 4 del contrato de obra 1380-1618-2022.

**ANEXO I:** Informes semanales elaborados (12 al 17).

**ANEXO J:** Informes mensuales elaborados (3 y 4).

**ANEXO K:** Archivo de la base de datos unificada de APUS e insumos.

**ANEXO L:** Presupuesto Sede I. E. Eliseo Payan – Pampeta Piragua.

**ANEXO M:** Oficio de subsanaciones realizadas al Presupuesto Pampeta Piragua.

**ANEXO N**: Oficio subsanación del cronograma general, flujo de inversión y flujo de caja general.

**ANEXO O:** Balance de cantidades Sedes Arena, Pimbi y Soledad.

**ANEXO P:** Archivo AutoCAD – Modulación de cubierta – C.E. Arenal.

**ANEXO Q:** Archivo AutoCAD – Distribución de luminarias y tomacorrientes – I.E. Pampeta Piragua.

**ANEXO R:** Catálogo Teja Ajover A360.

**ANEXO S:** Resolución expedida por la Universidad del Cauca.

**ANEXO T:** Certificación de pasantía expedida por la entidad.